Institut für Rechnergestützte Ingenieursysteme

Universität Stuttgart Universitätsstraße 38 D–70569 Stuttgart

Diplomarbeit Nr. 3464

## **Internetgestützte Textanalyse zur Extraktion von Produktentwicklungswissen anhand von semi-strukturierten Dokumenten**

Fan Zou

**Studiengang:** Informatik

Prüfer/in: Prof. Dr. D. Roller **Betreuer/in:** M. Sc. Julian Eichhoff

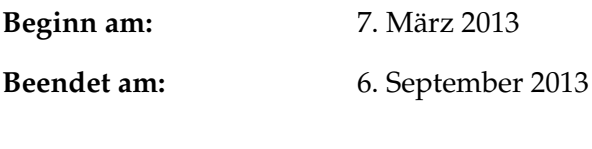

**CR-Nummer:** I.2.7, I.5.2, J.6

## **Kurzfassung**

Mit der Popularisierung und Entwicklung des Internets in den letzten Jahrzehnten tauchen immer mehr elektronische Dokumenten im Internet auf. Zahlreiche Produktspezifikationen sind über das Internet z.B. in Form von Web-Seiten oder [PDFs](#page-75-0) zugänglich. Diese Arbeit hilft den Unternehmen, die Produkte und das Produktentwicklungswissen aus den Webseiten automatisch zu extrahieren. In dieser Arbeit werden die Definition der Product Named Entity, die Konstruktion der Corpus, die Identifizierung von Product Name Entity und schließlich die Extraktion von Produktnamen und Produktentwicklungswissen erforscht. Die Arbeit betrifft die folgenden Aspekte:

- 1. Nach der Untersuchung von Produktenamen in Web-Seiten definieren wir die verschiedenen Komponenten von Produktnamen. Mit der Definition entwickelten wir eine Rechtlinie für die Markierung des Korpus. Danach erstellen wir einen Product Named Entity Korpus durch die Nutzung der halb-betreuten Lernmethode.
- 2. Nach den Merkmalen des Produktnames unterteilen wir die Indentifizierung des Produktnames auf zwei Phasen. Die erste Phase erkennt den Brandname, den Serienname und den Typenname eines Produkts. Basierend auf den ersten Ergebnissen wird der Produktname in der zweiten Phase erkannt werden. Für die Erkennung von diesen zwei Phasen können wir verschiedene Methoden verwenden. In der Arbeit werden das Hidden Markov Modell, Maximum Entropy Modell und das Conditional Random Field Modell diskutiert. Nach dem Vergleich der drei Metholden nutzen wir das Conditional Random Field Modell.
- 3. Nachdem die Produktnamen erfolgreich erkannt werden, werden die Produktnamen, die Produktmerkmale und die Restriktionen zwischen Produkten extrahiert.

## **Abstract**

With the popularization and development of internet in the past few decades, more and more electronic documents appear on the Internet. Numerous product specifications are available via Internet, eg available in the form of web pages or PDFs. This dissertation helps the company to automatically extract the products, product sepecifications and product restriction from the web site. In this paper, We research on the definition of product named entity, the construction of the corpus, and the recognition technologies. This work concerns the following aspects:

- 1. After studying many of product names in web pages, we define the various compositions of product name entity. With this definition, we developed a rule for the corpus annotation. Then we create a product named entity corpus by using the semi-supervised method.
- 2. According to the features of the product names we divided the recognition of product names into two phases. The first phase detects the brand name, the series name and the type of a product. Based on the first results the product name will be recognised in the second phase. For the recognition in these two phases, many methods can be used. In this work we discuss hidden Markov model, maximum entropy model and Conditional Random Field model. After comparing these three models we decide to use conditional Random Field Model to do the recognition.
- 3. After the product names are successfully detected, the products, the product features and the restrictions between products will be extracted.

## **Inhaltsverzeichnis**

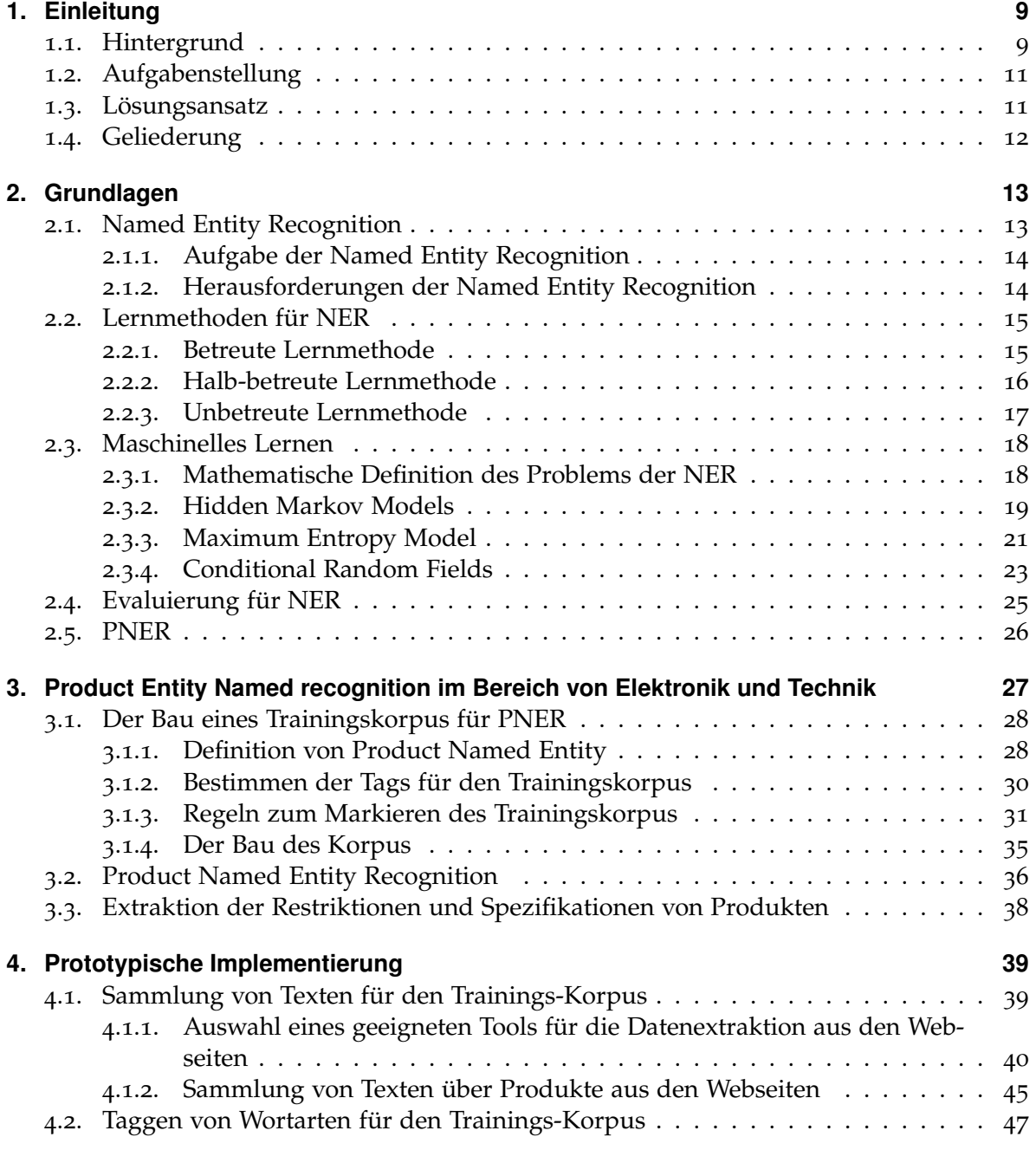

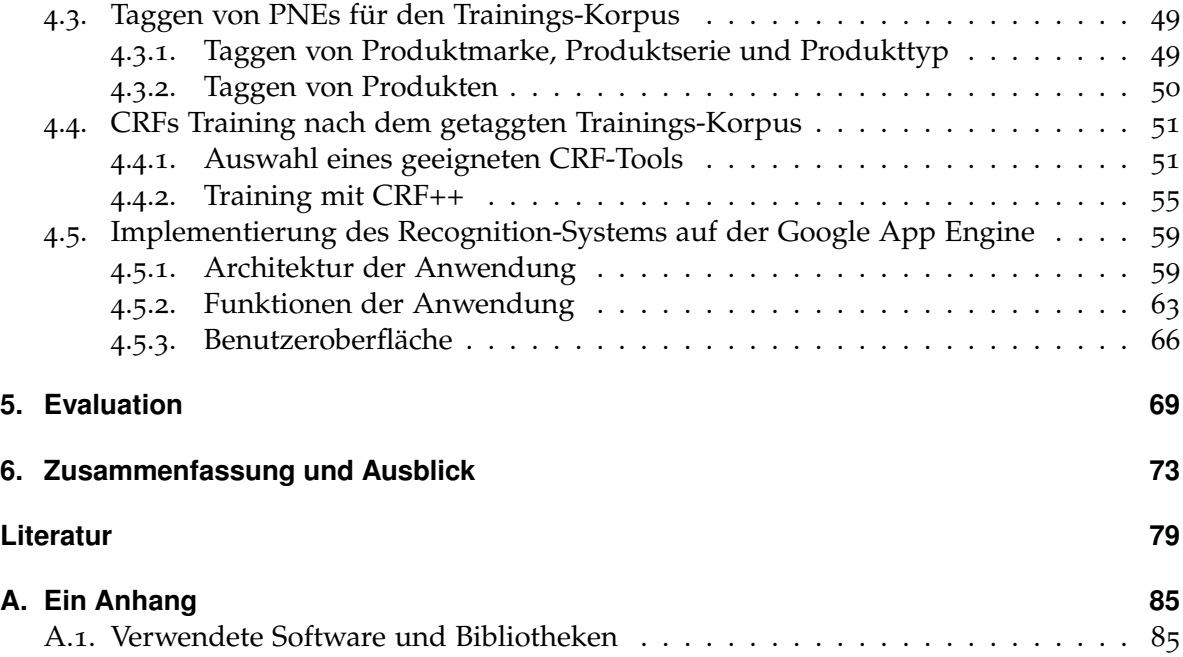

# **Abbildungsverzeichnis**

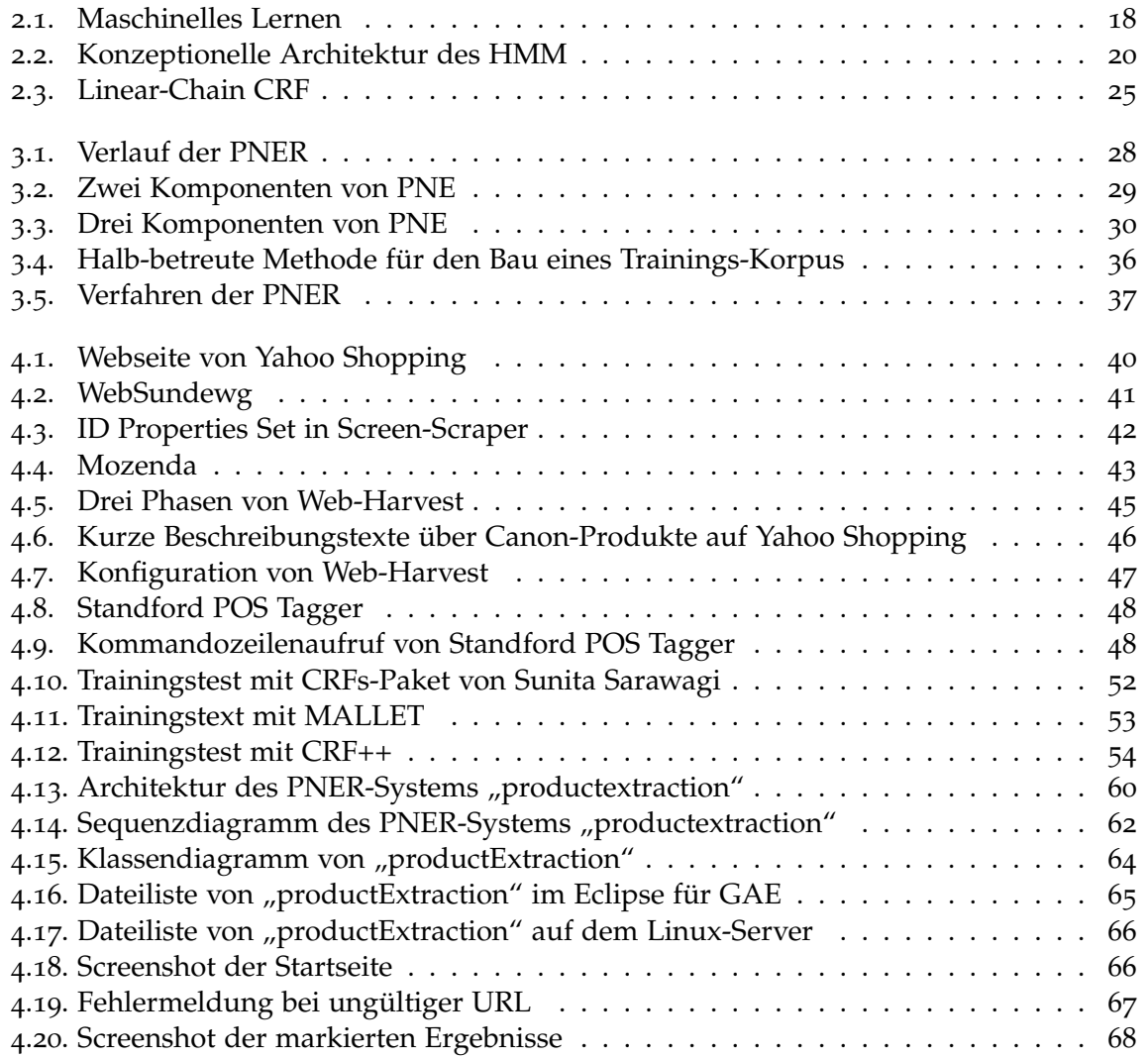

## **Tabellenverzeichnis**

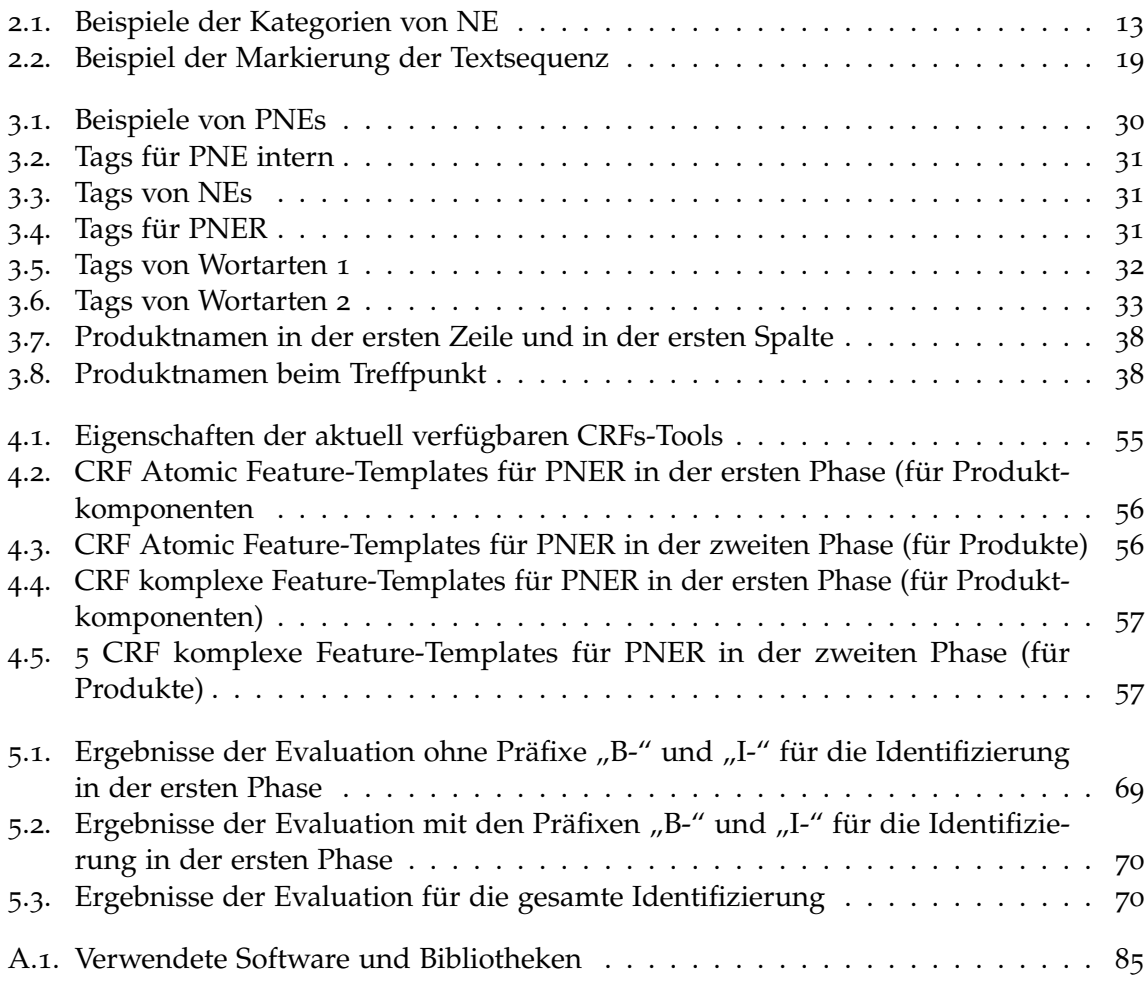

## <span id="page-8-0"></span>**Kapitel 1.**

## **Einleitung**

In der heutigen Zeit ist das Internet ein wichtiges Medium für den Zugang zu Informationen. Im Internet existieren momentan über 4,5 Billionen Webseiten [\[Kun\]](#page-80-0)<sup>[1](#page-8-2)</sup>. Diese zahlreichen Webseiten bringen entscheidende Vorteile für den Benutzer wie z.B. bei der Produktauswahl können die Verbraucher die Spezifikationen und die Preise von mehreren Produkten vergleichen. Für Unternehmen spielen diese Vorteile sogar noch eine größere Rolle.

## <span id="page-8-1"></span>**1.1. Hintergrund**

Zahlreiche Produktspezifikationen sind über das Internet z.B. in Form von Web-Seiten oder PDFs zugänglich. Aus den Spezifikationen können Verbraucher herausfinden, mit welchen anderen Produkten das vorhandene kombinierbar ist. Etwa zu welchen Kameras ein "Canon EF mount Objektiv" passt. Unternehmen, die existierende Produkte als Einzelteile, Baugruppen, Geräte oder Apparate in einer von ihnen zu konstruierenden Maschine oder Anlage verbauen möchten, benötigen ebenfalls solche Spezifikationen, um die Kompatibilität mit dem Gesamtsystem und die Erfüllung der Konstruktionsziele sicherzustellen.

Es ist für Unternehmen sinnvoll, relevante Produktdaten aus dem Internet möglichst automatisch zu extrahiert und zu identifizieren, um diese relevanten Informationen aus dem Internet effizient nutzen zu können. Aber bei der Extraktion ist es oftmals schwierig herauszufinden, ob die Webseite ein Produkt behandelt, um welche Produkte geht es, und handeln die Informationen von Restriktionen oder den Spezifikationen.

Der Schlüssel für die Lösung dieser Probleme ist die automatische Erkennung von Produkten. Diese Erkennung des Produkts gehört zur "Named Entity Recognition" (Kurz [NER\)](#page-75-1), die eine Teilaufgabe der Extraktion von Informationen ist. [NER](#page-75-1) lokalisiert und klassifiziert die Wörter und Sätze im Text in vordefinierten Kategorien [\[Kim+](#page-80-1)04] wie die Namen der Personen, die Organisationen, die Orte, die Geldwerte, die Prozentsätze usw. Im Vergleich zu anderen normalen [NER](#page-75-1) ist "Product named entity recognition" (Kurz [PNER\)](#page-75-2) ein relativ neuer Bereich von Erkennungssystem.

<span id="page-8-2"></span><sup>1</sup>http://www.worldwidewebsize.com/

[NER](#page-75-1) ist eine wichtige Grundlage für die Technologien zur Verarbeitung natürlicher Sprache. Sie hat einen wichtigen Einfluss auf die syntaktische und semantische Analyse. Darüber hinaus ist die [NER](#page-75-1) für die Informationsextraktion, Informationsfilterung, das Information Retrieval, maschinelle Übersetzung und automatische Antwort-Systeme von großer Bedeutung. Es folgen einige Anwendungsbereiche:

1. Informationsextraktion

Für Informationsextraktion sollen spezifische Informationen aus dem Text automatisch extrahiert werden. Dann werden strukturierte Daten gebildet. Zum Beispiel können die Zeit, der Ort und die Personen von einem Ereignis aus einem Text extrahiert werden. [NER](#page-75-1) ist der erste Schritt in der Aufgabe der Informationsextraktion. Sie ist die Grundlage für weitere Schritte. Zum Beispiel muss der Ausdruck der Zeit erkannt werden.

2. Information Retrieval

Named Entity (kurz [NE\)](#page-75-3) ist die Grundeinheit der Informationen in dem Text. Durch die Extraktion und Analyse von [NE](#page-75-3) im Text können die entsprechenden Unterlagen genauer lokalisiert werden. Dann wird die Informationsrückgewinnung schneller und genauer.

3. Maschinelle Übersetzung

Für die maschinelle Übersetzung ist es oft notwendig, die Eigennamen wie Personennamen, Orte oder Organisationen genau zu übersetzen. In dieser Situation gibt es eine große Anzahl von Eigennamen, die nicht manuell übersetzt werden können. Deshalb ist die genaue und effiziente automatische Extraktion und Identifizierung der Named Entities (kurz [NEs\)](#page-75-4) für die Verbesserung der Genauigkeit und Nützlichkeit maschineller Übersetzungen von großer Bedeutung.

4. Automatische Antwort-Systeme

Vorher basierten die Suche-Maschinen auf Schlüsselwörtern. Jetzt gibt es eine neue Suchmethode, die auf dem Antwort-System basiert. Sie ist eine erweiterte Form des Information Retrievals. Bei der Suche fragen die Suchenden anstatt nach der Angabe von Schlüsselwörtern einfach mit natürlicher Sprache und bekommen eine prägnante und präzise Antwort. Die Antworten sind meistens [NEs.](#page-75-4) Zum Beispiel für die Frage "Welche neue Handys gibt es im Jahr 2013" sind die Antworten "Nokia Lumia 920, Samsung Galaxy S4, ..", alle [NEs.](#page-75-4) Deswegen hat die [NER](#page-75-1) auch einen großen Einfluss auf automatische Antwort-Systeme.

5. Automatisches Tagging für Web-Seiten

Die [NEs](#page-75-4) wie die Marke oder Personennamen können auf der Web-Seite markiert, verlinkt oder mit Werbungstags gelabelt werden, damit der Nutzer diese Webseite besser verstehen kann und das Unternehmen eine Werbewirkung bekommen kann. Zum Beispiel durch die Markierung der Produktnamen und ihrer Spezifikationen mit

verschiedenen Farben auf der Webseite kann der Nutzer die Produktinformationen klar auf einen Blick bekommen.

## <span id="page-10-0"></span>**1.2. Aufgabenstellung**

Das Ziel dieser Arbeit ist eine Methodik zu entwickeln, um die Produktnamen, die Spezifikationen der Produkte und die Restriktionen der Produkte aus den englischen Webseiten automatisch zu erkennen und zu extrahieren.

Die Arbeit ist in folgender Weise gegliedert:

- 1. Analyse der Struktur und Eigenschaften der Produktnamen auf den Webseiten.
- 2. Analyse der vorhandenen Technologien, Methoden und Werkzeuge zur Extraktion von Daten aus dem Internet.
- 3. Analyse der vorhandenen Methoden und Strategien der [NER](#page-75-1) und dann [PNER.](#page-75-2)
- 4. Erarbeitung eines Konzepts für [PNER](#page-75-2) durch eine Umsetzung der analysierten Strukturen und Methoden.
- 5. Entwicklung einer prototypischen IT-Umsetzung.
- 6. Implementierung des Prototypen auf dem Google App Engine.
- 7. Bewertung der erarbeiteten Ergebnisse auf Basis von Beispielen.

### <span id="page-10-1"></span>**1.3. Lösungsansatz**

Um die semistrukturierten Daten am Beispiel von Produktname aus Web-Seiten zu extrahieren und zu klassifizieren bietet diese Arbeit eine Methodik an. In dieser Methodik für die [PNER](#page-75-2) wird das Machine-Learning-Verfahren verwendet, das auf halb-betreuten Lernvorgängen basiert. Für den Lernalgorithmus benutzen wir die Technik der Conditional Random Fields (kurz [CRFs\)](#page-74-1). Die [CRFs](#page-74-1) ermöglichen die Klassifikation der aus einer Webseite extrahierten Daten. Anhand dieser Klassifikation werden die Namen, Spezifikationen und Restriktionen von Produkten aus Webseiten erkannt und ausgegeben.

Für das Testen dieser Methodik wird eine Anwendung "productextraction"<sup>[2](#page-10-2)</sup> auf der Plattform Google App Engine[3](#page-10-3) (Kurz [GAE\)](#page-74-2) entwickelt.

<span id="page-10-3"></span><span id="page-10-2"></span><sup>2</sup>http://productextraction.appspot.com/ <sup>3</sup>https://appengine.google.com/

### <span id="page-11-0"></span>**1.4. Geliederung**

In dieser Diplomarbeit gibt es folgende Kapitel:

- **Kapitel [1](#page-8-0) – [Einleitung:](#page-8-0)** Hier werden der Hintergrund und die Ziele dieser Arbeit dargelegt.
- **Kapitel [2](#page-12-0) – [Grundlagen:](#page-12-0)** beschreibt die Aufgabe, Schwierigkeiten und die Klassen der Methoden von [NER.](#page-75-1)
- **Kapitel [3](#page-26-0) – [Product Entity Named recognition im Bereich von Elektronik und Technik:](#page-26-0)** entwickelt ein Konzept für [PNER](#page-75-2) im Bereich von Elektronik und Technik.
- **Kapitel [4](#page-38-0) – [Prototypische Implementierung:](#page-38-0)** Implementierung eines Prototypen auf der Google App Engine.
- **Kapitel [5](#page-68-0) – [Evaluation:](#page-68-0)** evaluiert die Ergebnisse.
- **Kapitel [6](#page-72-0) – [Zusammenfassung und Ausblick:](#page-72-0)** Zuerst wird zusammengefasst und dann ein Ausblick gegeben.

## <span id="page-12-0"></span>**Kapitel 2.**

## **Grundlagen**

Im Kapitel [1](#page-8-1).1 ist beschrieben, dass die Erkennung von Produktnamen zu [NER](#page-75-1) gehört. Dieses Kapitel stellt wichtige Begriffe und Definitionen von [NER](#page-75-1) dar, auch wird ein Überblick über die Grundlagen dieser Arbeit gegeben. Hier werden die Aufgaben, die Probleme und die Methoden von [NER](#page-75-1) vollständig vorgestellt.

## <span id="page-12-1"></span>**2.1. Named Entity Recognition**

Der Begriff "Named Entity", der heute weitgehend im Natural Language Processing verwendet wird, wurde für die sechste Message Understanding Conference (kurz [MUC\)](#page-75-5) [\[GS](#page-80-2)96] geprägt.

Damals konzentrierte sich [MUC](#page-75-5) auf die Information Extraction (Kurz [IE\)](#page-74-3) Aufgaben, bei denen die strukturierten Informationen der Unternehmensaktivitäten aus unstrukturierten Texten extrahiert wurden. Beispielweise wie die Zeitungsartikel. Bei der Definition der Aufgabe bemerkte man, dass es unerlässlich ist, um die Informationseinheiten wie Namen zu erkennen, einschließlich Person, Organisation und numerische Ausdrücke wie Uhrzeit, Datum, Geld und die Ausdrücke von Prozent anzugeben. Das Identifizieren dieser Einheiten im Text wurde als eine der wichtigsten Teilaufgaben der [IE](#page-74-3) anerkannt und wurde als "Named Entity Recognition and Classification (kurz [NERC\)](#page-75-6)" [\[NS](#page-81-0)07] umgesetzt. Seitdem ist [NER](#page-75-1) als wichtiger erster Schritt in der Anwendung für die Verarbeitung natürlicher Sprache, wie Textzusammenfassung, Filterung der Information, Extraktion der Beziehung und Beantwortung der Frage anerkannt worden.

<span id="page-12-2"></span>

| Kategorien | Beispiele                     |  |
|------------|-------------------------------|--|
| Datum      | 10.06.2013 oder 10.Juli.2013  |  |
| Zeit       | 13:32 oder 8 pm               |  |
| Name       | Mirko oder Laura Sonntag      |  |
| Lokation   | Stuttgart oder Hauptbahnhof   |  |
| Phone Nr.  | 0711-1234567 oder +4917612345 |  |

**Tabelle 2.1.:** Beispiele der Kategorien von NE

### <span id="page-13-0"></span>**2.1.1. Aufgabe der Named Entity Recognition**

Die Aufgaben von [NER](#page-75-1) wurden zuerst auf der [MUC-](#page-75-5)7 veröffentlicht, die 1997 stattfand [\[CR](#page-79-0)97]. Einfach ausgedrückt besteht die Aufgabe meist aus zwei Teilen:

- 1. Identifikation der Grenze der Einheit.
- 2. Festlegen der Klasse der Einheit (Personenname, Ort oder anders).

Genauer gesagt kann [NER](#page-75-1) als ein Problem betrachtet werden, das die Folge von Wörtern in einem Satz eines Textblocks in eine Folge von entsprechenden Kategorien zuordnet. Ein typisches [NER-](#page-75-1)System nimmt als Eingabe ein Stück Text, wie

*"The Chinese president Hu Jintao has visited the Hongkong Red Cross in Kowloon."*,

und gibt eine Folge von mit Namen markierten Wörtern aus, wie

*"The /O Chinese /O president /O Hu Jintao /PER has /O visited /O the /O Hangkong Red Cross /ORG in /O Kowloon /LOC."*,

wo das Label PER sich auf den Personenname bezieht, LOC Ortsname, ORG Organisationsnamen und O kennzeichnet Wörter, die sich außerhalb der Menge von definierten Kategorien befinden.

Nach den Anforderungen der Anwendung oder der Unterschiede der identifizierten verschiedenen Objekte kann die [NER](#page-75-1) in zwei Kategorien unterteilt werden:

- 1. Traditionelle [NER](#page-75-1) wie die Erkennung von Personenname, Adresse, Organisation, Uhrzeit und Prozent.
- 2. [NER](#page-75-1) für Eigenname im spezifischen Bereich. Beispielweise die Erkennung der Produktnamen im E-Commerce und die Erkennung von Gen-und Protein-Namen im Bereich der Biologie.

Derzeit ist die Technologie der traditionellen [NER](#page-75-1) relativ reif. Für die Erkennung im Bereich der Biologie gibt es auch schon zahlreiche Studien. Allerdings ist die Technologie der Erkennung von Produktnamen noch in den Anfängen. In dieser Arbeit, basierend auf der traditionellen [NER,](#page-75-1) werden wir eine Lösung finden, um den Produktnamen im E-Commerce zu erkennen.

### <span id="page-13-1"></span>**2.1.2. Herausforderungen der Named Entity Recognition**

Trotz der klaren Definitionen der Klasse der Einheit geschieht es sehr oft, dass eine Zeichenfolge mehrere Typen der Einheit darstellen kann, je nach Kontext. Zum Beispiel das Wort *"Hongkong"* im Satz *" wir treffen uns in Kongkong"* ist ein Ort. Aber im *"Kongkong red cross"* bezieht es sich auf eine Organisation. Dieses Phänomen ist als Metonymie bekannt. Eine einfache Lösung ist, die Metonymie von Wörtern einfach zu ignorieren. In diesem Fall beispielsweise kann Kongkong immer als Organisation gelabelt werden. Allerdings für

praktische Anwendungen von [NER](#page-75-1) ist dieser Ansatz nicht sehr nützlich. Auf der anderen Seite sind die idealistischen Lösungen nicht immer praktisch zu implementieren.

Ein weiteres wichtiges Thema ist, dass die Texte aus verschiedenen Textsorten (wissenschaftliche, journalistische, informelle, usw.) und Domains (Wirtschaft, Sport, E-Commerce, usw.) kommen. Der Stil eines Textes kann durch eine Reihe von Faktoren beeinflusst werden. Wie z.B. die Form von Medien (z. B. Web-Seiten , E-Mails, geschriebener Text), die Textsorte (z.B. Briefe, Bücher, Berichte), und der Autor. Zum Beispiel können die weniger formellen Texte der üblichen Großschreibung, dem Satzzeichen oder sogar der Rechtschreibung nicht folgen. Einige Studien haben deutlich gezeigt, dass obwohl jede Domain angemessen unterstützt werden kann, ist die Portierung eines Systems auf eine neue Domain oder ein textliches Genre noch eine große Herausforderung. [\[May+](#page-81-1)01] [\[MWC](#page-81-2)05]

## <span id="page-14-0"></span>**2.2. Lernmethoden für NER**

Bisher gibt es schon viele internationale Studien über [NER.](#page-75-1) Im Anfang konzentrierten sich die Forscher auf manuell erstellte Regeln, um die [NE](#page-75-3) zu erkennen. Jetzt verwenden die Forscher für [NER](#page-75-1) die betreute Lernmethode (kurz [BL\)](#page-74-4) des maschinellen Lernens. Aber obwohl diese betreute Methode eine hohe Performance hat, braucht sie einen großen Textkorpus, der manuell markiert ist. Wenn es an einem manuell markierten großen Korpus mangelt, können die halb-betreute Lernmethode (Kurz [HBL\)](#page-74-5) oder die unbetreute Lernmethode (Kurz [UBL\)](#page-75-7) verwendet werden.

### <span id="page-14-1"></span>**2.2.1. Betreute Lernmethode**

Für [NER](#page-75-1) ist derzeit die betreute Lernmethode die beliebteste Methode. Diese Methoden umfassen Hidden Markov Model (kurz [HMM\)](#page-74-6) [\[Bik+](#page-78-1)97], Maximum Entropy Model, (kurz [ME\)](#page-75-8) [\[Bor+](#page-78-2)98], Decision Tree Model [\[Sek](#page-82-0)98], Support Vector Machine(Kurz [SVM\)](#page-75-9) [\[AM](#page-78-3)03] und Conditional Random Fields [\[ML](#page-81-3)03].

Bikel et al. haben das Standard[-NER](#page-75-1) verbessert. Basierend auf [HMM](#page-74-6) haben sie eine Methode für [NER](#page-75-1) vorgeschlagen. Sie haben ein gutes Erkennungsergebnis am [MUC-](#page-75-5)6 Korpus bekommen[\[Bik+](#page-78-1)97].

Borthwick war der erste, der [ME](#page-75-8) in [NER](#page-75-1) angewendet hat. Er hat eine Erkennungsmethode für englische und japanische [NE](#page-75-3) entwickelt[\[Bor+](#page-78-2)98]. Basierend auf den globalen Eigenschaften von [ME](#page-75-8) haben Hai Leonq Chieu et al. [\[CN](#page-79-1)03] eine Erkennungsmethode vorgeschlagen und auf dem Korpus von [MUC-](#page-75-5)6 und [MUC-](#page-75-5)7 getestet. Ihre Testergebnisse haben gezeigt, dass die Verwendung von globalen Eigenschaften die Performance der Erkennung auf den Korpus von MUC-6 von 90,75% auf 93,27% und die Performance auf den Korpus von MUC-7 von 85,22% auf 87,24% verbessert hat.

Masayuki Asahara et al. [\[AM](#page-78-3)03] haben ein Schriftzeichen-basiertes Chunking Verfahren entwickelt. Zunächst wird der eingegebene Satz durch einen statistischen morphologischen Analysator redundant analysiert, um mehrere (n-beste) Antworten zu produzieren. Dann ist jedes Schriftzeichen mit seinen Schriftzeichen-Typen und ihre möglichen [POS-](#page-75-10)Tags der obersten n-besten Antworten kommentiert. Schließlich nimmt ein [SVM-](#page-75-9)basierter Chunker einige Teile des eingegebenen Satzes als [NEs.](#page-75-4) Die Autoren haben diese Methode zur Extraktion der IREX [NE](#page-75-3) Aufgabe angewendet. Die F-Measure der Ergebnisse betrug 87,2%.

Andrew McCallum et al. [\[ML](#page-81-3)03] haben eine Erkennungsmethode für [NER](#page-75-1) entwickelt, die auf [CRFs](#page-74-1) basiert. Für die Aufgabe der Conference on Computational Natural Language Learning 2003 (Kurz [CoNLL-](#page-74-7)2003)<sup>[1](#page-15-1)</sup> [\[Con\]](#page-79-2) haben die Autoren diese [CRFs](#page-74-1) Methode verwendet. Sie haben einen F1 Wert von 84,04% für die Erkennung der englischen [NEs](#page-75-4) im englischen Nachrichtenbereich bekommen. Für die Erkennung der deutsche [NEs](#page-75-4) haben sie nur einen F1 Wert von 68,11% erhalten. Burr Settles [\[Set](#page-82-1)04] hat das [CRFs](#page-74-1) für die [NER](#page-75-1) im Bereich der Biologie eingesetzt. Wenliang Chen et al. [\[CZI](#page-79-3)06] haben eine auf [CRFs](#page-74-1) basierende Methode für die Erkennung der chinesischen [NEs](#page-75-4) vorgeschlagen. Ihr System hat einen F-Wert von 85,14% auf dem Korpus von Microsoft Research (kurz [MSRA\)](#page-75-11), 89,03% auf dem Korpus von City University of Hong Kong (kurz [CityU\)](#page-74-8) und 76,27% auf dem Korpus von Linguistic Data Consortium (kurz [LDC\)](#page-74-9) erreicht.

Alle oben erwähnten betreuten Lernmethoden brauchen einen großen Korpus, der manuell markiert ist. Die Größe und die Qualität des Korpus haben normalerweise einen Einfluss auf die Performance des Erkennungssystems. Deshalb: Wenn es an einem großen hochwertigen Korpus mangelt, können die halbe-betreute Lernmethode oder die unbetreute Lernmethode verwendet werden.

#### <span id="page-15-0"></span>**2.2.2. Halb-betreute Lernmethode**

Die halb-betreute Lernmethode wird auch als schwach betreute Lernmethode bezeichnet. Die Grundtechnik der HBL ist das Bootstrapping und sie hat nur eine geringe Betreuung. Es ist wie eine Menge von Saatgut, die einen Lernprozess starten [\[NS](#page-81-0)07]. Zum Beispiel für die Extraktion der Namen des Albums können einige Albumnamen zunächst manuell als Beispielnamen gesammelt werden. Dann sucht das System nach Sätzen, die diese Beispielnamen enthalten und versucht, einige Hinweise aus dem Kontext zu identifizieren. Dann versucht das System andere [NEs](#page-75-4) des Albums zu finden, die in ähnlichen Kontexten erscheinen. Die neu gefundenen Albumnamen werden erneut als Beispielnamen für die Erkennung angewendet, um neue relevante Hinweise aus dem Kontext zu entdecken. Durch Wiederholen dieses Vorgangs werden schließlich eine große Anzahl von Albumnamen und eine Vielzahl von Kontexten gesammelt.

Basierend auf regulären Ausdrücken hat Sergey Brin [\[Bri](#page-79-4)99] eine Methode für die Extraktion der [NEs](#page-75-4) und der Beziehungen zwischen [NEs](#page-75-4) entwickelt. Mit dieser Methode können die Buchnamen und die Namen der Autoren aus dem Internet automatisch extrahiert werden. Diese Methode gilt nur für Englisch.

<span id="page-15-1"></span><sup>1</sup>http://www.cnts.ua.ac.be/conll2003/ner/

Ellen Riloff und Rosie Jones [\[RJ](#page-82-2)99] haben eine Lernmethode eingeführt, die auf dem gegenseitigen Bootstrapping basiert. Mit dieser Methode werden zunächst einige [NEs,](#page-75-4) die bereits mit bestimmten Typen markiert sind, manuell als Samen gesammelt werden. Dann werden alle Muster, die rund um diese Samen in einem großen Korpus gefunden werden, gesammelt und geordnet. Danach werden diese Muster genutzt, um neue [NEs](#page-75-4) zu finden.

Der Nachteil der Methode von Riloff und Jones ist, dass die Performance des Erkennungssystems schnell verschlechtert werden kann, wenn ein Rauschen in die Liste der [NEs](#page-75-4) oder in die Muster eingeführt wird. Deswegen haben Alessandro Cucchiarelli und Paola Velardi [\[CV](#page-79-5)01] die Methode von Riloff und Rosie verbessert. Zusätzlich zum Muster werden syntaktische Beziehungen benutzt, um genauere kontextuelle Hinweise rund um die [NEs](#page-75-4) zu entdecken. Interessanterweise werden statt manuellen markierenden [NEs](#page-75-4) die [NEs,](#page-75-4) die vom existierenden [NER](#page-75-1) System generiert wurden, als Samen genutzt.

Durch die Inspiration der Arbeit von Riloff haben Marius Pasca et al. [\[Pas+](#page-82-3)06] eine Methode entwickelt, in der "distributional similarity" eingesetzt wird. Durch den Einsatz von "distributional similarity" können Synonyme erzeugt und die Menge der Muster vergrößert werden. Die Autoren haben 10 Beispiele aus Fakten (Name, Geburtstag) als Samen verwendet. Ausgehend von diesem Samen haben sie eine Millionen Fakten aus 100 Millionen Web-Dokumenten extrahiert. Die Genauigkeit beträgt 88%.

Bald hat Marius Pasca [\[Pasimtech](#page-81-4)7] eine andere Methode für [NER](#page-75-1) vorgeschlagen, die sich an anonymisierten Web Search Queries orientiert. Die Performance dieses [NER](#page-75-1) Systems ist gut, aber nur wenn die zu extrahierenden [NEs](#page-75-4) den gleichen Typ mit den Samen haben. Um diesen Mangel zu beheben, haben Jiafeng Guo et al. [\[Guo+](#page-80-3)09] eine auf [WS-LDA](#page-76-0) (Weakly Supervised Latent Dirichlet Allocation) Model basierende Methode für [NER](#page-75-1) entwickelt.

### <span id="page-16-0"></span>**2.2.3. Unbetreute Lernmethode**

Für unbetreutes Lernen wird hauptsächlich Clustering verwendet. Zum Beispiel nach der Ähnlichkeit der Kontexte kann man die [NEs](#page-75-4) in verschiedenen Gruppen sortieren. Es gibt noch andere unbetreute Methoden. Grundsätzlich hängen diese Methoden von lexikalischen Ressourcen, von lexikalischen Mustern und von einem großen nicht markierten Korpus ab.

Basierend auf WordNet haben Enrique Alfonseca et al. [\[AM](#page-78-4)02] eine Methode für [NER](#page-75-1) vorgeschlagen. Zunächst werden alle Synonyme im WordNet mit einer Klasse gelabelt. Dann wenn ein Wort von einem bestimmten Dokument eingegeben ist, wird sein Kontext analysiert. Dann wird sein Synonym herausgefunden, welches die maximale Ähnlichkeit mit dem Wort hat. Die Klasse dieses Synonyms wird als die Klasse der eingegebenen Worte ausgegeben.

Yusuk Shinyama u.a. [\[SS](#page-83-0)04] haben bemerkt, dass [NEs](#page-75-4) oft synchron in mehreren Nachrichten erscheinen. Diese Eigenschaft ermöglicht die Erkennung der [NEs.](#page-75-4) Durch den Vergleich von zwei verschiedenen Nachrichtenartikel, die gleichzeitig in verschiedenen Nachrichtenquellen erscheinen, können die seltenen [NEs](#page-75-4) identifiziert werden. Die Genauigkeit ihres Experiments beträgt 90%. Aber die Trefferquote ist niedrig.

<span id="page-17-2"></span>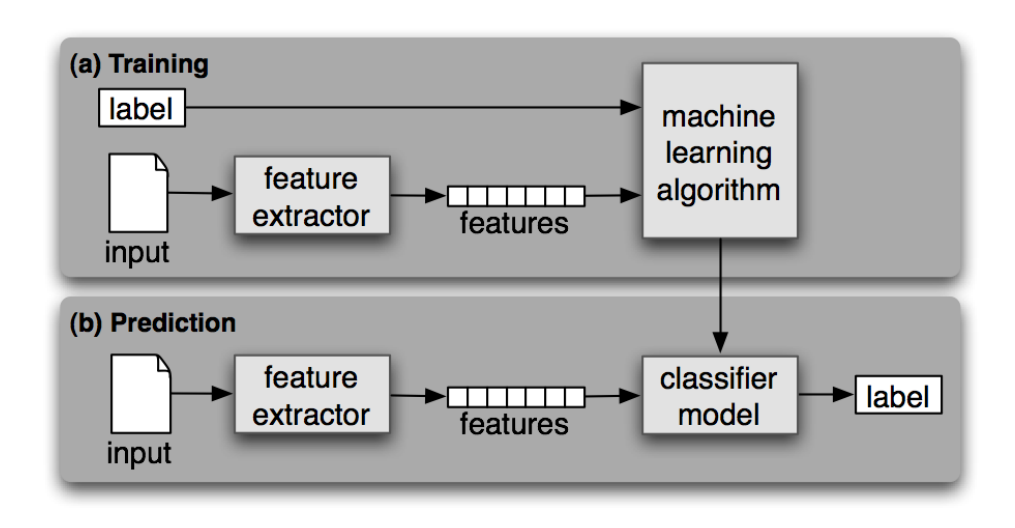

**Abbildung 2.1.:** Maschinelles Lernen

### <span id="page-17-0"></span>**2.3. Maschinelles Lernen**

Die betreute Lernmethode ist derzeit die beliebteste Methode für [NER.](#page-75-1) Im Kapitel 2.2.1 [auf](#page-14-1) [Seite](#page-14-1) 15 sind fünf maschinelle Lernmethoden [\(HMM,](#page-74-6) [ME,](#page-75-8) [SVM,](#page-75-9) [CRFs](#page-74-1) und Decision Tree) kurz beschrieben. Im diesem Kapitel werden die Grundlagen von [HMM,](#page-74-6) [ME](#page-75-8) und [CRFs](#page-74-1) weiter dargestellt.

#### <span id="page-17-1"></span>**2.3.1. Mathematische Definition des Problems der NER**

Die Aufgabe von [NER](#page-75-1) kann als ein Problem der Markierung der Textsequenz behandelt werden. Diese Aufgabe lässt sich wie folgt beschreiben. Gegeben sind eine Sequenz der Beobachtungen

$$
\overrightarrow{x} = (x_1, ..., x_n)
$$

und eine Menge der Klasse Label *Y*. Wir finden die Sequenz der Klasse Label

$$
\overrightarrow{y} = (y_1,...,y_n) \in Y^2
$$

mit der höchsten bedingten Wahrscheinlichkeit unter allen möglichen Sequenzen von Label:

$$
\overrightarrow{y}^* = \underset{\overrightarrow{y}}{argmax} \ p(\overrightarrow{y} | \overrightarrow{x})
$$

<span id="page-18-1"></span>

|                                          |  | $\mathcal{X}$ | $x_{3}$ |             | $x_{5}$ |       |
|------------------------------------------|--|---------------|---------|-------------|---------|-------|
| Sequenz der Beobachtungen   Hu   Jingtao |  |               | has     | visited Red |         | Cross |
|                                          |  |               | นว      |             |         |       |
| Sequenz von Label                        |  |               |         |             |         |       |

**Tabelle 2.2.:** Beispiel der Markierung der Textsequenz

Ein Beispiel für die Markierung der Textsequenz wird in Tabelle [2](#page-18-1).2 gezeigt. Das Label "B" (begin) steht für den Anfang einer [NE](#page-75-3) und Label "I" (inside) steht für innerhalb einer [NE.](#page-75-3) Das Label "O" (outside) bedeutet außerhalb einer [NE.](#page-75-3)

Im Folgenden beschreiben wir einige verschiedene Ansätze, um die bedingte Wahrscheinlichkeit einer Sequenz von Labeln zu schätzen.

#### <span id="page-18-0"></span>**2.3.2. Hidden Markov Models**

Das Hidden Markov Model ist eine leistungsfähige statistische Technik zum Maschinenlernen. Es ist ein generativ-globales Modell [\[BSW](#page-79-6)99] und wurde in vielen Informationsextraktionsaufgaben eingesetzt. Dieses Verfahren wurde von Baum und Pietre [\[BP](#page-78-5)66] entwickelt.

Nach der Arbeit von Jurafsky und Martin [\[JM](#page-80-4)08] besteht dieses [HMM](#page-74-6) aus folgenden Elementen:

1. Eine Menge aus *|Q|* Zuständen:

 $Q = \{q_1, q_2, ..., q_{|O|}\}$ 

2. Eine Sequenz von *|O|* Beobachtungen aus einem Alphabet *V* :

$$
O = o_1 o_2 ... o_{|O|}
$$

3. Die Emissionswahrscheinlichkeiten (Beobachtungswahrscheinlichkeiten):

$$
B \in R^{|O| \times |Q|}, b_i(o_t) = P(o_t | q_i)
$$

4. Die Transitionswahrscheinlichkeiten:

 $A \in R^{|Q| \times |Q|}$ ,  $a_{ij} = P(q_i | q_j)$ 

 $a_{ij}$  ist die Wahrscheinlichkeit von  $q_i$  in  $q_j$  überzugehen.( $\sum_{j=1}^{|Q|} a_{ij} = 1$ ,  $\forall i$ )

5. Die Initialwahrscheinlichkeiten ( $\sum_{j=1}^{|Q|} \pi_i = 1$  ):

$$
\Pi \in R^{|Q|}, P(q_i \mid \text{START}) = \pi_i
$$

<span id="page-19-0"></span>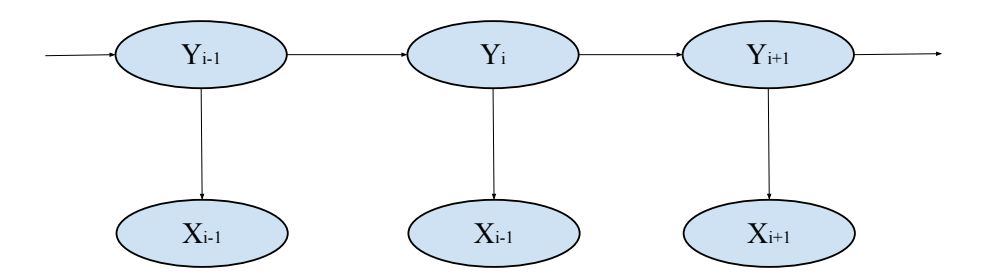

**Abbildung 2.2.:** Konzeptionelle Architektur des HMM

6. Eine Menge akzeptierender Endzustände:

$$
\mathcal{F} = \{q_i, q_j...\}
$$

Abbildung [2](#page-19-0).2 zeigt die allgemeine Architektur eines instanziierten [HMM.](#page-74-6) Jede ovale Form stellt eine Zufallsvariable dar, die eine beliebige Anzahl von Werten annehmen kann. Die Zufallsvariable Yi ist der versteckte Zustand an sequentieller Position i (d.h. das Label für das Token an Position i). Die Zufallsvariable Xi ist die Beobachtung an sequentieller Position i (d.h. das Wort-Token an Position i) der Sequenz der angegebenen Tokens. Die Pfeile in der Abbildung bezeichnen bedingte Abhängigkeiten.

Im [HMM](#page-74-6) existieren drei fundamentale Probleme, die Rabiner (Rabiner 1989) in seiner Arbeit ermittelt hat:

1. Das Auswertungsproblem:

Gegeben is eine Beobachtungssequenz  $O = o_1 o_2 ... o_{|O|}$  und ein [HMM](#page-74-6)  $\lambda =$  $(A, B, Q, \mathcal{F}, \Pi)$ , ermittle die Wahrscheinlichkeit  $P(O | \lambda) = \sum_{S} P(O, S | \lambda)$ .

2. Das Decodierungsproblem:

Gegeben ist eine Beobachtungssequenz  $O = o_1 o_2 ... o_{|O|}$  und ein HMM  $\lambda =$  $(A, B, Q, \mathcal{F}, \Pi)$ , berechne beste versteckte Zustandssequenz  $S = s_1 s_2 ... s_{|O|}$  mit  $\frac{maxP(O, S \mid \lambda)}{S}$ .

3. Das Lernproblem:

Gegeben ist eine Beobachtungssequenz  $O = o_1 o_2 ... o_{|O|}$  und eine Menge von Zuständen *Q*, ermittle die Wahrscheinlichkeiten *A* , *B* und *l* , die *P*(*O | l*) maximieren.

Für die oben genannten drei Probleme gibt es viele Algorithmen: Der Forward- und Backward-Algorithmus sind für das Auswertungsproblem. Das Decodierungsproblem lässt sich effizient mit dem Viterbi-Algorithmus lösen. Das Lernproblem ist auch lösbar mit Hilfe des Baum-Welch-Algorithmus.

Bisher gibt es schon viele Implementierungen von [HMMs](#page-74-6). Die bekanntesten Implementie-rungen sind die LingPipe<sup>[2](#page-20-1)</sup> Pakete und Mallet<sup>[3](#page-20-2)</sup> Pakete.

#### <span id="page-20-0"></span>**2.3.3. Maximum Entropy Model**

Das [ME](#page-75-8) Prinzip wurde von Edwin Thompson Jaynes [\[Jay](#page-80-5)57] eingeführt. Die Hauptidee ist, dass unter den Abwesenheiten der bekannten Informationen, das Verteilungsmodell keine Annahmen über den unbekannten Teil macht. Die Wahrscheinlichkeitsverteilung, die der Erkenntnis entspricht und welche die Entropie der A-priori-Wahrscheinlichkeit maximiert, werden gewählt[\[Nin+](#page-81-5)09].

Delta Pietra u.a. [\[DP+](#page-79-7)92] verwendeten ME in der Verarbeitung natürlicher Sprache (natural language processing, kurz [NLP\)](#page-75-12) erstmals im Jahr 1992. Viele Wissenschaftler verwenden ME in NLP, um das Problem der Text-Klassifikation, das Problem von Part-of-speech (Kurz [POS\)](#page-75-10) Tagging und das Problem der Identifizierung der Sätze zu lösen.

Mit dem Maximum Entropy Model, anstatt direkt Berechnen der Wahrscheinlichkeit *p*( !*yj <sup>|</sup>*  $\overrightarrow{x_i}$ ) zu berechen, zerlegen wir das Problem in eine Menge von lokalen Vorhersagen  $p(y_i | x_i)$ an jeder Position in einer Eingabesequenz *j*, und dann kombinieren wir diese Vorhersagen in der endgültigen Lösung.

Lasse *y* das Label der Ausgabe und *x* die Kontextinformationen eines Wortes an einer bestimmten Position *j* in einer Sequenz ( !*y* , !*x* ) bezeichnen. ME ist ein Verfahren zum Schätzen der bedingten Wahrscheinlichkeit *p*(*y | X*). Ist ein Kontexts *x* gegeben, wird der Prozess *y* ausgegeben. Dieser Ansatz basiert auf dem Prinzip der ME von E..T Jaynes [\[Jay](#page-80-5)57]. Nach seiner Meinung ist es die einzige unvoreingenommene Entscheidung, die Gleichverteilung angesichts der verfügbaren Informationen auszuwählen, wenn unvollständige Informationen über eine Wahrscheinlichkeitsverteilung verfügbar sind. Die Entropie ist ein mathematisches Maß dieser Gleichverteilung. Bei einer bedingten Verteilung *p*(*y | x*) verwenden wir den Begriff der bedingten Entropie  $H(y | x)$  definiert als

$$
H(y \mid x) = -\sum_{(x,y)\in Z} p(y,x) \log p(y \mid x).
$$

Hier ist die Menge  $Z = X \times Y$  aus *X* und *Y*. *X* ist die Menge aller möglichen Eingangsgrößen *x* und *Y* ist die Menge aller möglichen Ausgangsgrößen *y*. Die untere Grenze der Entropie ist null. Sie bedeutet, dass die Entropie eines Modells überhaupt ohne Unsicherheit ist (Das Ergebnis kann genau vorhergesagt werden). Die Entropie wird von oben durch *log |Y|* begrenzt. In dieser Situation sind alle möglichen *|Y|* werte gleich verteilt.

<span id="page-20-2"></span><span id="page-20-1"></span><sup>2</sup>http://alias-i.com/lingpipe/ <sup>3</sup>http://mallet.cs.umass.edu/

Das Prinzip ME hat vorgeschlagen, ein Model  $p_*(y | x)$  zu verwenden, das nicht nur die höchste mögliche bedingte Entropie hat sondern auch in Übereinstimmung ist mit den Beweisen aus den Trainingsdaten:

<span id="page-21-0"></span> $p^*(y | x) = argmax H(y | x)$  $p(y|x) \in P$ 

wobei *P* die Menge aller Modelle im Einklang mit den Trainingsdaten ist.

Wir stellen die Trainingsdaten in Bezug zu ihren nützlichen Tatsachen. Ein Beispiel dieser Tatsachen ist, dass die Frequenz, mit der "Hongkong" als Lokation markiert ist, 0,1 beträgt. Diese Tatsache wird durch die stationären Funktionen  $s_i(x, y) \in \{0, 1\}$  ( $1 \le i \le m$ ) beschrieben, die von der Eingangsgröße *x* und dem Label *y* beide abhängen (zur Vereinfachung verzichten wir hier auf die Abhängigkeit der Eingangsfolge  $\vec{x}$ ). Dann kann die Frequenz jeder derartiger Tatsachen als der Erwartungswert der entsprechenden Merkmalsfunktion *s* in Bezug auf die empirische Verteilungsfunktion  $\tilde{p}(x, y)$  in den Trainingsdaten ausgedrückt werden:

$$
\tilde{E}(s) = \sum_{(x,y)\in Z} \tilde{p}(x \mid y) s(x \mid y)
$$

Jetzt haben wir die wichtigen statistischen inhärenten Tatsachen der Lernstichprobe formuliert. Wir verlangen, dass unser Modells des Prozesses auch ihnen entspricht. Wir realisieren das durch die Einschränkung des Erwartungswerts, das das Modell der entsprechenden Funktion zugewiesen wird. Der Erwartungswert einer Funktion *s* auf das Model ist:

$$
E(s) = \sum_{(x,y)\in Z} \tilde{p}(x)p(y \mid x)s(x \mid y)
$$

wobei  $\tilde{p}(x)$  die empirische Verteilung von *x* in der Lernstichprobe ist.

Der Erwartungswert der jeweiligen Funktion *si* ist eingeschränkt (gleich wie der Erwartungswert der empirischen Verteilung):

 $E(s_i) = \tilde{E}(s_i)$  (1  $\lt i \lt m$ )

Gleichung [2](#page-21-0).1 kann dann als begrenztes Optimierungsproblem umgeschrieben werden:

$$
p^*(y \mid x) = \underset{p(y|x)}{\operatorname{argmax}} H(y \mid x)
$$

vorbehaltlich  $E(s_i) = \tilde{E}(s_i)$  für alle $(1 \le i \le m)$ 

Die optimale Lösung aus der Arbeit von Roman Klinger u.a. [\[KT](#page-80-6)07] hat folgende Form:

$$
(2.2) \ \ p^*(y \mid x) = \frac{1}{Z(x)} exp\left(\sum_{i=1}^m \lambda_i s_i(x, y)\right)
$$

wobei  $Z(x)$  definiert ist als

.

<span id="page-22-1"></span>
$$
Z(x) = \sum_{y \in Y} exp\left(\sum_{i=1}^{m} \lambda_i s_i(x, y)\right)
$$

#### **ME Modell für Sequenz-Tagging**

Gleichung [2](#page-22-1).2 bietet die Vorhersage für ein einzelnes Wort. Im Zusammenhang mit dem Sequenz-Tagging brauchen wir auch den Index der Position von Wörtern zu verfolgen. Zu diesem Zweck wird die Gleichung [2](#page-22-1).2 umgeschrieben :

$$
p^*(y_j | \overrightarrow{x}, j) = \frac{1}{Z(x)} exp\left(\sum_{i=1}^m \lambda_i s_i(y_j, \overrightarrow{x}, j)\right)
$$

wobei *j* eine Stellungsanzeige eines Wortes in einer Sequenz ist. Dann kann die bedingte Wahrscheinlichkeit einer Sequenz von Label wie folgt formuliert werden

$$
p(\overrightarrow{y} | \overrightarrow{x}) = \prod_{j=1}^{n} p(y_j | \overrightarrow{x}, j)
$$

#### <span id="page-22-0"></span>**2.3.4. Conditional Random Fields**

[CRFs](#page-74-1) sind ungerichtete grafische Modelle [\[LMP](#page-80-7)01]. Sie werden oft verwendet, um die sequentiellen Daten zu taggen. Das bedeutet, wenn eine Sequenz *X* eingegeben wird, gibt eine Sequenz *Y* mit gleicher Länge aus.

Im speziellen Fall werden die Ausgangsknoten des graphischen Modells durch die Kanten in einer linearen Kette verknüpft [\[Lu+](#page-81-6)07]. In diesem Fall machen [CRFs](#page-74-1) eine first-order Markov Unabhängigkeits-Annahme. Man versteht das als bedingt trainierter endlicher Automat. Die Aufgabe der NER kann als ein Problem von sequentiellem Tagging dargestellt werden.

Sei  $X = x_1$ ....... $x_T$  einige beobachteten Eingabedatenfolgen, wie eine Folge von Wörtern im Text in einem Dokument (die Werte für n Eingangsknoten des grafischen Modells). Sei *L* eine Menge der Zustände von einem endlichen Automaten. Jeder Zustand steht für ein Label  $l \in L$  (zum Beispiel Produktname, Lokation oder Zeit).  $Y = y_1$ ...... $y_T$  entspricht der Sequenz von Zuständen in *L*. Lineare Ketten [CRFs](#page-74-1) definieren die bedingte Wahrscheinlichkeit einer Sequenz des Zustands in einer Gleichung:

$$
p_{\lambda}(Y \mid X) = \frac{1}{Z_{\lambda}(x)} exp\left(\sum_{t=1}^{T} \sum_{k} \lambda_{k} f_{k}(y_{t-1}, y_{t}, x, t)\right)
$$

In der oberen Gleichung ist *fk* eine beliebige Feature-Funktion über den Zustand *yt* mit der Eingangssequenz *x* an Position *t*. Eine Feature-Funktion kann den Wert 0 (in den meisten Fällen) oder 1 haben.

 $\lambda_k$  ist ein erlerntes Gewicht für jede Feature-Funktion, die zum Beispiel durch Gradientenverfahren oder das Quasi-Newton-Verfahren gelöst werden, wie durch den [LBFGS](#page-74-10) Algorithmus.

<span id="page-23-0"></span> $Z_{\lambda}(x)$  ist ein Normierungsfaktor über alle möglichen Sequenzen von Labeln, wie es in der Gleichung [2](#page-23-0).3 gezeigt wird:

$$
(2.3) \ Z_{\lambda}(x) = \sum_{y} exp \left( \sum_{t=1}^{T} \sum_{k} \lambda_{k} f_{k}(y_{t-1}, y_{t}, x, i) \right)
$$

Der Prozess der Berechnung  $Z_\lambda(x)$  beinhaltet die Sequenz des Zustands mit enormer Größe. Es gibt viele Algorithmen für die Einstellung des optimalen Gewichts. Sobald das optimale Gewicht gefunden wird, dann kann man die Sequenz des Labels mit der höchsten Wahrscheinlichkeit für eine unmarkierte Eingabesequenz bestimmen. Dafür können wir den Viterbi-Algorithmus verwenden [\[ZK](#page-83-1)06].

Es gibt schon viele Implementierungen für [CRFs.](#page-74-1) Fujii Yasuhisa hat ein sehr beliebtes [CRF](#page-74-0) Paket CRF++[4](#page-23-1) für viele Plattformen entwickelt. Außerdem gibt es Mallet<sup>[5](#page-23-2)</sup> Pakete, das [CRF](#page-74-0) Pakete von Sunita Sarawagi<sup>[6](#page-23-3)</sup>, minorThird<sup>[7](#page-23-4)</sup> und LingPipe<sup>[8](#page-23-5)</sup>.

<span id="page-23-1"></span><sup>4</sup>http://crfpp.googlecode.com/

<span id="page-23-3"></span><span id="page-23-2"></span><sup>5</sup>http://mallet.cs.umass.edu/

 $^6$ http://crf.sourceforge.net/

<span id="page-23-4"></span><sup>7</sup>http://sourceforge.net/apps/trac/minorthird/

<span id="page-23-5"></span><sup>8</sup>http://alias-i.com/lingpipe/

<span id="page-24-1"></span>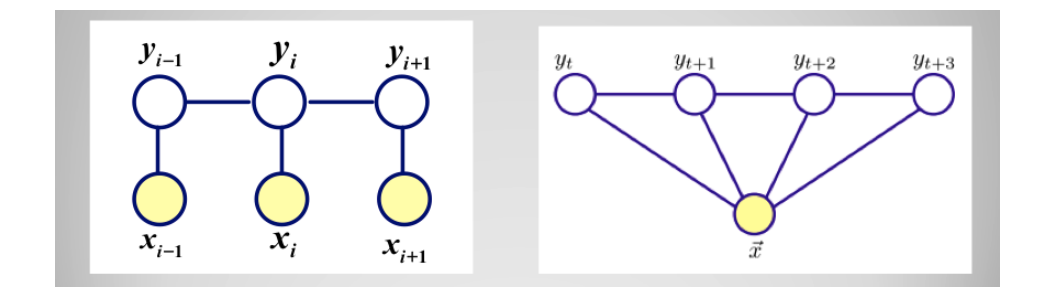

**Abbildung 2.3.:** Linear-Chain [CRF](#page-74-0)

### <span id="page-24-0"></span>**2.4. Evaluierung für NER**

Die Evaluierung eines [NER-](#page-75-1)Systems erfolgt in der Regel durch den Vergleich der Ergebnisse, die durch das [NER-](#page-75-1)System automatisch ausgegeben werden, mit den Ergebnissen, die manuell durch menschliche Experten generiert werden. Diese Evaluierung kann auf der Ebene von Tokens oder Chunks durchgeführt werden.

Beim ersten Verfahren der Evaluierung wird ein Token nach dem anderen Token durchgeführt. D.h. jedes Token wird verifiziert (z.B. eine Lokation oder nicht). Beim zweiten Verfahren der Evaluierung wird ein Chunk nach dem anderen Chunk durchgeführt. D.h. ein Segment aus mehreren Token wird zusammen geprüft (z.B. derart geprüft, ob es ein zeitlicher Ausdruck ist).

Typischerweise verwendete Metriken für Evaluierung der [NER](#page-75-1) die Korrektklassifikationsrate (Accuracy), die Genauigkeit (precision), die Trefferquote (recall) und das F-Maß (F-Measure).

Wir verwenden vier Notationen *A*, *B*, *C*, *D* für vier Fälle: Richtig Positiv (d.h. ein in einer Klasse durch System zugeordnetes Element gehört wirklich zu dieser Klasse), Falsch Positiv (d.h. ein in einer Klasse durch das System zugeordnetes Element gehört eigentlich nicht zu dieser Klasse), Falsch Negativ (d.h. ein Element, das wirklich zu einer Klasse gehört, ist aber nicht durch das System in diese Klasse zugeordnet worden) und Richtig Negativ (d.h. ein nicht in eine Klasse durch System zugeordnetes Element gehört wirklich nicht zu dieser Klasse). Die oberen vier Metriken können wie folgt definiert werden:

1. Korrektklassifikationsrate:

$$
K = \frac{|A| + |D|}{|A + B + C + D|}
$$

2. Die Genauigkeit *P* ist der Anteil der richtig zugeordneten Elemente bezüglich der Anzahl aller gefundenen Elemente einer Klasse:

$$
P = \frac{|A|}{|A+B|}
$$

3. Die Trefferquote *R* ist der Anteil der richtig zugeordneten Elemente bezüglich der Anzahl aller Elemente einer Klasse:

$$
R = \frac{|A|}{|A+C|}
$$

4. Das F-Maß ist das harmonische Mittel aus Genauigkeit und Trefferquote:

$$
F = \frac{2 * (P * R)}{|P + R|}
$$

### <span id="page-25-0"></span>**2.5. PNER**

Die Technologie der traditionellen [NER](#page-75-1) ist derzeit relativ reif. Aber bis jetzt gibt es noch wenige Forschungen über [PNER.](#page-75-2)

Pierre [\[Pie](#page-82-4)02] hat ein englisches [NER-](#page-75-1)System entwickelt. Das System ermöglicht die Identifizierung der Produktnamen aus Produktreviews. Er verwendet einen einfachen "Boolean classifier" für [PNER,](#page-75-2) der ähnlich wie Token Matching ist. Basierend auf einem Constraint-Grammatik-Parser hat Bick [\[Bic](#page-78-6)04] für Dänisch ein System für [PNER](#page-75-2) entwickelt. Dieser regelbasierte Ansatz hängt stark von der Leistung des dänischen Parsers ab. Chen Niu u.a. [\[Niu+](#page-81-7)03] haben in ihrer Arbeit die [PNER](#page-75-2) im Bereich Auto, LKW, Flugzeug und Computer gemacht und haben ein F-Maß von 69,18% bekommen. Jun Zhao u.a.[\[ZL](#page-83-2)10] haben ein "hierarchical hidden Markov Model" (kurz [HHMM\)](#page-74-11) für [PNER](#page-75-2) verwendet. In ihrer Arbeit haben sie ein gutes Ergebnis bekommen. Aber ihr Verfahren ist nicht allgemein verwendbar. Deswegen haben, basierend auf [CRFs,](#page-74-1) Zhang u.a. [\[ZG](#page-83-3)10] eine Methode für [PNER](#page-75-2) vorgeschlagen. Für die Aufgabe TREC-200[99](#page-25-1) wird diese Methode verwendet und die Genauigkeit beträgt 93,6%. Die Trefferquote beträgt 92,4%.

Im Kapitel [3](#page-35-0).2 werden wir [CRFs](#page-74-1) verwenden, um die Aufgabe von [PNER](#page-75-2) im Bereich Elektronik und Technik durchzuführen.

<span id="page-25-1"></span><sup>9</sup>http://trec.nist.gov/pubs/trec18/t18\_proceedings.html

## <span id="page-26-0"></span>**Kapitel 3.**

## **Product Entity Named recognition im Bereich von Elektronik und Technik**

Im Vergleich zur traditionellen [NER](#page-75-1) hat [PNER](#page-75-2) ihre eigenen Eigenschaften. Durch detaillierte Beobachtungen und Analysen werden die Eigenschaften der [PNER](#page-75-2) in dieser Arbeit wie unten zusammengefasst.

- 1. Die Produktnamen aktualisieren und ändern sich schnell. Im Bereich Elektronik und Technik gibt es jeden Tag hunderte neue Produkte auf dem Markt. Zur Unterscheidung der verschiedenen Produkte geben die Unternehmen jedem Produkt einen Name. Der Modus der Benennung des Produktnamens kann entweder von der vorherigen Generation der Produkte erben oder neu entwickelt werden. Deswegen ist es eine neue Herausforderung, das bestehende System weiter an den neuen Modus der Benennung anzupassen und neue Produktnamen genaue zu erkennen.
- 2. Die Strukturformen der [PNEs](#page-75-13) sind vielfältig. Im Vergleich mit traditionellem NE ist die Strukturform von [PNE](#page-75-13) nicht einzig. Die Positionen der Komponenten im NE können relativ ausgetauscht werden. Zum Beispiel sind *" Samsung S4 black edition"* und *"black Samsung S4"* das gleiche Produkt. Obwohl die Formen von *"Canon Rebel series digital camera T3i"* und *"Canon Rebel T3i digital camera"* unterschiedlich sind, beziehen sich die beiden auf das gleiche Produkt.
- 3. Der Produktname ist eine Mischung von Zahlen und Buchstaben. Zum Beispiel *"Nokia N900"*, *"Huawei Ascend P6"* und *"Creative M300"*. Diese Eigenschaft erhöht die Mehrdeutigkeit der internen Kategorie. Beispielweise kann "Apple" ein Obst, eine Firma oder eine Produktmarke sein.
- 4. Der Produktname kann manchmal verkürzt geschrieben werden und manchmal hat ein Produkt mehrere Namen. Beispielweise schreiben die Benutzer *"Samsung Galaxy S4"* einfach mit *"S4"* oder *"Samsung Galaxy Note 2"* einfach mit *"Note 2"*. Diese Eigenschaft verursacht die Verstehensschwierigkeiten beim Lesen.
- 5. Die Grenzen von [PNE](#page-75-13) sind unscharf. Im Vergleich zur traditionellen [NER](#page-75-1) gibt es für [PNER](#page-75-2) wenige Feature-Wörter im Kontext. Zum Beispiel *"discrict"* und *"sir"* sind gute Feature-Wörter, die traditionelle [NER](#page-75-1) abzulösen. Aber für [PNER](#page-75-2) mangelt es an solchen Feature-Wörtern. Deshalb ist das Auslösen der [PNER](#page-75-2) schwieriger und die Bestimmung der Grenzen ist komplexer.

#### Kapitel 3. Product Entity Named recognition im Bereich von Elektronik und Technik

<span id="page-27-2"></span>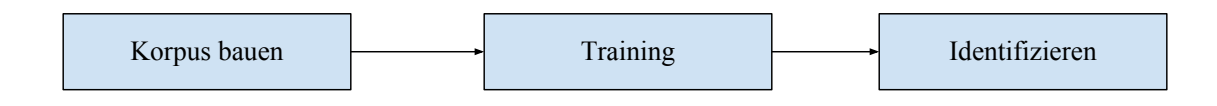

#### **Abbildung 3.1.:** Verlauf der PNER

Die regelbasierte Methode passt nicht für [PNER](#page-75-2) in der oberen genannten Situationen. Wenn wir die regelbasierte Methode für [PNER](#page-75-2) im Bereich Elektronik verwenden, brauchen wir für jeden Unterbereich von Elektronik eine separate Regel zu entwickeln. Deshalb ist die regelbasierte Methode für [PNER](#page-75-2) nicht geeignet. In diesen Fällen verwenden wir die beliebte betreute Lernmethode des maschinellen Lernens, die auf statistischen Methoden basiert.

Statistische Systeme der [NER](#page-75-1) können den Kontext und Wortart im Text ausnutzen. Durch die statistische Methode können viele [NEs](#page-75-3), die vorher noch nie in einem Bereich erschienen sind, korrekt identifiziert werden. Durch eine kleine Änderung kann das bestehende statistische System auch für andere Bereiche verwendet werden. Wir haben schon im Kapitel [2](#page-12-0) erwähnt, dass die betreute Lernmethode einen großen Korpus braucht. Deshalb sammeln wir die Trainings-Texte aus dem Bereich von Elektronik und Technik. Dann markieren wir die [PNEs](#page-75-13) manuell und bekommen einen Trainings-Korpus. Mit dem Trainings-Korpus wird das [PNER-](#page-75-2)System durch ein statistisches Modell trainiert. Danach können wir das trainierte System wieder verwenden, um mehr [PNEs](#page-75-13) zu erkennen. Obwohl diese betreute Lernmethode viele manuelle Arbeiten für die Filterung und Markierung der Trainings-Texte braucht, löst sie die Probleme, welche die regelbasierte Methode nicht lösen kann. Zum Beispiel das Problem der Erkennung von neuen [PNEs](#page-75-13), die mit neuer Struktur sind und vorher in einem Bereich noch nie erschienen sind. Außerdem hat diese betreute Lernmethode eine bessere Genauigkeit und Trefferquote.

In diesem Kapitel beschreiben wir ein Verfahren (siehe Abbildung [3](#page-27-2).1) für [PNER](#page-75-2) im Bereich Elektronik und Technik.

### <span id="page-27-0"></span>**3.1. Der Bau eines Trainingskorpus für PNER**

Für das auf betreuter Lernmethode basierende System von [PNER](#page-75-2) brauchen wir einen großen Korpus, in dem die [PNEs](#page-75-13) bereits markiert sind. Für den Bau eines solchen Korpus müssen wir zuerst [PNE](#page-75-13) definieren.

#### <span id="page-27-1"></span>**3.1.1. Definition von Product Named Entity**

Es ist schwierig, genau zu definieren, welche Arten von Ausdrücken als die Product Named Entities betrachtet werden können. Allgemein enthält ein [PNE](#page-75-13) eine doppelte Bedeu-

<span id="page-28-0"></span>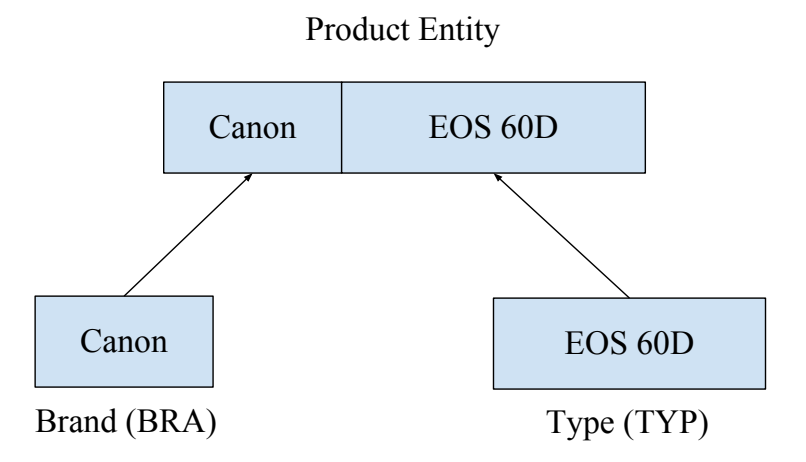

**Abbildung 3.2.:** Zwei Komponenten von PNE

tung[\[LMP](#page-80-7)01]. Einerseits muss es ein Ausdruck sein, der sich auf eine bestimmte Produktkategorie bezieht. Auf der anderen Seite muss es "Named Information" geben.

Jun Zhao und Feifan Liu [\[ZL](#page-83-2)10] haben gemeint, dass das [PNE](#page-75-13) normalerweise aus zwei Komponenten zusammengesetzt ist. Eine ist die Produktmarke, die andere ist der Produkttyp. (siehe Abbildung [3](#page-28-0).2)

Obwohl es durch diese Aufteilung von Jun Zhao für die [PNER](#page-75-2) einige Vorteile gibt, ist sie noch nicht für die Produkte geeignet, die im Bereich Elektronik und Technik sind. In dieser Arbeit unterteilen wir das [PNE](#page-75-13) in drei Komponenten (siehe Abbildung [3](#page-29-1).3). Die drei Komponenten sind Produktmarke, (kurz [BRA\)](#page-74-12) Produktserie (kurz [SER\)](#page-75-14) und Produkttyp (kurz [TYP\)](#page-76-1). Die Häufigkeiten der Aktualisierungen der drei Komponenten sind unterschiedlich im elektronischen Bereich. Das Aktualisieren der Produktmarke ist am langsamsten von den drei Komponenten. Auf dem zweiten Platz liegt die Produktserie. Der Produkttyp hat die maximale Aktualisierungsrate. Deswegen haben wir den Produkttyp von der Produktserie getrennt und sie werden separat erkannt.

Hier geben wir die Definitionen für Produktmarke, Produktserie, Produkttyp und die Definition für die Produkt Entity.

Die Produktmarke bezieht sich auf eine Klasse von Eigennamen (Brand von Produkten). Zum Beispiel "Nokia", "HTC" oder "Mido". Produktserie ist ein allgemeiner Name von mehreren Produkten, die zur gleichen Produktmarke gehören. Beispielsweise in Produkte "Nikon Coolpix S9500" und "Nikon Coolpix p100" ist "Coolpix" die Produktserie unter der Produktmarke "Nikon". Produkttyp ist die Versionsinformation unter einer Produktserie. Normalerweise besteht der Produkttyp aus Buchstaben und Zahlen. Zum Beispiel für das Produkt "Samsung Galaxy s4" ist "s4" der Produkttyp. Dann definieren wir die Produkt Entity als ein Element, das aus Produktmarke, Produktserie und Produkttyp besteht. Aber in

<span id="page-29-1"></span>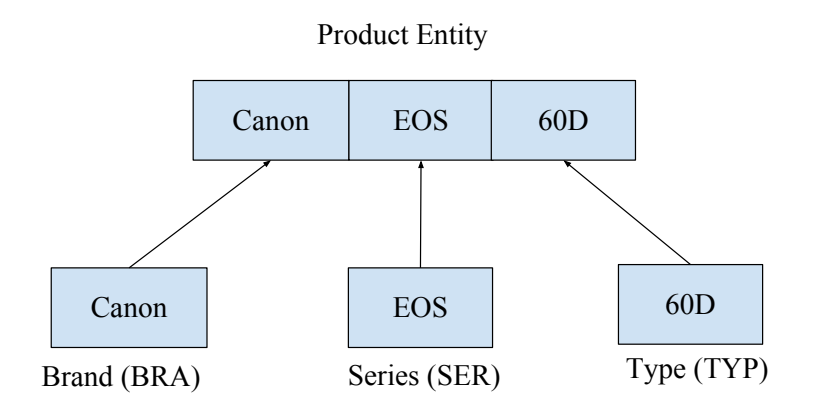

#### **Abbildung 3.3.:** Drei Komponenten von PNE

<span id="page-29-2"></span>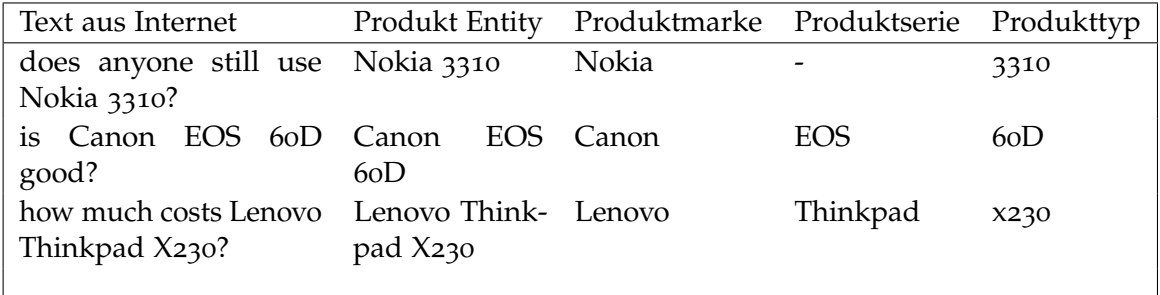

**Tabelle 3.1.:** Beispiele von PNEs

einem realen Text können einige Komponenten weggelassen werden. Deswegen vereinbaren wir einige Regelungen für [PNE](#page-75-13) in einer Nominalphrase:

[PNE](#page-75-13) enthält eine, zwei oder drei Produktmarken, Produktserie und Produkttyp. Zum Beispiel ist "Nokia Handy" oder " X230 Notebook" eine [PNE.](#page-75-13) Aber "Notebook Product" ist keine [PNE.](#page-75-13) Wir betrachten "Coolpix cameras" als [PNE,](#page-75-13) weil "Coolpix" eine Produktserie unter der Produktmarke "Nikon" ist. Aber "music handy" ist keine [PNE,](#page-75-13) da "music" ist eine allgemeine Eigenschaft von fast allen Handys ist.

### <span id="page-29-0"></span>**3.1.2. Bestimmen der Tags für den Trainingskorpus**

Für das Training nutzen wir Tags im Trainingskorpus. Um die interne Struktur im [PNE](#page-75-13) zu unterscheiden, definieren wir eine Menge von Tags für [PNE](#page-75-13) in der Tabelle [3](#page-30-1).2:

Um darüber hinaus zwischen verschiedenen Komponenten von [PNE](#page-75-13) zu unterscheiden und später [PNE](#page-75-13) zu erkennen, definieren wir die Menge Tags von NEs in Tabelle [3](#page-30-2).3 :

<span id="page-30-2"></span><span id="page-30-1"></span>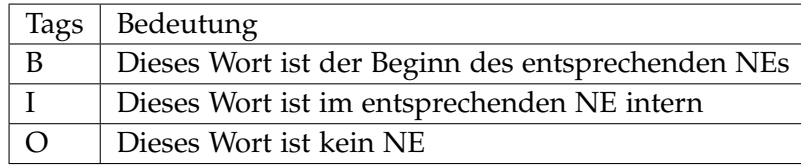

**Tabelle 3.2.:** Tags für PNE intern

| Tags       | Bedeutung    |
|------------|--------------|
| <b>BRA</b> | Produktmarke |
| SER        | Produktserie |
| TYP        | Produkttyp   |
| <b>PRO</b> | Produkt      |

**Tabelle 3.3.:** Tags von NEs

<span id="page-30-3"></span>Stellen wir die Tabelle [3](#page-30-2).2 mit Tabelle 3.3 zusammen und bekommen wir  $2 \times 4 + 1 = 9$ /acsNEs, wie in Tabelle [3](#page-30-3).4 gezeigt wird:

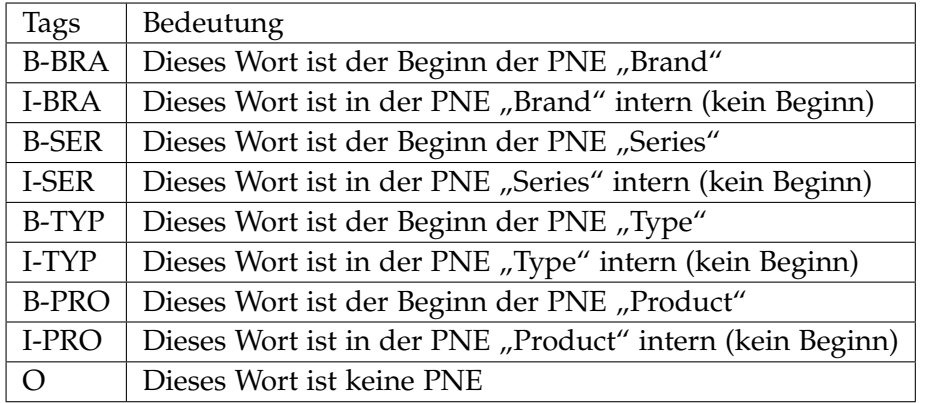

**Tabelle 3.4.:** Tags für PNER

Wir verwenden die betreute Methode für [PNER](#page-75-2) und möchten den Kontext und Wortarten im Text für die Erkennung ausnutzen. Deshalb verwenden die Tags für die Wortart wie Penn Treebank Projekt . Die Tags sind in Tabelle [3](#page-31-0).5 und [3](#page-32-0).6 gezeigt:

#### <span id="page-30-0"></span>**3.1.3. Regeln zum Markieren des Trainingskorpus**

Zum Bau des Trainingskorpus markieren wir den Text nach den folgenden Grundsätzen:

1. Die markierte Informationseinheit von [PNE](#page-75-13) sollte relativ konvergent sein. Sie sollte eine Klasse, eine Serie von elektronischen Produkten oder ein konkretes elektronisches Produkt unter einer Produktmarke bestimmen. Zum Beispiel *"Nokia N900"* ist ein [PNE,](#page-75-13)

<span id="page-31-0"></span>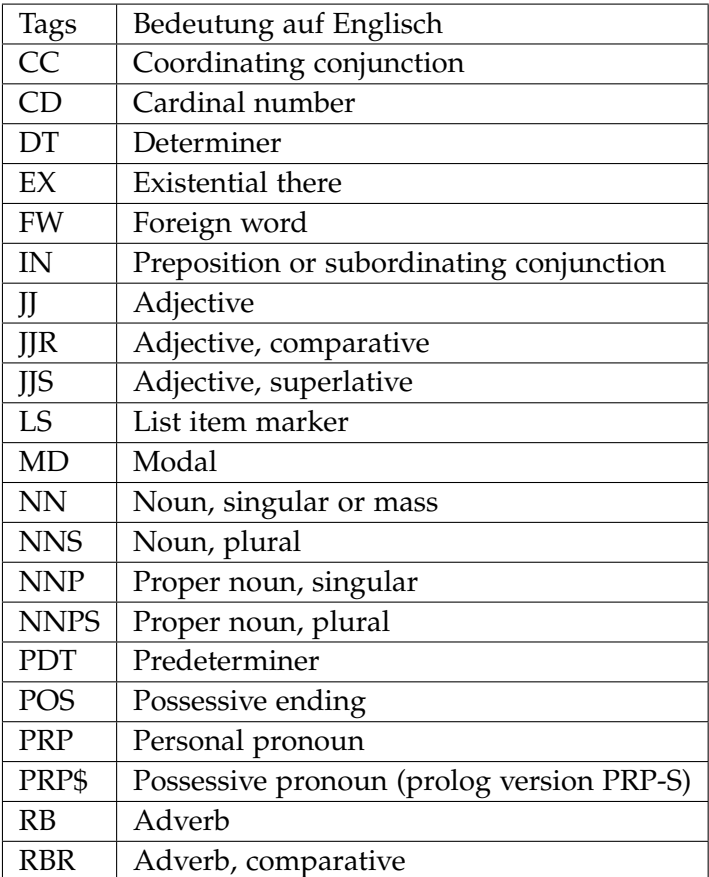

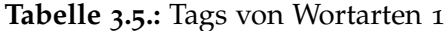

da es ein spezifisches Handy bestimmt. *"Samsung Handy"* ist auch ein [PNE,](#page-75-13) da es eine Serie von Produkten unter einer Produktmarke bezeichnet.

2. Das Markieren sollte die Integrität der Struktur des Syntaxbaums gewährleisten. Zum Beispiel bei diesem Markieren *" How /WRB much /JJ is /VBZ the /DT in /IN Japan /NN produced /VBN [Leica /B-BRA D-LUX /B-SER 5 /B-TYP] /PRO . /."* zerstört die grammatische Struktur diesen Satz, da *"in /IN Japan /NN produced /VBN"* und *"Leica /B-BRA D-LUX /B-SER 5 /B-TYP"* zusammen eine Einheit bilden. Um die Integrität der grammatischen Struktur zu gewährleisten, markieren wir *"in /IN Japan /NN produced /VBN Leica /B-BRA D-LUX /B-SER 5 /B-TYP"* als [PNE.](#page-75-13) wie folgt: *" How /WRB much /JJ is /VBZ the /DT [in /IN Japan /NN produced /VBN Leica /B-BRA D-LUX /B-SER 5 /B-TYP] /PRO . /."*.

Im Folgenden geben wir die detaillierte Beschreibung des Markierens und einige spezifische Beispiele.

<span id="page-32-0"></span>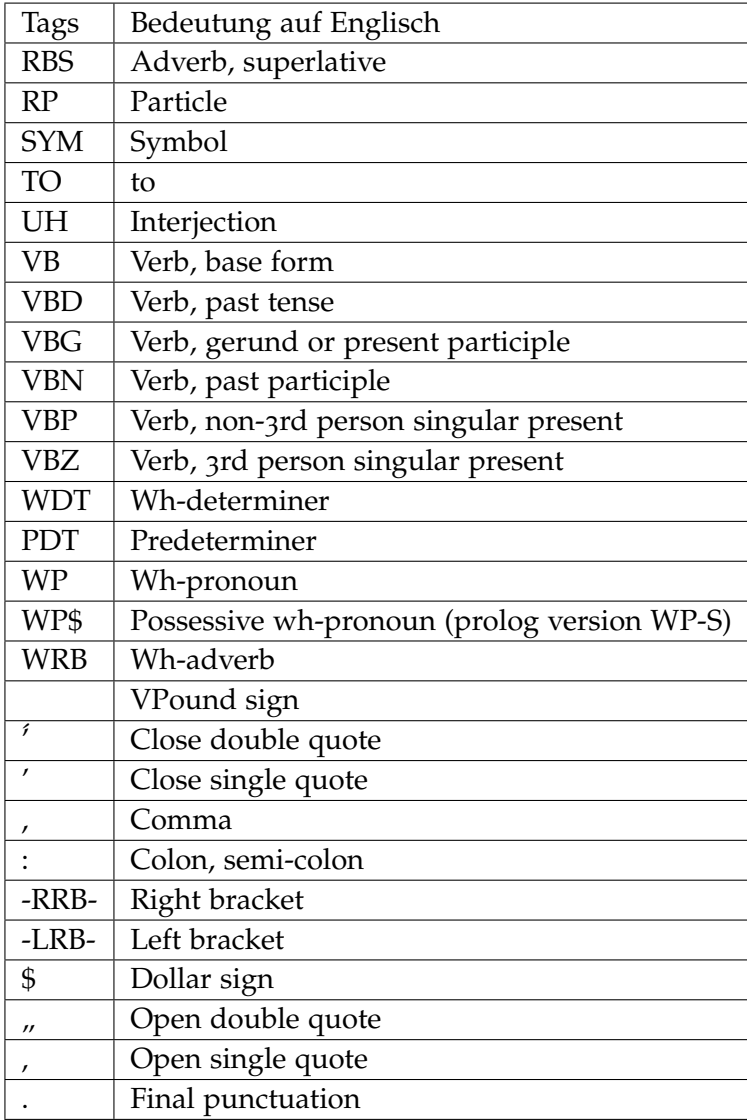

**Tabelle 3.6.:** Tags von Wortarten 2

- 1. Normalerweise erscheinen die Produktmarke, Produktserie oder Produkttyp geleichzeitig. In diesem Fall bilden sie zusammen ein [PNE.](#page-75-13) Wir markieren nach den folgenden Regeln.
	- ⇧ Wenn die Produktmarke und der Produkttyp oder die Produktserie in Folge erscheinen, besteht das [PNE](#page-75-13) aus ihr zusammen.

Beispiel 1 *"The /DT original /JJ [Htc /B-BRA One /B-SER] /PRO works /VBZ with /IN HTC's /BRA own /JJ Sense /NN user /NN interface /NN . /."*

Beispiel 2 *" The /DT new /JJ [iPhone /B-SER 4s /B-TYP] /PRO features /VBZ a /DT redesigned /VBN antenna /NN design /NN that /WDT allows /VBZ for /IN better /JJ reception /NN . /."*

 $\diamond$  Wenn es einige Wörter der Beschreibung von Produktattributen (z.B. Produktkategorie, Farbe) neben der Produktmarke, dem Produkttyp oder der Produktserie gibt, werden diese Wörter auch als eine Komponente von [PNE](#page-75-13) gezählt.

Beispiel 3 *" Is /VBZ the /DT [ Canon /B-BRA EOS /B-SER 60D /B-TYP Digital /NNP SLR /NNP Camera /NN ] /PRO right /RB for /IN you /PRP ? /. "*

Beispiel 4 *"The /DT [ black /JJ iPhone /B-SER 5 /B-TYP ] /PRO does /VBZ not /RB age /VB as /RB well /RB as /RB the /DT [ white /JJ iPhone /B-SER 5 /B-TYP ] /PRO . /."*

2. Wenn es in einem Satz neben der Produktserie oder dem Produkttyp solche *" .... series"* gibt, gehören diese *"..series"* auch zum [PNE.](#page-75-13)

Beispiel 5 *"It /PRP competes /VBZ primarily /RB with /IN the /DT [ Nikon /B-BRA F /B-SER series /NN ] /PRO and /CC ist /PR successors /NNS. /."*

Beispiel 6 *"The /DT [ Canon /B-BRA EOS /B-SER 5D /B-TYP Series /NNP ] /PRO group /NN is /VBZ dedicated /VBN to /TO one /CD of /IN the /DT finest /JJS digital /JJ SLR /NNP cameras /NNS made /VBD . /. "*

- 3. Wenn mehrere Produktkomponenten (BRA, TYP, SER) nebeneinander sind, markieren wir den Satz nach den folgenden Regeln.
	- $\diamond$  Wenn zwei Produktkomponenten (BRA, TYP, SER) mit Konjunktionen verbunden sind, markieren wir sie getrennt als zwei [PNEs](#page-75-13).

Beispiel 7 *"Nokia /B-BRA started /VBD rolling /VBG out /RP the /DT Portico /JJ update /NN for /IN the /DT [ Lumia /B-SER 920 /B-TYP ] /PRO and /CC [ 820 /B-TYP] /PRO . /."*

 $\diamond$  Wenn mehrere Produktkomponenten (BRA, TYP, SER) nebeneinander sind und einige Komponenten (z.B. Produktmarke) weggelassen sind, markieren wir jedes PNEs getrennt.

Beispiel 8 *"What /WP is /VBZ the /DT different /JJ between /IN [ x100 /B-TYP ] /PRO, [ x-pro /B-TYP 1 /I-TYP ] /PRO and [ x10 /B-TYP] /PRO ? /. "*

- 4. Wenn die Produktekomponente (BRA, TYP, SER) allein erscheint, markieren wir den Satz nach den folgenden Regeln.
	- $\diamond$  Die Produktmarke scheint allein und sie bezieht sich auf die Produkte unter dieser Marke. Dann kann sie als ein [PNE](#page-75-13) markiert werden.

Beispiel 9 *"I /PRP can /MD not /RB find /VB the /DT exact /JJ driver /NN for /IN your /PRP\$ [ Fujifilm /B-BRA Digital /NNP Cameras /NNPS ] /PRO . /."*

 $\Diamond$  Die Produktserie erscheint allein und sie bezieht sich auf eine Serie von Produkten unter einer Marke. Dann können wir sie als ein [PNE](#page-75-13) markieren.

Beispiel 10 *"How /WRB often /RB you /PRP pick /VBP up /RP your /PRP\$ [iPhone /B-SER] /PRO and /CC use /VB it /PRP to /TO perform /VB some /DT task /NN or /CC another /DT ? /."*

⇧ Der Produkttyp scheint allein und er kann ein bestimmtes Produkt bestimmen. Dann kann er als ein [PNE](#page-75-13) markiert werden.

Beispiel 11 *"A /DT article /NN is /VBZ posted /VBN in /IN the /DT forum /NN indicating /VBG that /IN a /DT firmware /NN fix /NN for /IN the /DT [ 5D /B-TYP Mark /I-TYP III /I-TYP ] /PRO is /VBZ being /VBG tested /VBN to /TO speed /VB up /RP autofocus /NN . /."*

#### <span id="page-34-0"></span>**3.1.4. Der Bau des Korpus**

Wir verwenden die halb-betreute Methode, um einen großen Trainingskorpus zu bauen. Das Verfahren ist in der Abbildung [3](#page-35-1).4 dargestellt. Zuerst laden wir die entsprechenden Seiten aus dem Internet. Dann werden die Texte extrahiert und mit der Wortart gelabelt. Wir bekommen jetzt einen originalen Korpus. Dann taggen wir eine Menge von Texten aus dem originalen Korpus für das Klassifikator-Training. Durch diesen Klassifikator können mehrere Texte automatisch gelabelt werden. Dann können wir die durch den Klassifikator automatisch getaggten Texte noch mal manuell korrigieren, um einen standardisierten Korpus zu bauen. Dieser standardisierte Korpus wird wieder zum Klassifikator-Training verwendet werden. Diese Schleife läuft, bis wir einen großen standardisierten Trainings-Korpus bekommen.

<span id="page-35-1"></span>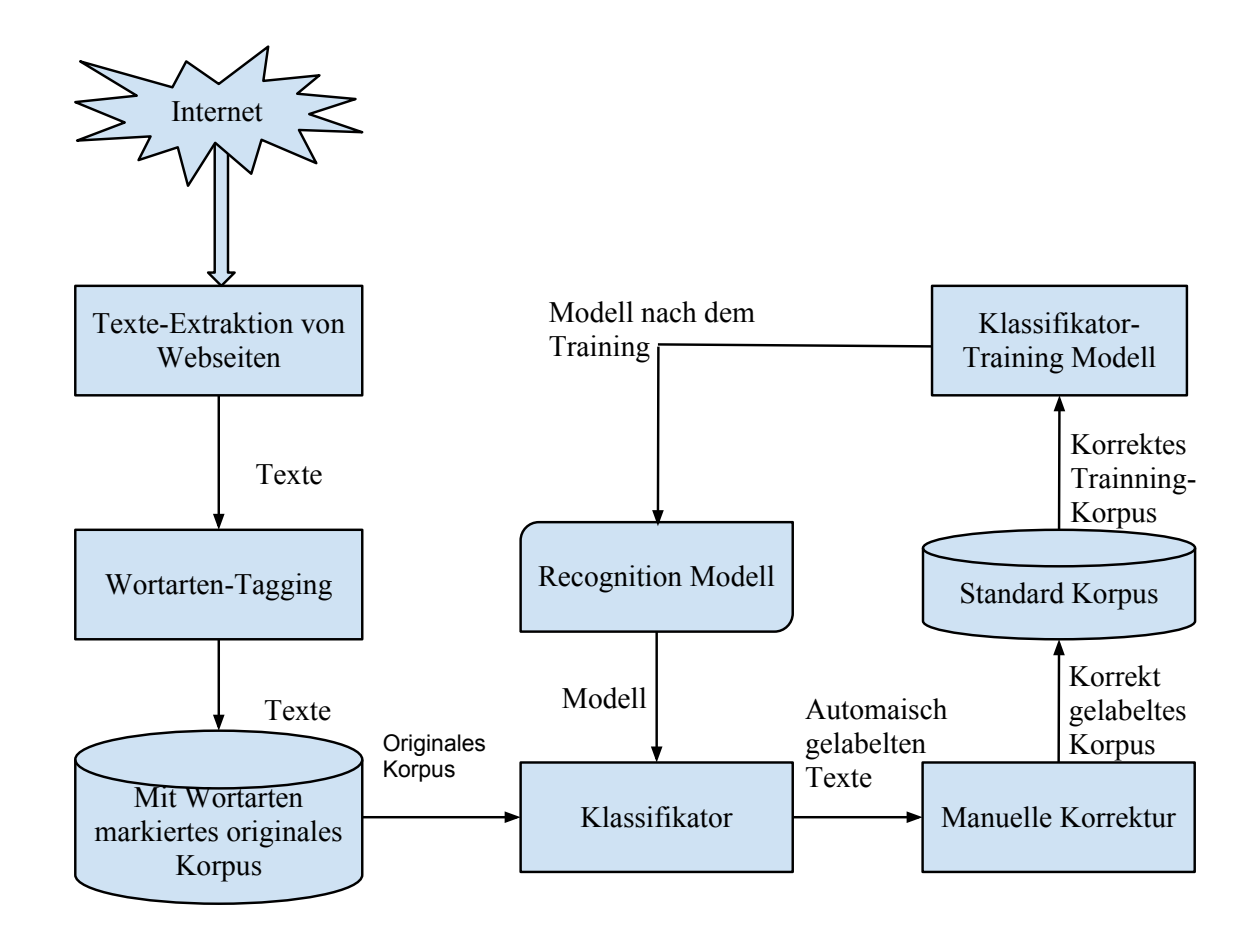

**Abbildung 3.4.:** Halb-betreute Methode für den Bau eines Trainings-Korpus

## <span id="page-35-0"></span>**3.2. Product Named Entity Recognition**

Im Kapitel [3](#page-27-0).1 wird ein Trainings-Korpus gebaut. Jetzt müssen wir ein Modell für das Recognition-System auswählen und ein Verfahren für [PNER](#page-75-2) bestimmen.

Vorher haben wir schon geschildert, dass wir die betreute Methode für [PNER](#page-75-2) verwenden. Im Kapitel [2](#page-17-0).3 werden drei Modelle [\(HMM,](#page-74-6) [ME,](#page-75-8) [CRFs\)](#page-74-1) der betreuten Methoden vorgestellt. Alle drei Modelle können für das Sequenz-Tagging ( z.B. [NER](#page-75-1) oder Wortart-Tagging) verwendet werden. Aber das [HMM](#page-74-6) hat einen großen Nachteil. Die geraden [HMMs](#page-74-6) erster Ordnung können keine Abhängigkeiten zwischen weiter entfernten versteckten Zuständen berechnen. Deswegen können die Eigenschaften des Kontexts von Text nicht betrachtet werden. Die Auswahl der Feature-Funktionen ist begrenzt. Die Maximum Entropy Markov Modelle (kurz [MEMM\)](#page-75-15) können dieses Problem lösen. [MEMM](#page-75-15) ist ein Modell, das die Eigenschaften von [HMM](#page-74-6) und [ME](#page-75-8) kombiniert. Das [MEMM](#page-75-15) gestattet mehr Freiheit bei der Auswahl der Feauture-Funktion. Allerdings ist ein Nachteil, dass es beim [MEMM](#page-75-15) "label bias problem"
<span id="page-36-0"></span>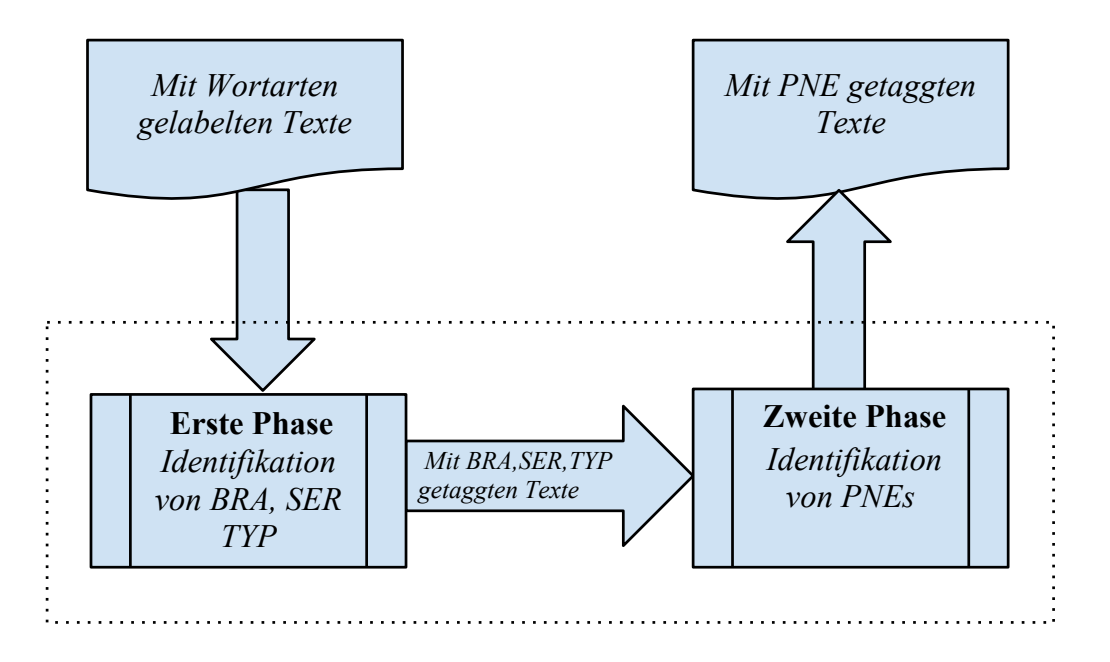

**Abbildung 3.5.:** Verfahren der PNER

gibt. d.h. Alle Situationen, die nicht im Trainings-Korpus erscheinen, werden alle ignoriert werden.

Das [CRFs](#page-74-0) Modell kann alle oberen genannten Probleme lösen. Es kann das "label bias problem" vermeiden [\[LMP](#page-80-0)01] und die beste Gesamtgenauigkeit erreichen. Das liegt daran, dass bei den [CRFs](#page-74-0) nicht nur die Daten im jeweiligen Knoten berücksichtigt werden, sondern sind potentiell von allen Daten abhängig. Deshalb kann es den Kontext für die Recognition ausnutzen. Im Vergleich zum [HMM](#page-74-1) hat das [CRFs](#page-74-0) Modell dabei den Vorteil, dass es auch innerhalb des Modells überwacht trainiert werden kann, das heißt jedem Datentypen ist der korrekte Zustand zugeordnet. Das entsprechende [HMM](#page-74-1) wird mit dem Baum-Welch-Algorithmus unüberwacht trainiert. Aus den obigen Gründen übertriff [CRFs](#page-74-0) Modell die [MEMM](#page-75-0) und [HMM](#page-74-1) beide bei den Aufgaben des realen Sequenz-Taggings. [\[LMP](#page-80-0)01] [\[Pin+](#page-82-0)03] [\[SP](#page-83-0)03].

Im Kapitel 3.[3](#page-29-0) haben wir [PNE](#page-75-1) in drei Komponenten [\(BRA,](#page-74-2) [SER,](#page-75-2) [TYP\)](#page-76-0) geteilt. Deswegen unterteilen wir die [PNER](#page-75-3) in zwei Phasen. In der ersten Phase werden die Komponenten [\(BRA,](#page-74-2) [SER,](#page-75-2) [TYP\)](#page-76-0) von [PNE](#page-75-1) identifiziert. Basierend auf der ersten Phase wird [PNE](#page-75-1) in der zweiten Phase identifiziert. Die zwei Phasen sind in der Abbildung [3](#page-36-0).5 dargestellt.

## **3.3. Extraktion der Restriktionen und Spezifikationen von Produkten**

Nach der fertigen Identifizierung von Produktnamen werden die Restriktionen und Spezifikationen aus der Tabelle der Web-Seite extrahiert. Für die Identifizierung von Restriktionen und Spezifikationen machen wir zwei Annahmen:

1. Wenn in der ersten Zeile und in der ersten Spalte beide Produktnamen stehen, gehen ihre Treffpunkte um die Produktrestriktionen. (siehe ein Beispiel in Tabelle [3](#page-37-0).7)

<span id="page-37-0"></span>

|                    |                                                                       | Nikon D40 (Produktna-   Nikon D80 (Produktna- |
|--------------------|-----------------------------------------------------------------------|-----------------------------------------------|
|                    | me)                                                                   | me)                                           |
|                    | Nikon AF-S NIKKOR   not suitable (Restrikti-   suitable (Restriktion) |                                               |
| 18-200mm objective | on)                                                                   |                                               |
| (Produktname)      |                                                                       |                                               |

**Tabelle 3.7.:** Produktnamen in der ersten Zeile und in der ersten Spalte

<span id="page-37-1"></span>2. Wenn der Treffpunkt in einer Tabelle um Produktnamen geht, dann ist die Einheit in der gleichen Zeile oder Spalte des Treffpunkts eine Restriktion. Die anderen Einheiten können als Spezifikationen betrachtet werden (siehe ein Beispiel in Tabelle [3](#page-37-1).8).

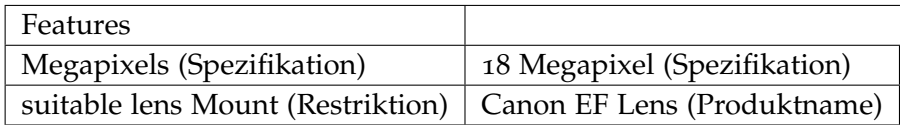

**Tabelle 3.8.:** Produktnamen beim Treffpunkt

# **Kapitel 4.**

# **Prototypische Implementierung**

Im diesem Kapitel wird die Anwendung "productextraction"<sup>[1](#page-38-0)</sup> beschrieben, welche die im Kapitel 3 beschriebene Methodik [PNER](#page-75-3) prototypisch auf die Google App Engine[2](#page-38-1) implementiert. Mit dieser Anwendung kann ein Benutzer eine englische Webseite (über Produkte im Bereich Elektronik und Technik) eingeben. Dann wird das Produktentwicklungswissen (z.B. Produktnamen, Produktrestriktionen oder Produktspezifikationen) aus dieser Webseite automatisch extrahiert und ausgegeben. Da es zu viele Unterkategorien und über Tausende verschiedene Produkte im Bereich Elektronik und Technik gibt, ist es schwierig, in einer kurzen Zeit eine Recognition-Anwendung für alle elektronischen Produkte zu entwickeln. Deshalb konzentrieren wir uns auf die Extraktion des Produktentwicklungswissens von Digitalkameras, die sich in einer Unterkategorie des Bereichs Elektronik und Technik befindet.

Diese Anwendung wird für eine englische Website entwickelt. Sie hat eine englische Benutzeroberfläche, um die Möglichkeit zur Nutzung der Anwendung nicht auf den Kreis der deutsch-sprachigen Benutzer zu beschränken.

## <span id="page-38-3"></span>**4.1. Sammlung von Texten für den Trainings-Korpus**

Abbildung [3](#page-35-0).4 hat das Verfahren für den Bau des Trainings-Korpus dargestellt. Für das Training benötigen wir viele Texte über Produkte. Wir verwenden "yahoo shopping" [3](#page-38-2) Webseiten, welche die von Dritten zur Verfügung gestellten Informationen über die Preise, die Produkte, die Dienstleistungen und die Händler haben, als eine Quelle für die Sammlung des Korpus. (siehe Abbildung [4](#page-44-0).5)

<span id="page-38-2"></span><span id="page-38-1"></span><span id="page-38-0"></span><sup>1</sup>http://productextraction.appspot.com/ <sup>2</sup>https://developers.google.com/appengine/ <sup>3</sup>http://shopping.yahoo.com/

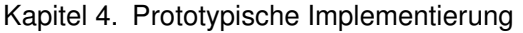

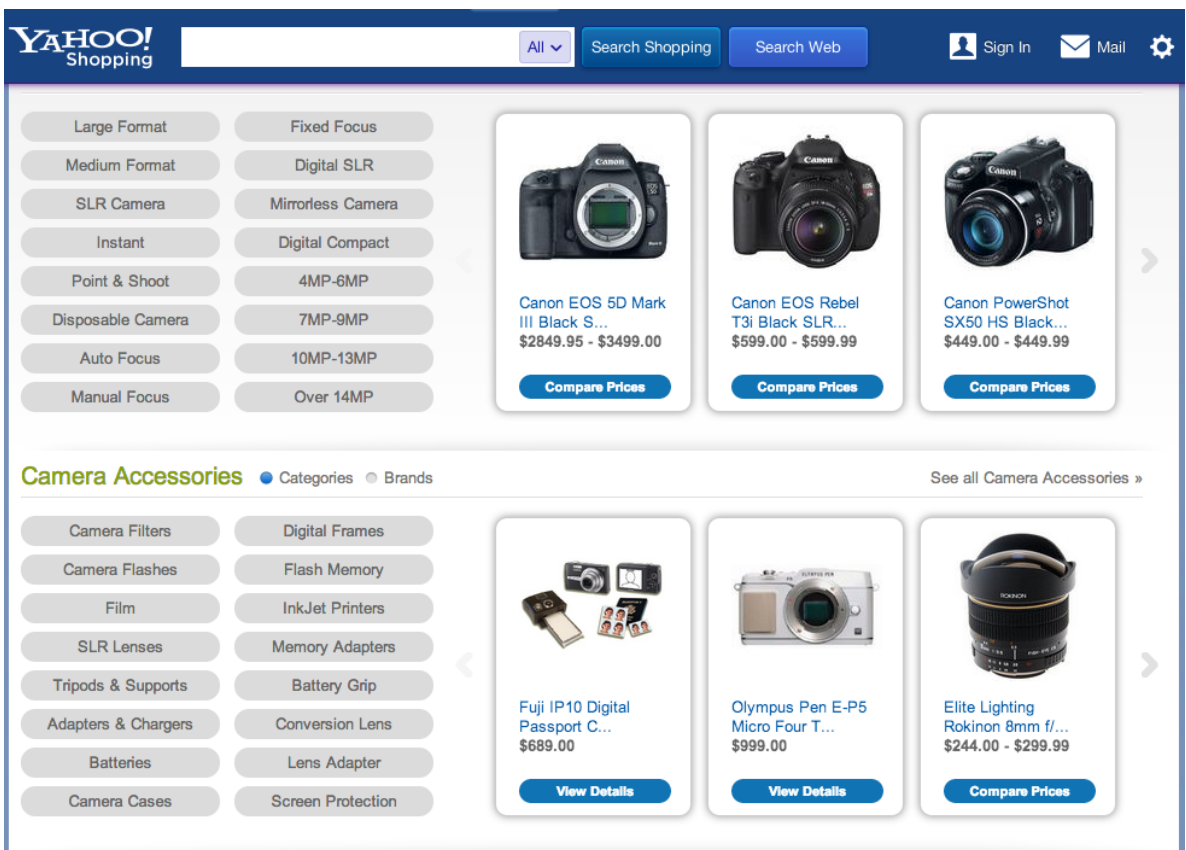

**Abbildung 4.1.:** Webseite von Yahoo Shopping

### **4.1.1. Auswahl eines geeigneten Tools für die Datenextraktion aus den Webseiten**

Die meisten Webseiten sind [HTML-](#page-74-3)Dokumente. Um die Texte über Produkte aus den [HTML](#page-74-3) -Dokumenten für den Trainings-Korpus zu extrahieren, brauchen wir einige Tools. Für die Datenextraktion gibt es bis jetzt schon viele Produkte für die Endbenutzer. Es folgen einige aktuell vorhandene Tools.

#### **WebSundew**

WebSundew[4](#page-39-0) ist ein Tool zur Datenextraktion. Mit Hilfe eines integrierten Browsers können die Daten aus den Webseiten effizient extrahiert werden. Es ist auch möglich,

```
4http://www.websundew.com/
```
den gesamten Prozess der Extraktion und die Speicherung der Ergebnisse mit WebSundew zu automatisieren. Die Ergebnisse können in einem beliebigen Format gespeichert werden.

Diese Software ist plattformabhängig und unterstützt nur das Windows System. Sie ist auch kostenpflichtig.

<span id="page-40-0"></span>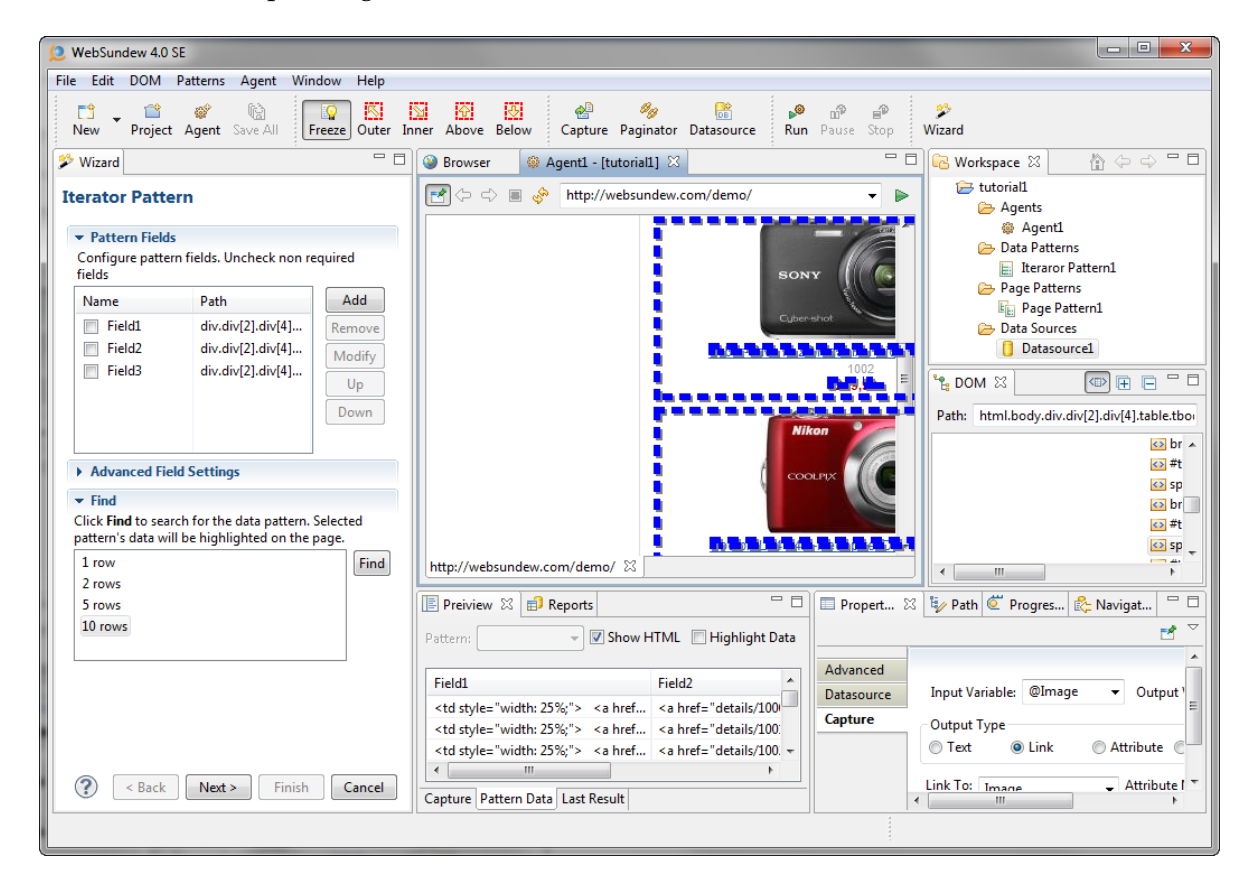

**Abbildung 4.2.:** WebSundewg

Der große Vorteil von WebSundew ist der integrierte Browser. Mit diesem Browser kann anhand von XPath-Ausdrücken der Benutzer die Datenbereiche definieren. Außerdem kann er im Browser sofort sehen, welche Informationen extrahiert werden (siehe Abbildung [4](#page-40-0).2[5](#page-40-1)). Aber mit dem Browser sind die Interaktionsmöglichkeiten eingeschränkt. Das ist ein Nachteil.

<span id="page-40-1"></span><sup>5</sup>http://www.websundew.com/screenshots/

#### **Screen-Scraper**

Das Tool Screen-Scraper<sup>[6](#page-41-0)</sup> ist eine kostenpflichte Software. Die Basisversion ist kostenlos. Aber der Funktionsumfang ist eingeschränkt. Diese Software ist in Java geschrieben und ist plattformunabhängig. Sie bietet die Möglichkeit, mit anderer Software über eine Anzahl von unterstützten Programmiersprachen (z.B. .NET, Java, Ruby, [PHP](#page-75-4) usw.) zu interagieren.

<span id="page-41-1"></span>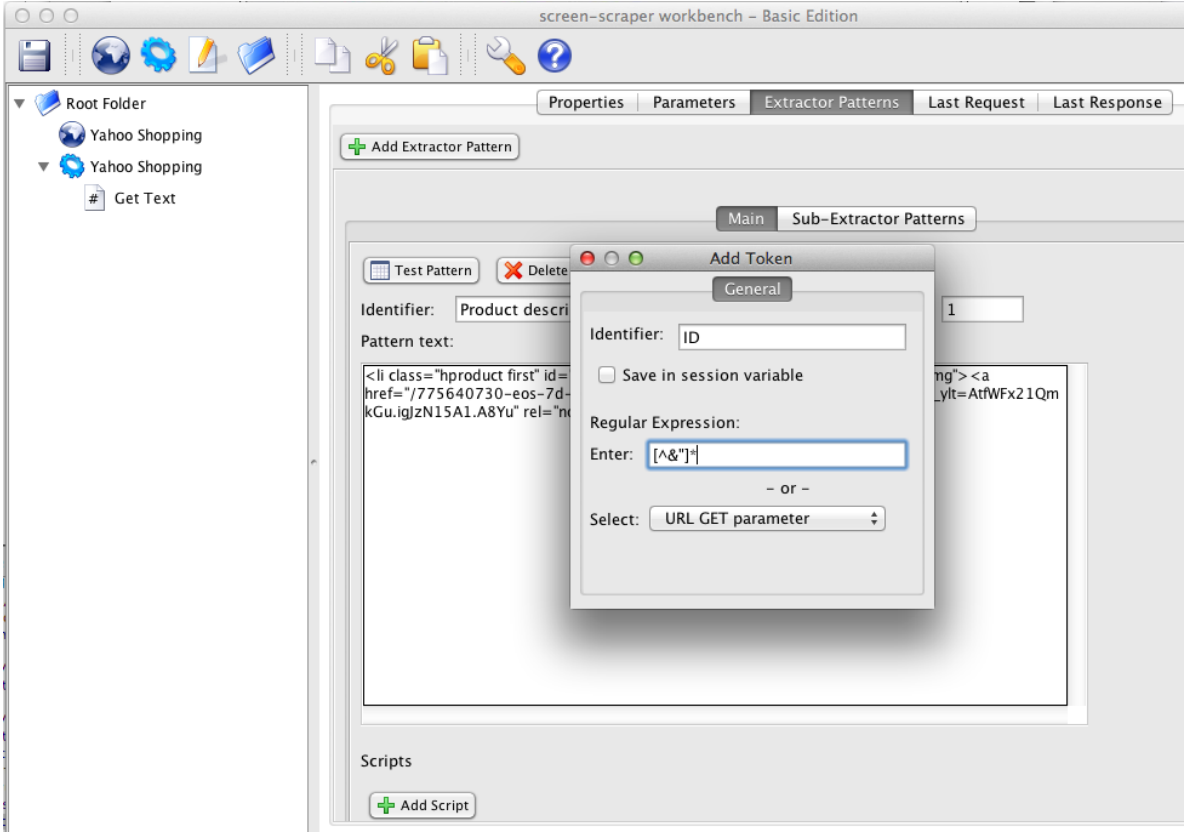

#### **Abbildung 4.3.:** ID Properties Set in Screen-Scraper

Durch die Einstellung von Skripten und Patterns können die Daten aus den Webseiten extrahiert werden. Die Skripte helfen, zur Extraktion zu den gewünschten Webseiten zu gelangen. Die Patterns dienen dazu, dass die Informationen gezielt extrahiert werden können (siehe Abbildung 4.[3](#page-41-1)).

Der Vorteil von Screen-Scraper ist, dass er durch die Einstellung von XPath, Patterns und Zeitplan gute Konfigurationsmöglichkeiten für die Datenextraktion hat. Er hat

<span id="page-41-0"></span><sup>6</sup>http://www.screen-scraper.com/

allerdings einen Nachteil. Bei Screen-Scraper ist es nicht möglich, mit dem Browser zu interagieren.

#### **Mozenda**

Mozenda[7](#page-42-0) ist eine kostenpflichte Software. Der Hauptunterschied der Software Mozenda zu der anderen Software zur Datenextraktion ist, dass ihre Extraktionsprojekte (Agenten) in der Cloud ausgeführt werden können. Zunächst bauen sie ein lokales Projekt mit einer Windows-Anwendung und dann führen Sie es auf dem Cloud-Server aus. Mit dieser verteilten Eigenschaft funktioniert Mozenda gut für den Bereich der großen geleichzeitigen Webextraktionen.

<span id="page-42-1"></span>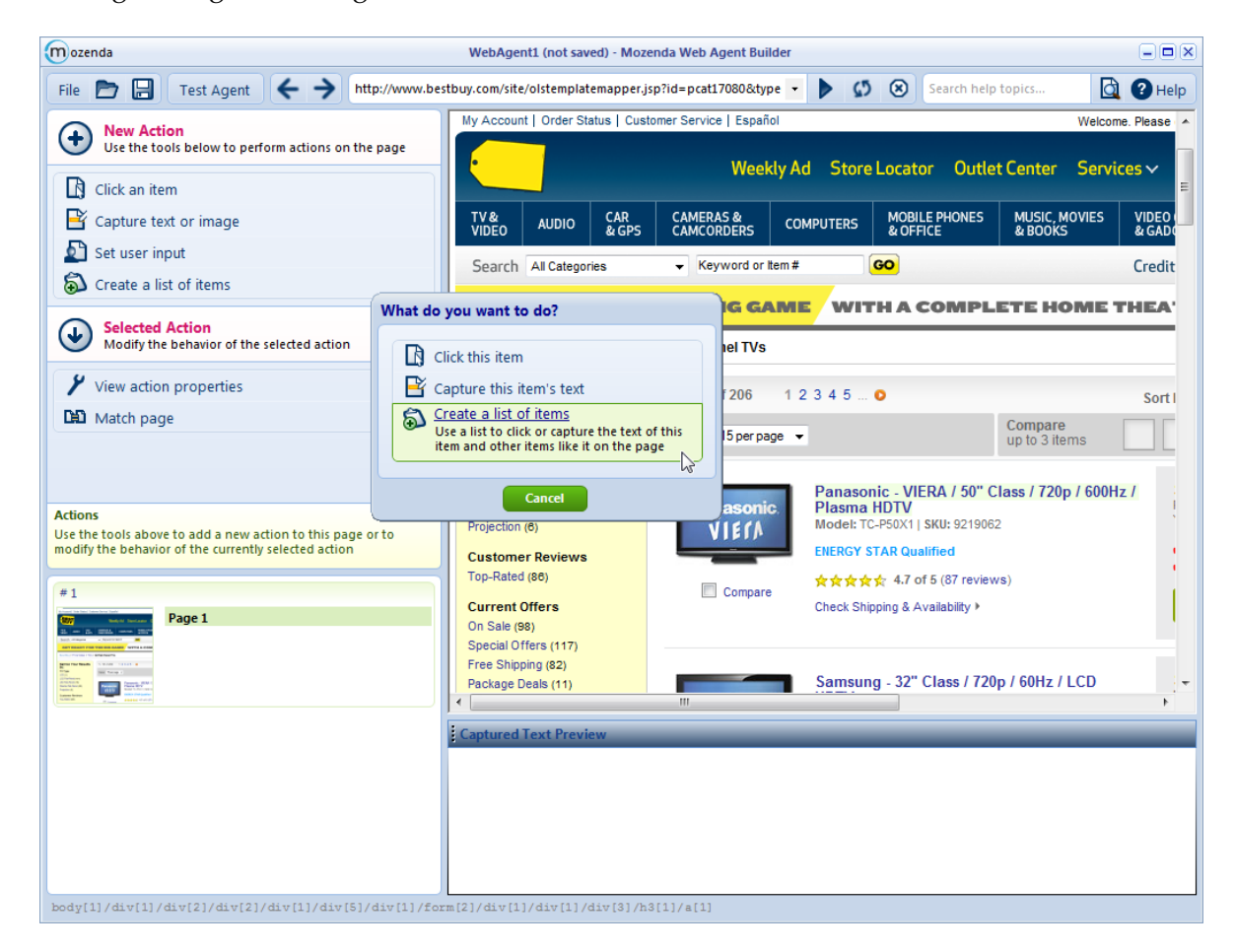

#### **Abbildung 4.4.:** Mozenda

<span id="page-42-0"></span><sup>7</sup>https://www.mozenda.com/

Die Vorteile von Mozenda sind der Zeitplan für die Ausführung der Extraktion, das einfache Bedienen durch die Interaktion mit dem Browser und der Export in viele Dateiformate (siehe Abbildung  $4.4$  $4.4$ )<sup>[8](#page-43-0)</sup>.

Zu den Nachteilen von Mozenda zählt vor allem die eingeschränkte Navigation. Zum Beispiel wenn man eine Liste von Eingaben für ein Formular in Mozenda definieren möchte, bekommt man einige Schwierigkeiten. Außerdem ist die iterative Extraktion von Daten problematisch.

#### **Web-Harvest**

Web-Harvest<sup>[9](#page-43-1)</sup> ist ein Open Source Tool für die Webdatenextraktion. Er ist in Java geschrieben und ist plattformunabhängig.

Web-Harvest konzentriert sich hauptsächlich auf [HTML/](#page-74-3)[XML-](#page-76-1)basierte Webseiten, die immer noch eine überwiegende Mehrheit der Webinhalte sind. Mit XSLT, XQuery und regulären Ausdrücken können die [HTML-](#page-74-3) und [XML-](#page-76-1)Dokumente in Web-Harvest verarbeitet werden.

Nach dem Erstellen der Konfiguration wird Web-Harvest in den folgenden Schritten ausgeführt werden(siehe Abbildung **??**[10](#page-43-2)):

- a) Ein Http Prozessor lädt die Inhalte aus der angegebenen URL herunter.
- b) Mit dem [HTML-](#page-74-3)to[-XML-](#page-76-1)Prozessor werden [HTML-](#page-74-3)Inhalte zu [XML](#page-76-1) transformiert.
- c) Eine interne Liste der mit XPath extrahierten [XML-](#page-76-1)Knoten wird erstellt.

<span id="page-43-1"></span><span id="page-43-0"></span><sup>8</sup>http://www.mozenda.com/tour04-click-capture

<sup>9</sup>http://web-harvest.sourceforge.net/

<span id="page-43-2"></span><sup>10</sup>http://web-harvest.sourceforge.net/overview.php

<span id="page-44-0"></span>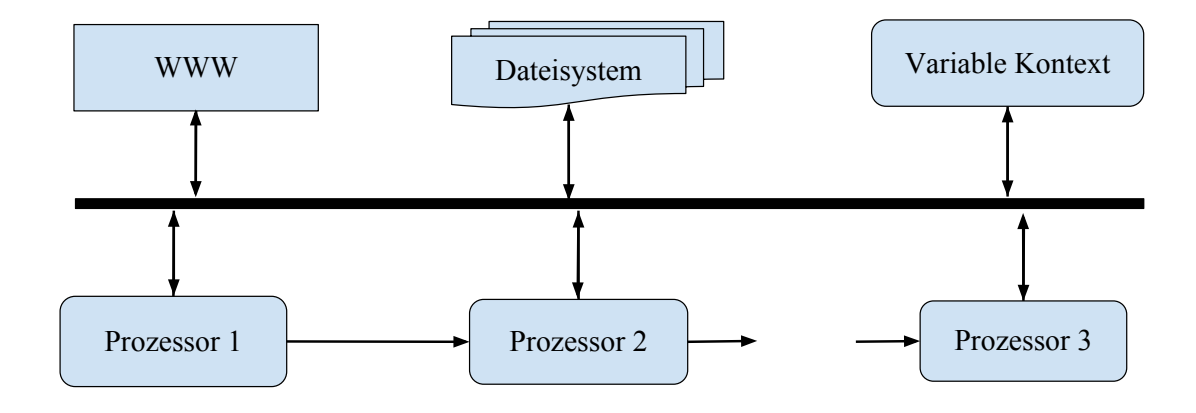

#### **Abbildung 4.5.:** Drei Phasen von Web-Harvest

Zu den Vorteilen von Web-Harvest zählen vor allem die klare Struktur der Konfiguration für die Datenextraktion sowie die Erweiterbarkeit und eine gute Dokumentation. Außerdem ist Web-Harvest kostenlos und plattformunabhängig. Deshalb nutzen wir ihn für die Extraktion der Produkttexte aus Yahoo Shopping.

#### <span id="page-44-2"></span>**4.1.2. Sammlung von Texten über Produkte aus den Webseiten**

Für den Bau des Trainings-Korpus brauchen wir Texte über Produkte. Diese Texte sollten eine relativ vollständige grammatische Struktur besitzen und einige [PNEs](#page-75-1) enthalten. Zum Beispiel die kurzen Beschreibungstexte über Kameraprodukte.

Abbildung [4](#page-45-0).6[11](#page-44-1) zeigt drei Beispiele über die Canon Kamera aus der Webseite von Yahoo Shopping:

<span id="page-44-1"></span><sup>11</sup>http://shopping.yahoo.com/digital-cameras/canon--brand/

<span id="page-45-0"></span>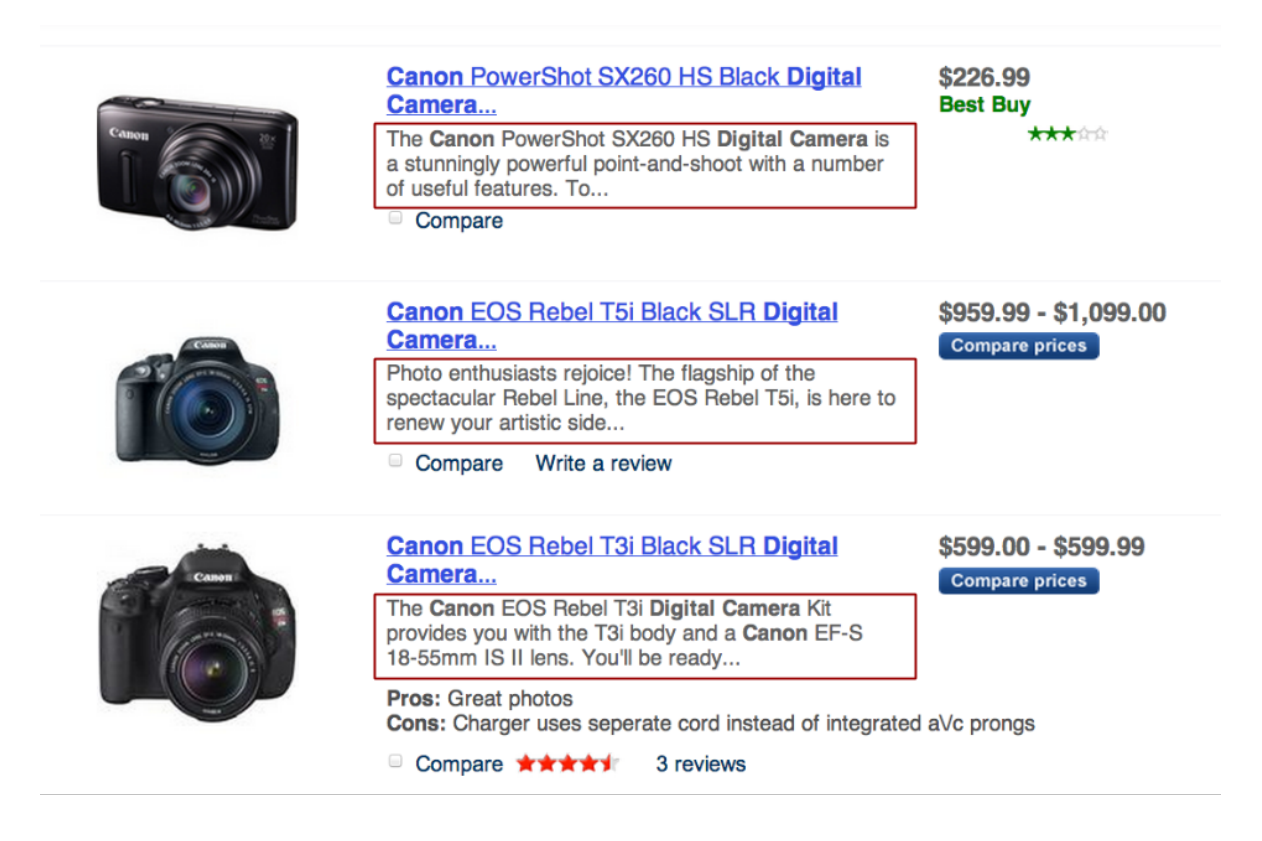

**Abbildung 4.6.:** Kurze Beschreibungstexte über Canon-Produkte auf Yahoo Shopping

Beschreibungstext 1 *"The Canon PowerShot SX260 HS Digital Camera is a stunningly powerfull point-and-shoot with a number of useful features."*

Beschreibungstext 2 *"Photo enthusiasts rejoice! The flagship of the spectacular Rebel Line, the EOS Rebel T5i, is here to renew your artistic side."*

Beschreibungstext 3 *"The Canon EOS Rebel T3i Digital Camera Kit provides you with the T3i body and a Canon EF-S 18-55mm IS II lens."*

Wir nutzen Web-Harvest, um solche kurzen Beschreibungen von Kameraprodukten aus Yahoo Shopping zu extrahieren. Die Konfiguration von Web-Harvest für die Extraktion von Canon Kameras ist wie in Abbildung [4](#page-46-0).7 dargestellt. Durch diese Einstellung werden zwei Seiten von insgesamt 30 kurzen Beschreibungen der Produkte von Canon gecrawlt. Wir wiederholen dieses Crawlen für die Kameramarke Nikon, Fujifilm, Olympus usw. Schließlich erhalten wir 461 Beschreibungstexte aus dem Bereich Kamera.

<span id="page-46-0"></span>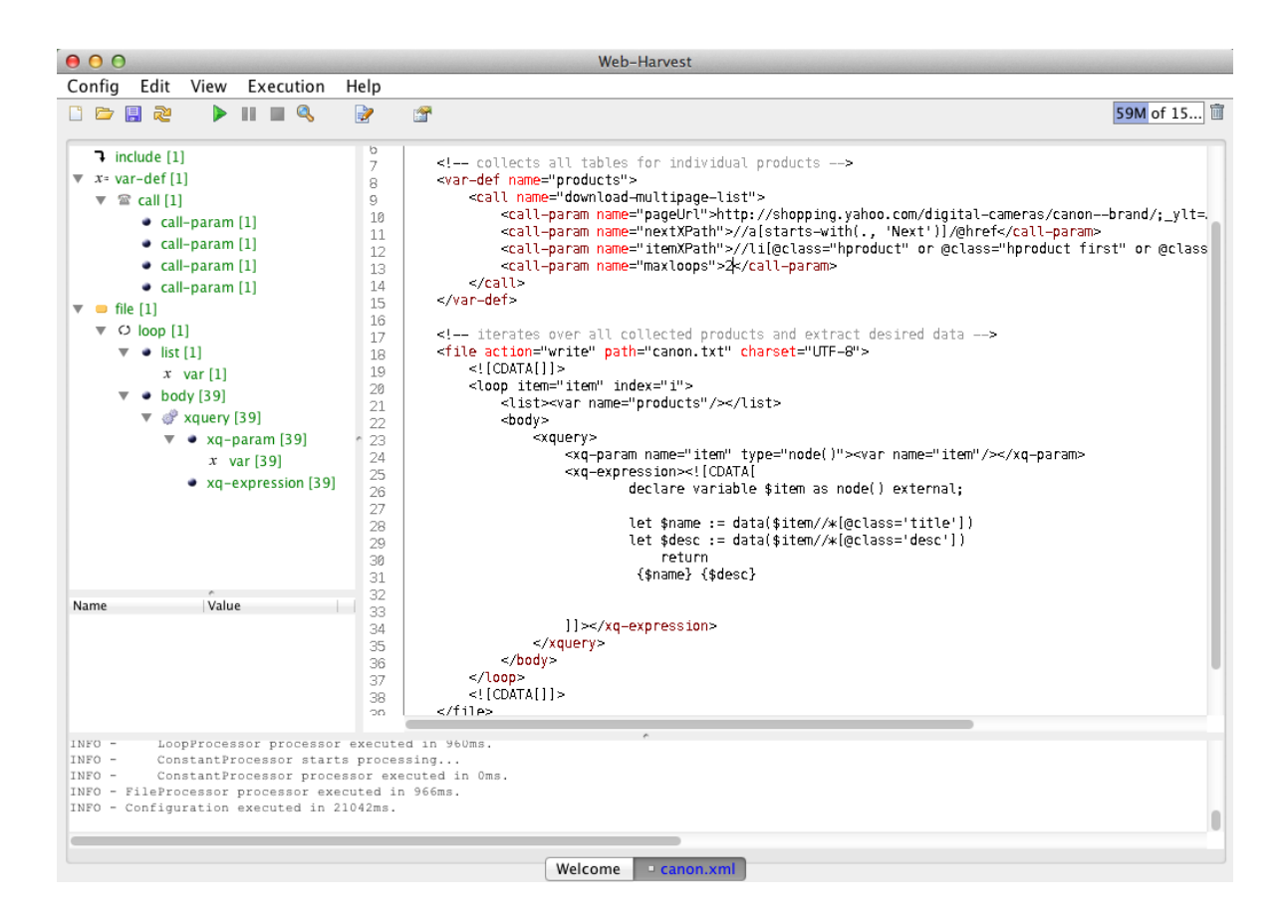

**Abbildung 4.7.:** Konfiguration von Web-Harvest

## <span id="page-46-2"></span>**4.2. Taggen von Wortarten für den Trainings-Korpus**

Die Beschreibungstexte im Bereich Kamera, die wir im Kapitel [4](#page-38-3).1 aus Yahoo Shopping extrahiert haben, werden für den Trainings-Korpus mit Wortarten gelabelt. Wir können diese Arbeit manuell machen. Aber es ist sehr zeitaufwendig. Deshalb verwenden wir ein Tool "Stanford POS Tagger<sup>[12](#page-46-1)"</sup>.

Stanford POS Tagger ist eine Software, die den Text in einer Sprache liest und jedem Wort eine Wortart (z.B. Substantiv, Verb, Adjektiv usw.) gibt. Die Software ist eine Java-Implementierung von "log-linear part-of-speech taggers", die Kristina Toutanova u.a. [\[Tou+](#page-83-1)03] in ihrer Arbeit im Jahre 2003 beschrieben hat. Der Tagger verwendet das ME Model, um Sequenz-Tagging zu ermöglichen.

<span id="page-46-1"></span><sup>12</sup>http://nlp.stanford.edu/software/tagger.shtml

Der Tagger wurde ursprünglich von Kristina Toutanova entwickelt. Seither haben Dan Klein und andere Autoren die Leistung und die Benutzerfreundlichkeit des Taggers verbessert. Der Tagger wurde auch geändert, um andere Sprachen zu unterstützen.

<span id="page-47-0"></span>Der Tagger ist unter der [GNU](#page-74-4) General Public License (v2 oder höher) lizenziert. Das Paket umfasst die Komponenten für den Kommandozeilenaufruf, das Laufen als Server und ein Java API.

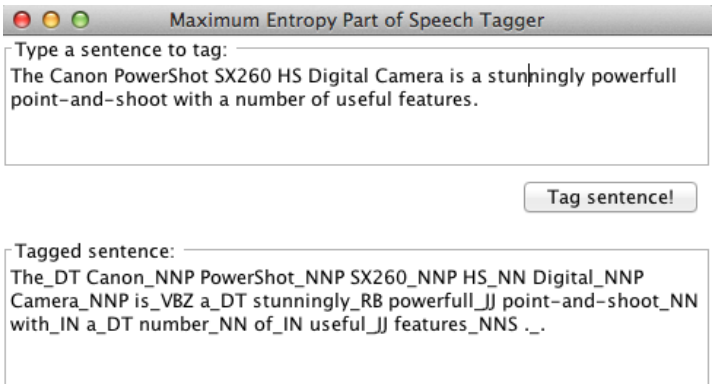

#### **Abbildung 4.8.:** Standford POS Tagger

Die Abbildung [4](#page-47-0).8 stellt die grafische Benutzeroberfläche des Standford POS Tagger dar. Allerdings verwenden wir den Kommandozeilenaufruf (siehe Abbildung 4.[9](#page-47-1)), um die Stapelverarbeitung von mehreren Sätzen in einem Text zu ermöglichen. Ein anderer Vorteil des Kommandozeilenaufrufs ist, dass wir mit ihm unsere eigenen Trennzeichen statt "" in einer grafischen Benutzeroberfläche definieren können.

<span id="page-47-1"></span>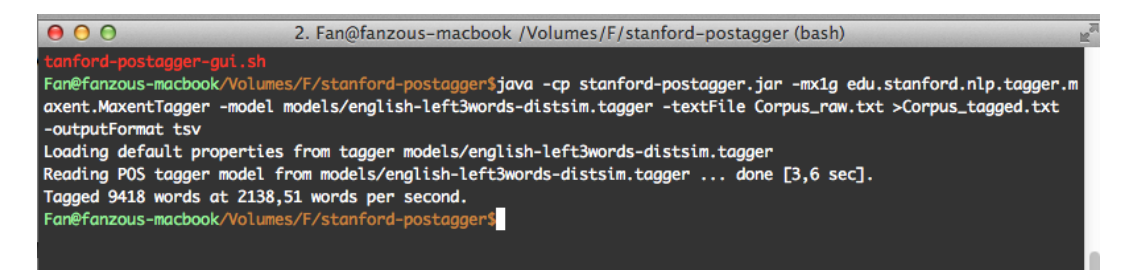

**Abbildung 4.9.:** Kommandozeilenaufruf von Standford POS Tagger

Wir nehmen den Beschreibungstext 1 als ein Beispiel:

*"The Canon PowerShot SX260 HS Digital Camera is a stunningly powerfull point-and-shoot with a number of useful features.".*

Nach dem Tagging wird folgender Text mit den Tags ausgebeben:

*The* DT *Canon* NNP *PowerShot* NNP *SX260* NNP *HS* NN *Digital* NNP *Camera* NNP *is* VBZ *a* DT *stunningly* RB *powerfull* JJ *point-and-shoot* NN *with* IN *a* DT *number* NN *of* IN *useful* JJ *features* NNS *.* .

Schließlich haben wir im Kapitel [4](#page-44-2).1.2 461 Beschreibungstexte extrahiert (insgesamt 9418 Wörter) und mit dem Standford POS Tagger getaggt.

## **4.3. Taggen von PNEs für den Trainings-Korpus**

Wir fügen jetzt manuell die Tags (B-BRA, I-BRA, B-SER, I-SER, B-TYP, I-TYP, B-PRO, I-PRO und O) für einige Trainingstexte (44 Beschreibungstexte) hinzu, die wir vorher mit Wortarten getaggt haben. Im Kapitel [3](#page-35-1).2 wird PNER in zwei Phasen geteilt (siehe Abbildung [3](#page-36-0).5). Wir taggen die Trainingstexte auch in zwei Phasen.

#### **4.3.1. Taggen von Produktmarke, Produktserie und Produkttyp**

Wir identifizieren und taggen manuell die Wörter mit der Produktmarke (B-BRA / I-BRA), der Produktserie (B-SER / I-SER), dem Produkttyp (B-TYP / I-TYP) oder Produkt (B-PRO / I-PRO) in den Trainingstexten. Andere Arten von Wörtern taggen wir mit "O" (dieses Wort ist kein [PNE\)](#page-75-1).

Ein Beispiel.Beschreibungstexte nach dem Taggen der ersten Phase:

*The* DT O *Canon* NNP B-BRA *PowerShot* NNP B-SER *SX260* NNP B-TYP

```
HS NN I-TYP
Digital NNP B-PRO
Camera NNP I-PRO
is VBZ O
a DT O
stunningly RB O
powerfull JJ O
point-and-shoot NN O
with IN O
a DT O
number NN O
of IN O
useful JJ O
features NNS O
. . O
```
#### **4.3.2. Taggen von Produkten**

Basierend auf der ersten Phase nach der Regeln von Kapitel [3](#page-30-0).1.3 taggen wir die Wörter mit B-PRO und I-PRO. Andere Arten von Wörtern taggen wir mit "O".

Ein Beispiel: Beschreibungstexte nach dem Taggen in der zweiten Phase:

```
The DT O O
Canon NNP B-BRA B-PRO
PowerShot NNP B-SER I-PRO
SX260 NNP B-TYP I-PRO
HS NN I-TYP I-PRO
Digital NNP B-PRO I-PRO
Camera NNP I-PRO I-PRO
is VBZ O O
a DT O O
stunningly RB O O
powerfull JJ O O
point-and-shoot NN O O
with IN O O
a DT O O
number NN O O
of IN O O useful JJ O O
features NNS O O
. .OO
```
# **4.4. CRFs Training nach dem getaggten Trainings-Korpus**

Als nächstes wird das Recognition-Modell für [PNER](#page-75-3) trainiert. Im Kapitel [3](#page-35-1).2 haben wir die Vorteile und Nachteile der drei Recognition-Modelle [HMM,](#page-74-1) [MEMM,](#page-75-0) und [CRFs](#page-74-0) beschrieben und wir haben uns für das [CRFs](#page-74-0) Modell für [PNER](#page-75-3) entschieden.

### **4.4.1. Auswahl eines geeigneten CRF-Tools**

Es gibt schon viele Tools von [CRFs.](#page-74-0) Hier sind einige aktuell vorhandene [CRFs-](#page-74-0)Tools. Hier werden drei [CRFs-](#page-74-0)Tools verglichen.

#### **Das CRFs-Paket von Sunita Sarawagi**

Sunita Sarawagi hat ein CRFs-Paket<sup>[13](#page-50-0)</sup> für das Sequenz-Tagging entwickelt. Das Paket ist eine Java-Implementierung, die die ungerichteten grafischen Modelle verwendet. Der Code folgt den Notationen und dem Algorithmus, die F. Sha und F. in ihrer Arbeit "Shallow parsing with conditional random fields" [\[SP](#page-83-0)03] beschrieben haben. Das Paket wird in einer Weise gebaut, um die [IE,](#page-74-5) die Segmentierung und Sequenz-Klassifizierung zu ermöglichen.

Die verschiedenen Verzeichnisse im Paket sind wie folgt:

- ⇧ build/ : Speichert alle die kompilierten Java-Class-Dateien
- ⇧ doc/ : Javadoc und die Dokumentation für das Paket
- ⇧ samples/: Eine Probe von Datensatz und die entsprechende Konfigurationsdatei
- ⇧ src/ : Java-Quelldateien
- $\diamond$  lib/ : jar-Dateien

Der Code der Verteilung ist in verschiedenen Paketen organisiert. Der Quellcode kann im src / Verzeichnis der Distribution gefunden werden. Eine Zusammenfassung der verschiedenen Pakete ist unten angegeben.

- $\diamond$  iitb.CRF: Kernpaket; enthält Durchführung der Trainings- und Inferenzalgorithmen und definiert verschiedene Schnittstellen, die von dem Benutzer der Verteilung umgesetzt werden können.
- $\diamond$  iitb.Model: speichert die Umsetzung der verschiedenen Graphen, Funktionen und enthält den Feature-Generator.
- $\diamond$  iitb. Utils: gemeinsame Klassen, die von anderen Paketen verwendet werden.

<span id="page-50-0"></span><sup>13</sup>http://crf.sourceforge.net/

- $\diamond$  iitb.MaxentClassifier: eine Anwendung von [CRFs](#page-74-0) zu einer [ME-](#page-75-5)Klassifikations-Aufgabe.
- $\diamond$  iitb. Segment: eine Anwendung von CRF zur einer Text-Segmentierungs-Aufgabe.

Dieses [CRFs-](#page-74-0)Tool ist kostenlos und braucht J2SE 1.[414](#page-51-0) oder höher. Das Apache Ant-Paket wird auch gebraucht, um den Code zu kompilieren.

```
303TrainData taggedData = null;304 \odotint[] allLabels(TrainRecord tr) {
305
             int[] labs = new int[tr.length()];306
             for (int i = 0; i < labs.length; i+1)
                labs[i] = tr.y(i);307
            return labs;
308
309
         String arrayToString(Object[] ar) {
3100
311
            String st = "";for (int i = 0; i < ar.length; i++)312st := (ar[i] + "");313
314
            return st;
315
         ł
                       \sim 200 \mu
```
@ Javadoc **B** Declaration **D** Console 23

<terminated> productNer [Java Application] /System/Library/Java/JavaVirtualMachines/1.6.0.jdk/Contents/Home/bin/java Number of features :41 Number of training records 3

```
Iter 0 loglikelihood -63.719512742750354 gnorm 27.3642720281491 xnorm 0.0
Iter 1 loglikelihood -37.81449086025937 gnorm 23.561339188396023 xnorm 1.000000000000004
Iter 2 loglikelihood -47.98649048505506 gnorm 7.612049676915993 xnorm 8.63689413973652
Iter 3 loglikelihood -20.79077992524216 gnorm 6.698167795106968 xnorm 3.5299937958866554
Iter 4 loglikelihood -17.995255126600778 gnorm 5.867075872859411 xnorm 3.1999506159136644
Iter 5 loglikelihood -44.50859856025886 gnorm 27.177814849215746 xnorm 3.981283630947768
Iter 6 loglikelihood -14.132117276518976 gnorm 3.552658144183243 xnorm 2.971821528703427
```
**Abbildung 4.10.:** Trainingstest mit CRFs-Paket von Sunita Sarawagi

#### **MALLET**

Machine Learning for Language Toolkit (kurz [MALLET](#page-75-6)<sup>[15](#page-51-1)</sup>) ist ein Java-basiertes Paket für die statistische Verarbeitung natürlicher Sprache, Dokumenten-Klassifikation, Extraktion von Informationen und andere Anwendungen des maschinellen Lernens zum Text.

Zusätzlich zur Klassifikation enthält [MALLET](#page-75-6) Tools für Sequenz-Tagging für Anwendungen wie [NER](#page-75-7) aus Text. Die Algorithmen, die bei [MALLET](#page-75-6) für Sequenz-Tagging

<span id="page-51-1"></span><span id="page-51-0"></span><sup>&</sup>lt;sup>14</sup>http://www.oracle.com/technetwork/java/javase/index.html <sup>15</sup>http://mallet.cs.umass.edu/

verwendet wird, sind [HMM,](#page-74-1) [ME](#page-75-5) und [CRFs.](#page-74-0) Diese Methoden werden in ein erweiterbares System für Finite State Transducers (kurz [FST\)](#page-74-6) implementiert.

```
0002. Fan@fanzous-macbook /Users/Fan/mallet (bash)
Fan@fanzous-macbook~/mallet$java -cp "/Users/Fan/mallet/class:/Users/Fan/mallet/lib/mallet-
deps.jar" cc.mallet.fst.SimpleTagger --train true --model-file nouncrf ner.train.tagged
Number of features in training data: 5
Number of predicates: 5
Labels: O Canon B-BRA EOS
                               B-SER B-TYP B-PRO
Preparing 0
0 - 0(0) 0,00->Canon
               B-BRA(Canon
                              B-BRA) 0, Canon B-BRA
0->EOS B-SER(EOS B-SER) 0,EOS
                                      B-SER
0->B-TYP(B-TYP) 0,B-TYP
0->B-PRO(B-PRO) 0,B-PRO
```
**Abbildung 4.11.:** Trainingstext mit MALLET

#### **CRF++**

CRF++[16](#page-52-0) ist eine einfache, anpassbare Open-Source-Implementierung von [CRFs](#page-74-0) zum Sequenz-Tagging für [NER,](#page-75-7) Information Extraction und Text Chunking.

Die Eigenschaften von CRF++ sind:

- ⇧ Kann Feature-Sets definieren
- $\diamond$  Geschrieben in C + + mit [STL](#page-76-2)
- ⇧ Schnelles Training basierend auf [LBFGS](#page-74-7)
- $\diamond$  Weniger Speicherverbrauch beim Training und Testen
- ⇧ Codierung / Decodierung in akzeptabler Zeit
- ⇧ Kann n-best-Ausgänge führen
- ⇧ Kann Single-beste [MIRA-](#page-75-8)Trainings durchführen
- $\diamond$  Kann marginale Wahrscheinlichkeiten für alle Kandidaten ausgeben
- <span id="page-52-0"></span>⇧ Verfügbar als Open-Source-Software

Kapitel 4. Prototypische Implementierung

2. Fan@fanzous-macbook /Users/Fan/CRF++ (bash)  $000$ Fan@fanzous-macbook /V... Fan@fanzous-macbook /U... Fan@fanzous-macbook~/CRF++\$crf\_learn -f 3 -c 1.5 template tagged\_corpus.txt modleCRF++: Yet Another CRF Tool Kit Copyright (C) 2005-2013 Taku Kudo, All rights reserved. reading training data: Done!0.01 s Number of sentences: 17 Number of features: 3938 Number of thread(s): 2 Freq: 3 eta: 0.00010  $c:$ 1.50000 shrinking size: 20 iter=0 terr=0.99569 serr=1.00000 act=3938 obj=556.31170 diff=1.00000 iter=1 terr=0.34483 serr=0.76471 act=3938 obj=384.84958 diff=0.30821 iter=2 terr=0.31034 serr=0.76471 act=3938 obj=425.59748 diff=0.10588

**Abbildung 4.12.:** Trainingstest mit CRF++

#### **Vergleich der Tools**

Die drei oben genannten Tools werden in Tabelle [4](#page-54-0).1 noch einmal aufgeführt, um den Vergleich der drei Tools zu ermöglichen. Die Vorteile, die Nachteile und die Verfügbarkeit einer kostenlosen Version werden in dieser Tabelle dargestellt.

<span id="page-54-0"></span>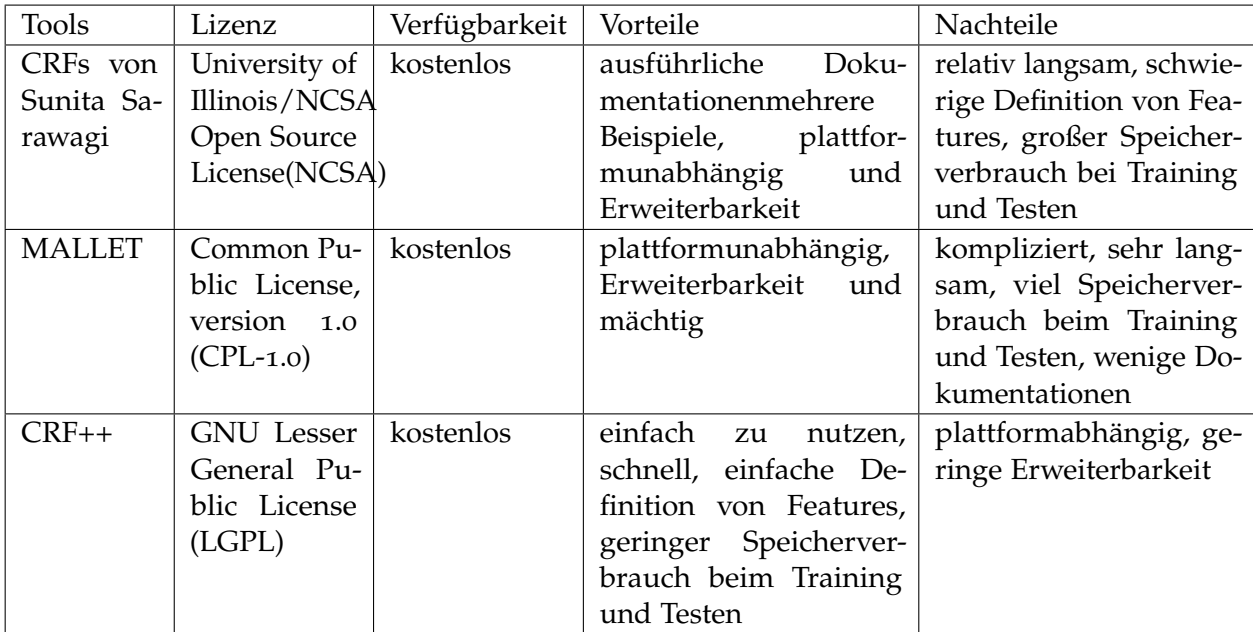

**Tabelle 4.1.:** Eigenschaften der aktuell verfügbaren CRFs-Tools

Nach der Untersuchung wird CRF++ für die weitere Arbeit ausgewählt, da es beim Training und Testen wenig Speicher braucht und sehr schnell ist. Bei Implementierung sind diese Eigenschaften die großen Vorteile.

### **4.4.2. Training mit CRF++**

Die Kontexte von [PNEs](#page-75-1) spielen eine wichtige Rolle für die Verbesserung der Ergebnisse von [PNER.](#page-75-3) CTF++ Pakete können sehr leicht die Beliebigen Features einer beobachtbaren Sequenz dem CRF Modell hinzugefügt werden, um die Abhängigkeitsinformationen im Kontext auszudrucken.

Dieser "Kontext" bedeutet ein "Beobachtungsfenster"  $(\omega_{-n}, \omega_{-(n-1)}, ..., \omega_0, ..., \omega_{(n-1)}, \omega_n)$ , das ein aktuelles Wort  $\omega_0$  und einige Wörter vor und nach dem aktuellen Wort enthält. Theoretisch je größer das "Beobachtungsfenster" ist, desto mehr Kontextinformation stehen für die Recognition zur Verfügung. Wenn allerdings das Beobachtungsfenster zu groß ist, wird nicht nur die Performance der Recognition erheblich beeinträchtigt, sondern es erscheint auch das Overfitting (Überanpassung). Das Beobachtungsfenster kann auch nicht zu klein sein. Ansonsten können die Features nicht ausgenutzt werden. Dann gehen viele wichtige Informationen verloren. Nach der Analyse wählen wir eine Beobachtungsfenstergröße von 2. D.h.  $(\omega_{-2}, \omega_{-1}, \omega_0, \omega_1\omega_2)$ . Die Atomic Feature-Templates sind in Tabelle 4.[2](#page-55-0) (für BRA , SER, TYP Tagging und Recognition ) und [4](#page-55-1).3 (für PRO Tagging und Recognition) dargestellt.

<span id="page-55-0"></span>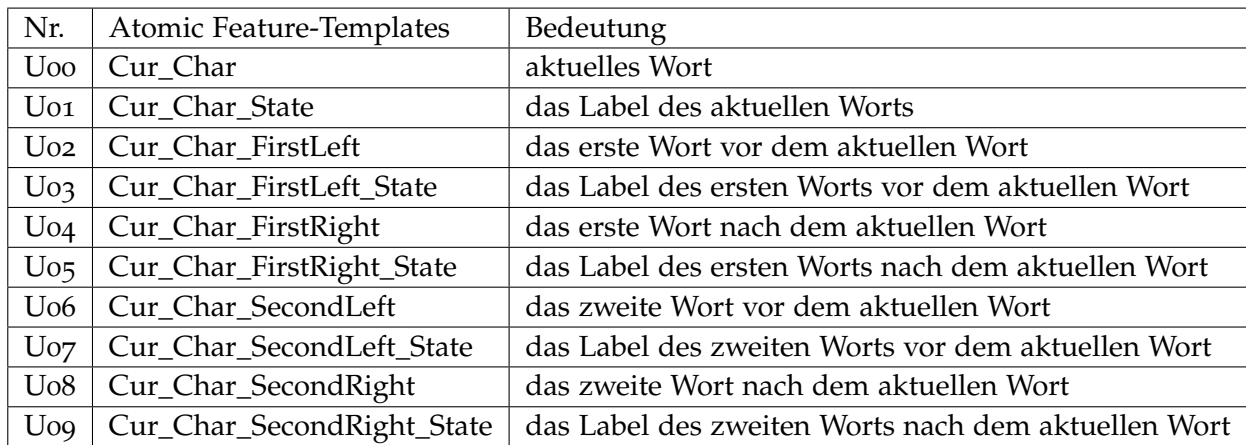

**Tabelle 4.2.:** CRF Atomic Feature-Templates für PNER in der ersten Phase (für Produktkomponenten

<span id="page-55-1"></span>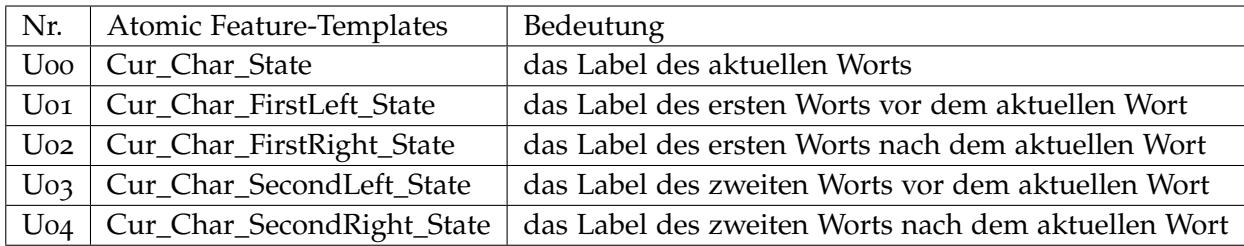

**Tabelle 4.3.:** CRF Atomic Feature-Templates für PNER in der zweiten Phase (für Produkte)

Die Templates in Tabelle [4](#page-55-0).2 betrachten nur eine Beobachtungseinheit. Es reicht nicht aus, alle Phänomene im Kontext zu beschreiben. Deshalb werden einige neue komplexe Features durch die Kombination der oben genannten Atom-Features gebildet (siehe Tabelle [4](#page-56-0).4 und [4](#page-56-0).4).

<span id="page-56-0"></span>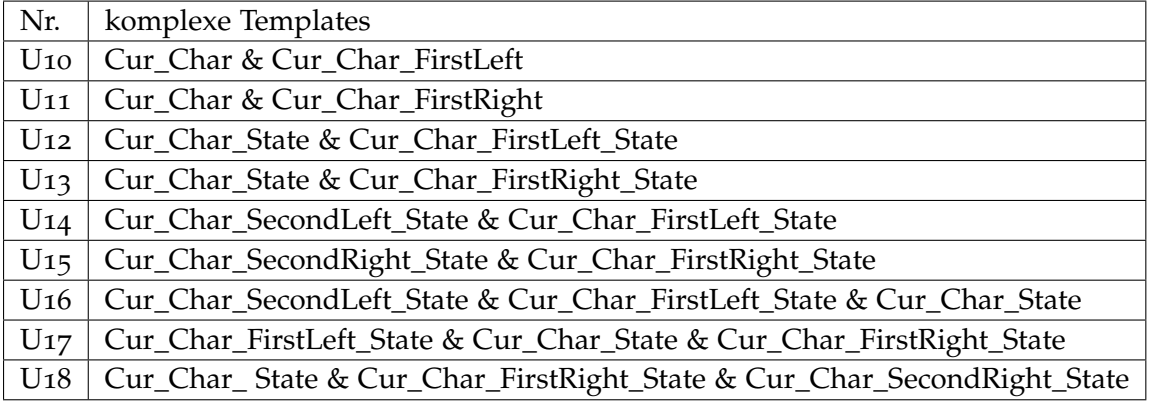

**Tabelle 4.4.:** CRF komplexe Feature-Templates für PNER in der ersten Phase (für Produktkomponenten)

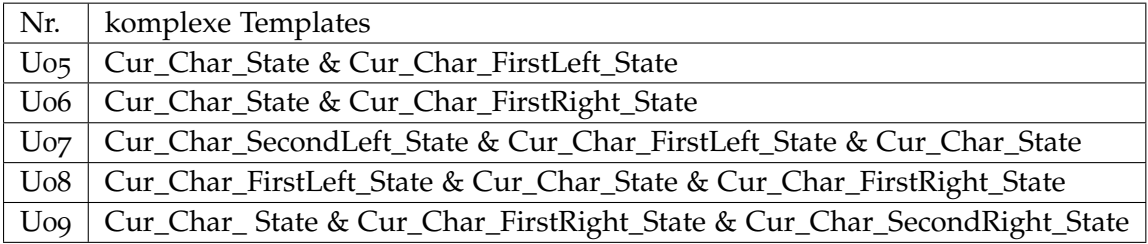

**Tabelle 4.5.:** 5 CRF komplexe Feature-Templates für PNER in der zweiten Phase (für Produkte)

Die Konfigurationen von Feature-Templates in CRF++ sind wie folgt:

Template für [PNER](#page-75-3) in der ersten Phase:

# Unigram

U00:%x[-2,0] U01:%x[-1,0] U02:%x[0,0] U03:%x[1,0] U04:%x[2,0]  $U$ 10:% $x$ [-1,0]/% $x$ [0,0]  $U11:\frac{9}{8}x[0,0]/\%x[1,0]$ 

 $U$ 05:% $x$ [-2,1]  $U$ 06:% $x[-1,1]$ U07:%x[0,1]  $U_08:\%x[1,1]$  $U$ 09:% $x[2,1]$  $U_12:\frac{9}{6}x[-2,1]/\sqrt[6]{x[-1,1]}$  $U_1$ 3:% $[-1,1]/\sqrt[6]{X[0,1]}$  $U_1$ :% $X[0,1]/%X[1,1]$  $U15:\frac{6}{1,1}/\sqrt[6]{x[2,1]}$ 

 $U16:\% \times [-2,1]/\% \times [-1,1]/\% \times [0,1]$  $U17:\% \times [-1,1]/\% \times [0,1]/\% \times [1,1]$  $U_18:\% \times [0,1]/\% \times [1,1]/\% \times [2,1]$ 

Template für [PNER](#page-75-3) in der zweiten Phase:

# Unigram

U00:%x[-2,2]  $U01:\frac{9}{8}x[-1,2]$  $U_0$ 2:% $[0,2]$ U03:%x[1,2] U04:%x[2,2]  $U$ 05:% $x$ [-1,2]/% $x$ [0,2]  $U$ 06:% $x$ [0,2]/% $x$ [1,2]

U07:%x[-2,2]/%x[-1,2]/%x[0,2]  $U_08:\%x[-1,2]/\%x[0,2]/\%x[1,2]$ U09:%x[0,2]/%x[1,2]/%x[2,2]

Mit den zwei Templates und dem getaggten Trainings-Korpus kann das [CRFs](#page-74-0) Modell in CRF++ trainiert werden. Nach dem Training bekommen wir zwei [CRFs-](#page-74-0)Modellfiles (für zwei Phasen), die wir später für die Recognition von PNEs verwenden können.

# **4.5. Implementierung des Recognition-Systems auf der Google App Engine**

Die Anwendung "productextraction" wird auf der Google App Engine implementiert. Da die Google App Engine keine C++ Programme unterstützt, verwenden wir noch einen extra Linux Server, auf dem CRF++ laufen kann.

### **4.5.1. Architektur der Anwendung**

Die Implementierung der Anwendung "productextraction" folgt dem Architekturmuster Model-View-Controller 2 Modell [\(MVC](#page-75-10) 2), das eine für Webanwendungen optimierte Variante des Model-View-Controllers (kurz [MVC\)](#page-75-10) Modells ist. Durch den Einsatz dieses Architekturmusters kann die Logik von der Benutzeroberfläche einer Anwendung getrennt werden.

Abbildung 4.[13](#page-59-0) stellt die Architektur der Anwendung "productextraction" dar. Das ganze "productextraction" System ist in zwei Blöcke geteilt. Ein Teil ist in Java geschrieben und läuft auf der Google App Engine. In diesem Teil gibt es Funktionen für das Validierungsprüfen, das Webcrawlen, das Textverarbeiten, das Tagging von Wortarten und das Markieren von Endergebnissen. Der zweite Teil läuft auf einem Linux-Server. Auf dem Server wird die Software von Apache[17](#page-58-0) , [PHP](#page-75-4)[18](#page-58-1) und CRF++ installiert. Diese Anwendungen sind für die Identifizierung der [PNEs](#page-75-1) verantwortlich.

<span id="page-58-1"></span><span id="page-58-0"></span><sup>17</sup>http://www.apache.org/  $^{18}\mathrm{http://php.net/}$ 

<span id="page-59-0"></span>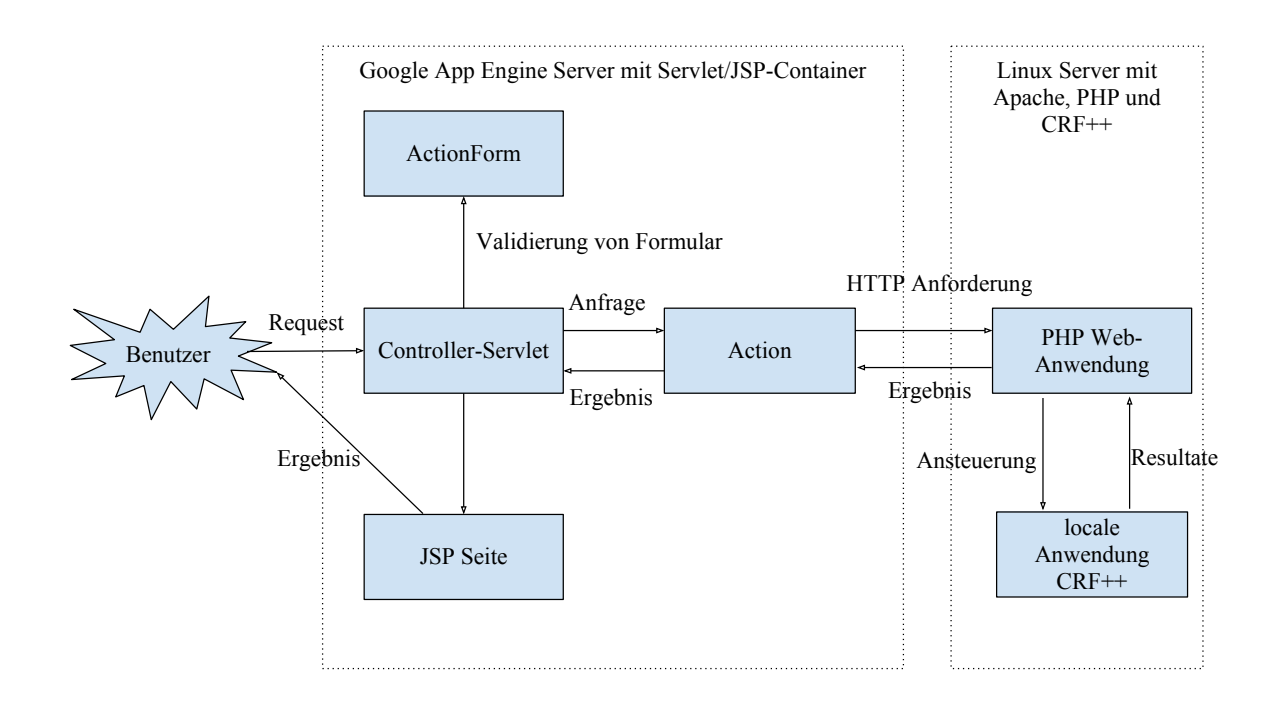

Abbildung 4.13.: Architektur des PNER-Systems "productextraction"

Das gesamte Verfahren der Anwendung ist wie folgt.

- a) Der Benutzer gibt eine [URL](#page-75-11) von einer Webseite ein, aus der er die Namen, die Spezifikationen und die Restriktionen von Produkten extrahieren möchte.
- b) Der Browser überprüft die Gültigkeit der [URL,](#page-75-11) gibt Fehlermeldungen aus oder leitet die Anfrage an Programme auf [GAE](#page-74-10) weiter.
- c) Die Crawler-Funktion [GAE](#page-74-10) crawlt die entsprechende Webseite und bekommt ein [HTML-](#page-74-3)Dokument.
- d) Das [HTML-](#page-74-3)Dokument wird zu einem reinen TEXT-Dokument konvertiert (auf [GAE\)](#page-74-10).
- e) Das TEXT-Dokument wird segmentiert und mit Wortarten getaggt (auf [GAE\)](#page-74-10).
- f) Der getaggte Text wird zum externen Linux-Server gesendet und dort weiter verarbeitet.
- g) Das PHP-Programm auf dem Linux-Server behandelt die Anfrage und ruft das CRF++ Programm auf, das auf dem Linux-Server läuft.
- h) CRF++ identifiziert zuerst die Komponente von PNEs (BRA, TYP, SER). Basierend auf dem Ergebnis werden PNEs durch CRF++ weiter identifiziert und getaggt. Dieser getaggte Text wird auf dem Linux-Server gespeichert.
- i) Das PHP-Programm sendet den getaggten Text an [GAE](#page-74-10) zurück.
- j) Die Extraktionsfunktion auf [GAE](#page-74-10) extrahiert die [PNEs](#page-75-1), ihre Spezifikationen und ihre Restriktionen nach dem getaggten Text.
- k) Die Ergebnisse werden für den Benutzer markiert und anschaulich dargestellt.

Abbildung 4.[14](#page-61-0) zeigt das gesamte Sequenzdiagramm der Anwendung "productextraction".

<span id="page-61-0"></span>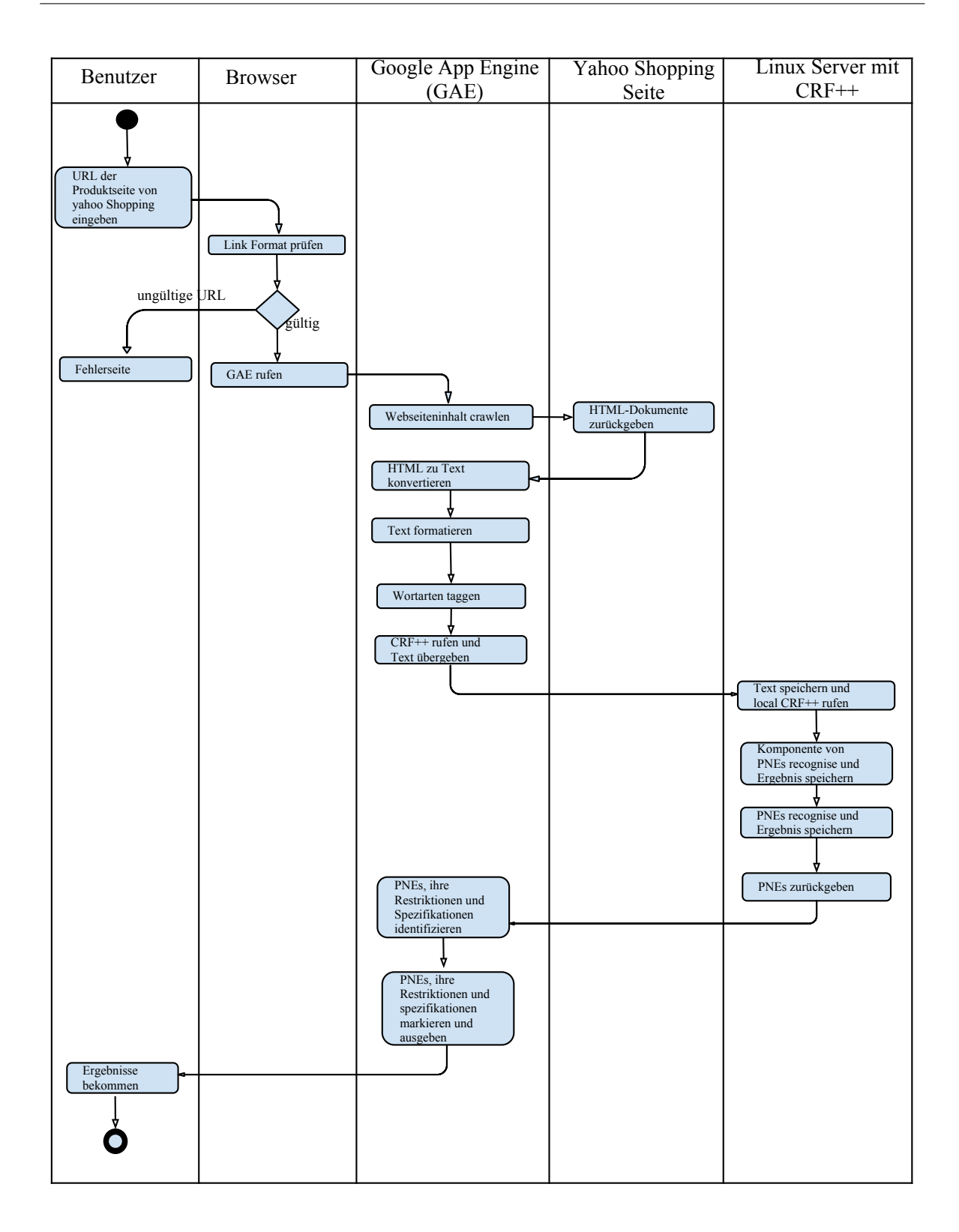

Abbildung 4.14.: Sequenzdiagramm des PNER-Systems "productextraction"

### **4.5.2. Funktionen der Anwendung**

Die Beziehung zwischen der Java-Klasse "ProductExtractionServlet" und anderen Java-Klassen wird in Abbildung 4.[15](#page-63-0) gezeigt.

In der Klasse ProductExtractionServlet wird statt doGet()die doPost() Methode verwendet, damit werden die Daten der URL nicht angegeben. Die Funktion doPost() nimmt die Daten des entsprechenden [HTML-](#page-74-3)Formulars an und gibt die Daten an andere Funktionen weiter.

Die anderen Klassen, die von der Klasse ProductExtractionServlet aufgerufen werden:

- a) Die Klasse getLinkContent crawlt die entsprechende Webseite mit der angegebenen [URL.](#page-75-11) Nach dem Crawlen wird das [HTML-](#page-74-3)Dokument dieser Webseite durch diese Klasse zu reinem Text verwandelt. Nur der Text zwischen den [HTML-](#page-74-3)Tags "<body>" und "</body>" wird extrahiert und verarbeitet. Einige Zeichen im Text werden ersetzt (z.b. wird "\_" durch " " ersetzt), um das künftige Tagging von Wortarten anzupassen. Nach der Verarbeitung wird der Text an die Klasse ProductExtractionServlet zurückgegeben.
- b) Die Klasse postTagger verwendet Stanford [POS](#page-75-12) Tagger Java-Paket. Sie ruft die MaxentTagger Funktion auf, die das "english-left3words-distsim.tagger" Modell verwendet. Durch den Tagger wird der Text mit Wordarten gelabelt.
- c) Die Klasse postData sendet den getaggten Text zu einem anderen [PHP](#page-75-4) Programm auf einem externen Linux-Server und löst die Identifizierung aus. Die Ergebnisse werden von ProductExtractionServlet geholt.
- d) Die Klasse Product beschreibt das Objekt von Produkt und bietet zwei Methoden, um auf die Produkte im Text zuzugreifen (getProduct()) oder die Menge von Produkten im Text zu berechnen (geProductQty()).
- e) Die Klasse markProduct bietet eine Methode, um die Produktnamen, die Spezifikationen und die Restriktionen von Produkten zu markieren und mit der originalen Seite zu vergleichen.

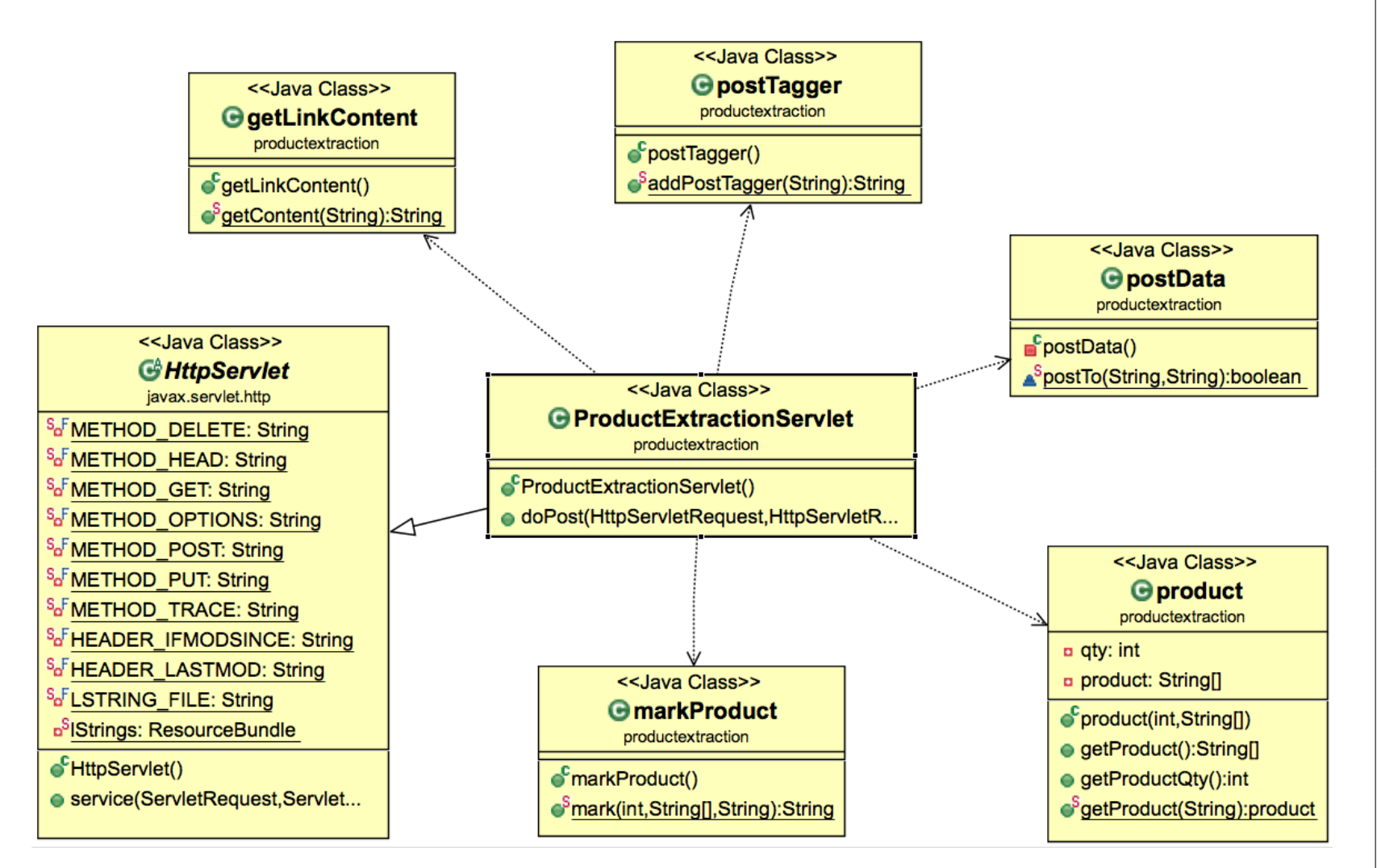

<span id="page-63-0"></span>Abbildung 4.15.: Klassendiagramm von "productExtraction"

<span id="page-64-0"></span>Außerdem gibt es auf dem [GAE-](#page-74-10)Server noch die getUrl.jsp und extract.jsp Seiten. Die getUrl.jsp Seite ist die Startseite der Anwendung. Sie nimmt die [URL](#page-75-11) durch das Formular an und überprüft die Gültigkeit der [URL](#page-75-11) mit regulären Ausdrücken. Die exract.jsp ist verantwortlich für die Darstellung der Ergebnisse. Die Liste von Dateien in Eclipse für [GAE](#page-74-10) siehe Abbildung 4.[16](#page-64-0).

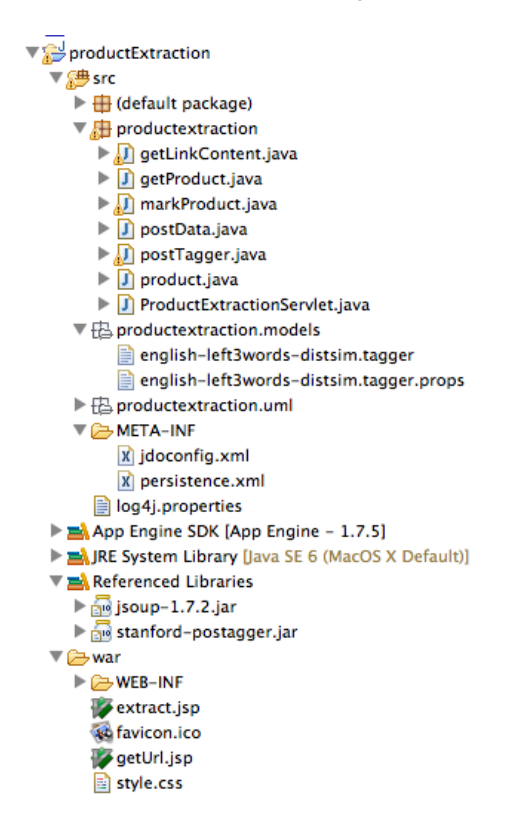

**Abbildung 4.16.:** Dateiliste von "productExtraction" im Eclipse für GAE

Abbildung 4.[17](#page-65-0) zeigt die Dateiliste Dateiliste von "productExtraction" auf dem Linux-Server an. Das crfprocess.php ist eine "Kupplung" zwischen Java-Programmen auf dem [GAE-](#page-74-10)Server und dem CRF++ Tool auf dem externen Linux-Server. Die Datei "taggedData.txt" ist eine mit Wortarten getaggte Text-Datei, die durch CRF++ identifiziert werden wird. Nach der ersten Phase der Identifizierung wird cecognisedBrand.txt generiert. Dieser Text wird wieder mit [PNEs](#page-75-1) getaggt. Dann bekommen wir eine Datei "recognisedData.txt".

<span id="page-65-0"></span>Kapitel 4. Prototypische Implementierung

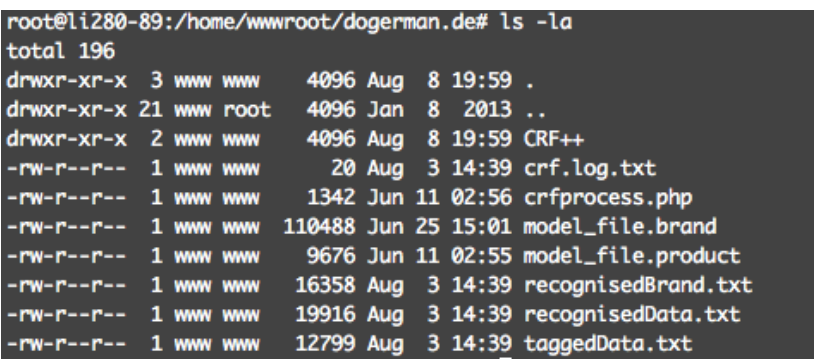

**Abbildung 4.17.:** Dateiliste von "productExtraction" auf dem Linux-Server

#### **4.5.3. Benutzeroberfläche**

Der Screenshot der Startseite wird in Abbildung 4.[18](#page-65-1) angezeigt. In die Textbox ist schon eine URL durch den Benutzer eingegeben.

<span id="page-65-1"></span>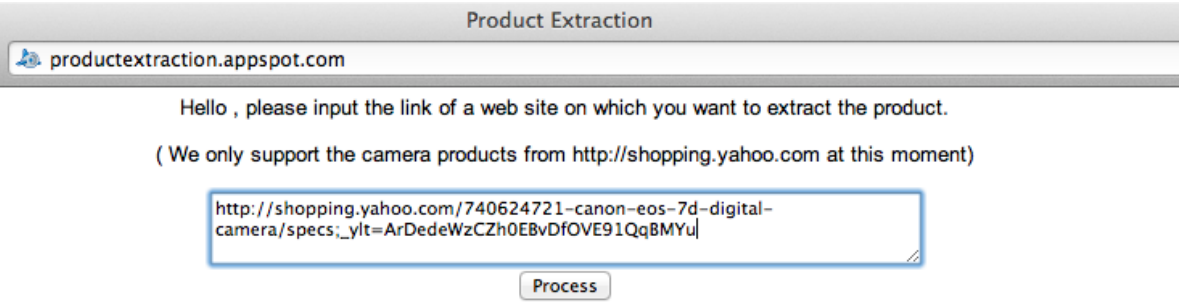

**Abbildung 4.18.:** Screenshot der Startseite

Abbildung 4.[19](#page-66-0) zeigt die Fehlermeldung, wenn der Benutzer eine ungültige URL eingegeben hat.

<span id="page-66-0"></span>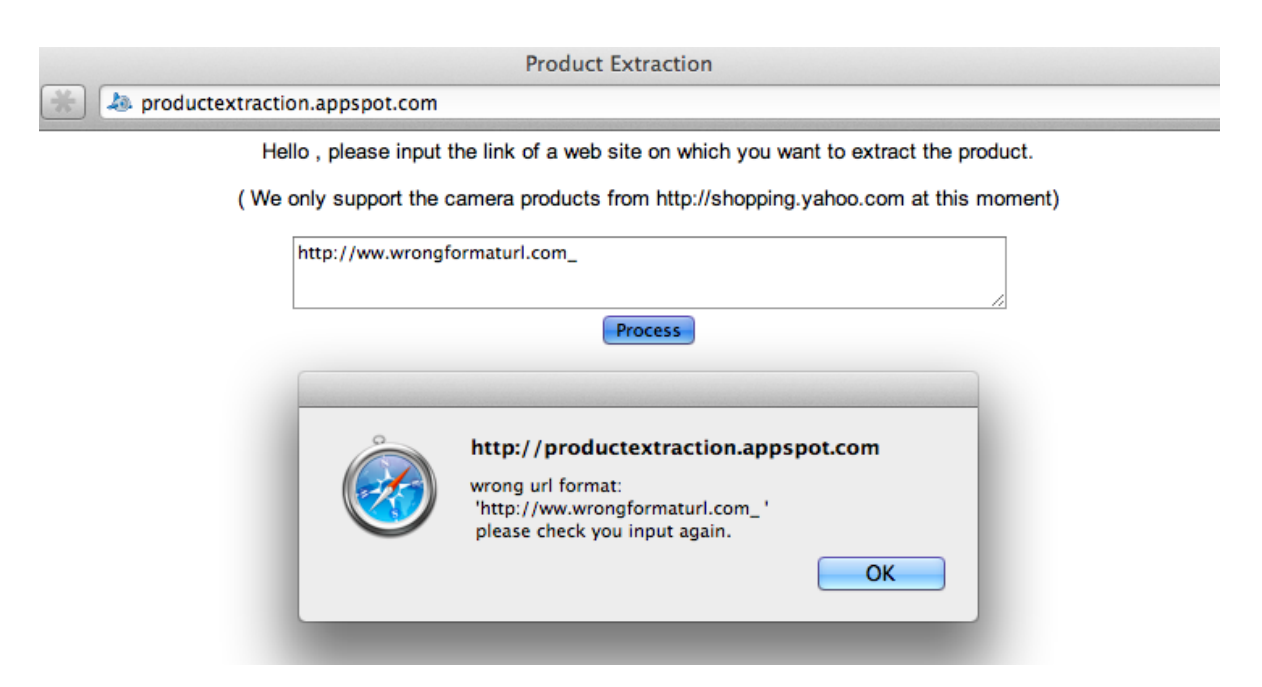

#### 4.5. Implementierung des Recognition-Systems auf der Google App Engine

**Abbildung 4.19.:** Fehlermeldung bei ungültiger URL

Abbildung4.[20](#page-67-0) gibt ist ein Screenshot der markierten Ergebnisse. Auf dieser Webseite gibt es zwei Spalten. In der linken Spalte stehen die Ergebnisse der Identifizierung. Produktnamen werden in blau markiert. Grün steht für die Spezifikationen von Produkten. Die Farbe der Restriktionen des Produkts ist rot. In der rechten Spalte wird die ursprüngliche Seite gezeigt.

#### $000$

**Product Extraction** 

◀▶ | △ | ■ | △ productextraction.appspot.com/extract

### Internet-based text analysis for the extraction of product development knowledge

Original site is:

http://shopping.vahoo.com/740624721-canon-eos-7d-digital-camera/specs: vit=ArDedeWzCZh0EBvDfOVE91QgBMYu

#### red represents product restriction **Product: Canon EOS 7D Camera**

Product, Product spec and restriction: blue represents Prouduct Name green represents product Specification

#### Quick Glance

Memory Type CompactFlash (CF) **LCD Screen**  $3 in$ Size Camera Type Digital SLR Camera Megapixels 18 Megapixel Image Optical Stabilization Lens Mount Canon EF/EF-S Optical Zoom 4.8 Weight 28.96 **Image Processor** Image Sensor CMOS Effective 18 Megapixel Megapixels Total Pixels 19000000 **Other Features**  $LCD$  Screen  $3 \text{ in}$ Size Camera Body<br>Only Only Image Optical Stabilization Maximum Video 1920 x 1080 Capture Resolution Flash Auto Flash 1 x USB 2.0 USB, 1 x Audio/Video Out, 1 x Interface **HDMI Digital** Connection Audio/Video Out, 1 x **DC Power In Lens Features** Camera Type Digital SLR Camera Lens Mount Canon EF/EF-S Optical Zoom 4.8 X **Storage** Memory Card CompactFlash (CF) Support Card

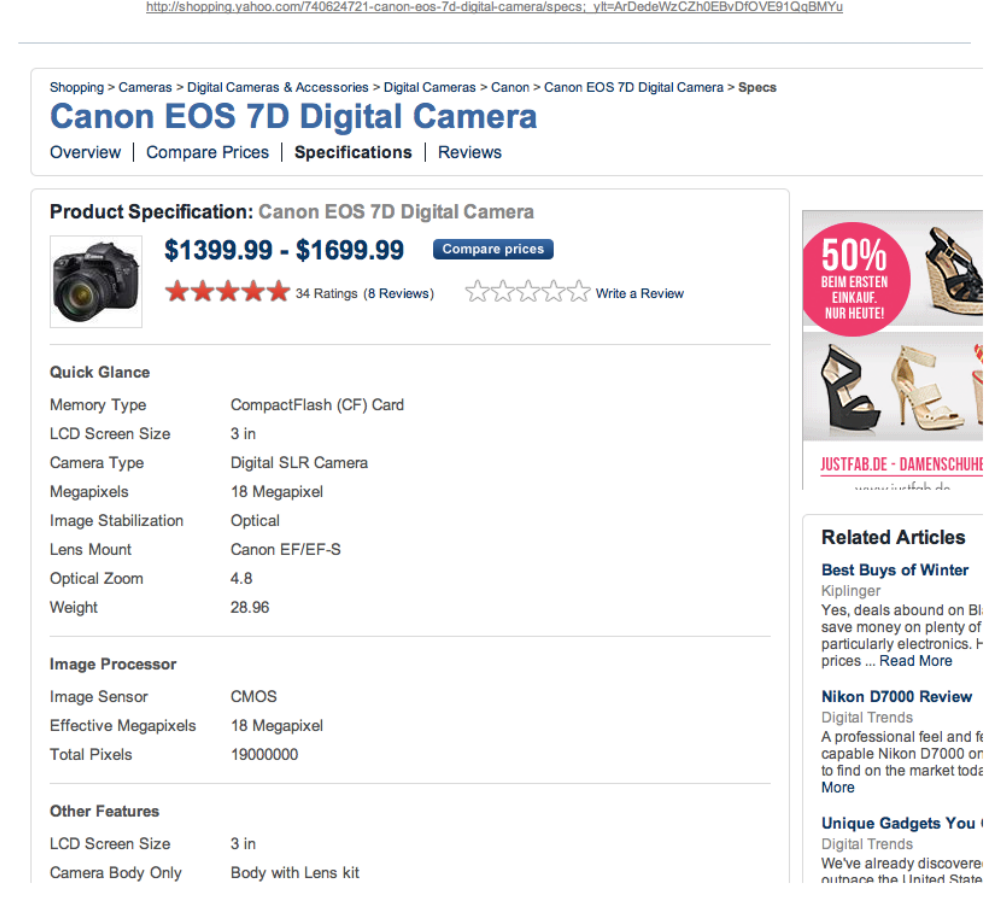

 $\overline{c}$ 

<span id="page-67-0"></span>**Abbildung 4 .20.:** Screenshot der markierten Ergebnisse

# **Kapitel 5.**

# **Evaluation**

Im Kapitel [4](#page-46-2).2 nach der Extraktion haben wir 461 Beschreibungstexte im Bereich der Kameras auf der Yahoo Shopping Seite durch den Stanford POS Tagger getaggt. Aus diesen 461 Beschreibungstexten wählen wir 10% aus für das CRF-Training. Die anderen 90% verwenden wir als Testproben für den Test.

Im dem Experiment testen wir die Performance des [PNER-](#page-75-3)Systems. Die Identifizierung von vier [NEs](#page-75-13) wie PRO , BRA, SER und TYP werden getestet.

Wie in Kapitel [2](#page-24-0).4 beschrieben verwenden wir die Korrektklassifikationsrate, die Genauigkeit, die Trefferquote und das F-Maß für die Evaluierung.

<span id="page-68-0"></span>Tabelle 5.[1](#page-68-0) zeigt das Ergebnis der Tests in der ersten Phase bei der Identifizierung von BRA, SER, TYP und PRO ohne Präfixe "B-" und "I-". In diesem Fall werden zum Beispiel der B-TYP und der I-TYP zusammen als eine Einheit gezählt. Insgesamt 8376 Tokens sind verarbeitet. 1449 Phrasen von 1559 wurden gefunden. Davon sind 1236 Phrasen richtig getaggt. Die gesamte Korrektklassifikationsrate beträgt 96,20%. Die Genauigkeit ist 91,37%. Die Trefferquote beträgt 79,28% und das F-Maß ist 82,18%. Detaillierte Daten sind in der Tabelle [5](#page-68-0).1 beschrieben.

|            | Genauigkeit | Trefferquote | $F_{\beta=1}$ |
|------------|-------------|--------------|---------------|
| <b>BRA</b> | $94,04\%$   | $90,91\%$    | 92,45         |
| <b>PRO</b> | 82,37%      | $77,12\%$    | 79,66         |
| <b>SER</b> | 75,63%      | $67,42\%$    | 71,29         |
| TYP        | 84,39%      | $76,50\%$    | 80,25         |
| Overall    | $85,30\%$   | 79,28%       | 82,18         |

Tabelle **5.1**.: Ergebnisse der Evaluation ohne Präfixe "B-" und "I-" für die Identifizierung in der ersten Phase

Nach den Ergebnissen von Tabelle [5](#page-68-0).1 können wir feststellen, dass die Identifizierung der Produktmarke die beste Performance hat. Denn im Vergleich zu anderen Produktkomponenten sind die Produktmarken relativ statisch. Deren Aktualisieren erfolgt relativ langsam. Deshalb ist die Identifizierung relativ gesehen leichter. Die Produktserien und die Produkttypen ändern sich schnell und haben viele verschiedene

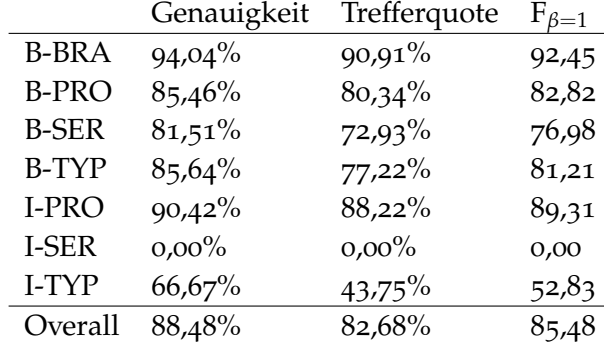

<span id="page-69-0"></span>Formen. Diese Eigenschaften haben eine Menge Schwierigkeiten bei der Identifizieren gebracht. Deshalb sind die Genauigkeit, die Trefferquote und das F-Maß bei SER und TYP relativ gesehen niedriger.

Tabelle [5](#page-69-0).2 zeigt die Ergebnisse der Evaluation mit den Präfixen "B-" und "I-". D.h. B-SER und I-SER werden als zwei Einheiten betrachtet und bewertet. Wir können feststellen, dass die Performance der Identifizierung von I-PRO deutlich besser als von B-PRO ist. Denn in vielen Fällen gibt es beim Ende des Produktnamens eine Produktkategorie, die einen Produktnamen anzeigt. Zum Beispiel in "Fujifilm X100 digital Camera" ist "digital Camera" ein Zeichen für den Produktnamen. Solche Einheiten können relativ leicht durch das PENR-System als "I-PRO" identifiziert werden.

Im Gegensatz zum "I-PRO" hat "I-TYP" eine geringe Genauigkeit, Trefferquote und F-Maß. Denn normalerweise besteht der Produkttyp aus Buchstaben und Zahlen und es gibt sehr unterschiedliche Kombinationen. Deshalb ist die Grenze des Endes des Produkttyps schwierig zu erkennen. Der Anfang von Produkttyp (B-TYP) ist besser zu identifizieren, da er normalerweise direkt der Produktserie folgt. Die Noten von "I-SER" sind null, weil es insgesamt 6 "I-SER" Einheiten im Testkorpus gibt, aber das [PNER-](#page-75-3)System keine erkannt hat.

<span id="page-69-1"></span>Nach der zweiten Phase bekommen wir das Testergebnis für die gesamte Identifizierung von Produktenamen. Insgesamt gibt es 540 Produkte im Testkorpus. 498 Einheiten werden als Produkte getaggt. Davon sind 455 richtig (siehe Tabelle [5](#page-69-1).3).

|         | Genauigkeit | Trefferquote | $F_{\beta=1}$ |
|---------|-------------|--------------|---------------|
| B-PRO   | $98,35\%$   | $89,16\%$    | 93,53         |
| I-PRO   | $98,62\%$   | $88,73\%$    | 93,41         |
| Overall | $98,57\%$   | 88,81%       | 93,43         |
|         |             |              |               |

**Tabelle 5.3.:** Ergebnisse der Evaluation für die gesamte Identifizierung

**Tabelle 5.2.:** Ergebnisse der Evaluation mit den Präfixen "B-" und "I-" für die Identifizierung in der ersten Phase

Die Genauigkeit, die Trefferquote und das F-Maß sind alle höher als in der ersten Phase. Denn in vielen Fällen können die Produktnamen in der zweiten Phase richtig erkannt werden, auch wenn ihre Produktkomponenten in der ersten Phase mit falschen Labeln getaggt sind.

Die hohen Werte der totalen Genauigkeit und Trefferquote sind dadurch zu erklären, dass der Trainingskorpus und der Testkorpus aus den gleichen Webseiten und im geleichen Bereich sind. Durch den Einsatz von mehreren Trainingskorpora aus anderen Webseiten und anderen Bereichen kann ein weiteres [PNER-](#page-75-3)System trainiert werden, um dieses in einem weiteren Bereich anzuwenden.

Insgesamt bestätigen die Ergebnisse der Evaluation die Wirksamkeit des [PNER-](#page-75-3)Systems und geben Hinweise auf weitere Verbesserungsmöglichkeiten.
### **Kapitel 6.**

#### **Zusammenfassung und Ausblick**

In diesem letzten Kapitel werden zunächst die Ergebnisse der Arbeit zusammengefasst. Für den Überblick über die Arbeit werden die einzelnen Abschnitte vorgestellt. Danach wird ein Ausblick gegeben.

Im Kapitel [1](#page-8-0) geht es um die Einleitung in das Thema dieser Arbeit. Zuerst werden der Hintergrund und das Ziel der Arbeit dargestellt. Danach erfolgt eine kurze Angabe der Inhalte der nachfolgenden Kapitel. Nach den Anforderungen der Aufgabe der Arbeit wird [NER](#page-75-0) als eine Lösung vorgestellt.

Die für diese Arbeit notwendigen Grundlagen werden im Kapitel [2](#page-12-0) dargelegt. Detailliert werden zunächst die Aufgaben und Herausforderungen von [NER](#page-75-0) beschrieben. Danach werden die drei Lernmethoden, drei Modelle für maschinelles Lernen von [NER,](#page-75-0) sowie die Evaluationsmethode für [NER](#page-75-0) vorgestellt. Schließlich wird auf [PNER](#page-75-1) eingegangen.

Nach der Grundlage wird ein Konzept im Kapitel [3](#page-26-0) für [PNER](#page-75-1) im Bereich von Elektronik und Technik entwickelt. Zuerst werden die Komponenten des Produktnamens definiert. Danach wird durch die Analyse und den Vergleich der verschiedenen Methoden das [CRFs](#page-74-0) Modell für das [PNER-](#page-75-1)System ausgewählt. Dazu wird ein Trainingskorpus für das [PNER-](#page-75-1)System gebraucht. Deshalb werden als nächstes einige Regeln zum Markieren des Trainingskorpus erstellt. Die zwei Erkennungsphasen werden auch in diesem Kapitel eingegeben.

Im Kapitel [4](#page-38-0) wird die prototypische Anwendung "productextraction" auf die [GAE](#page-74-1) implementiert. Einige Tools für die Datenextraktion aus den Web-Seiten für den Bau des Trainingskorpus werden verglichen und analysiert. Für die Implementierung wird ein Tool "CRF++" eingesetzt. Die Architektur, die Funktionen und die Benutzeroberfläche der Anwendung werden auch in diesem Kapitel beschrieben.

In Kapitel [5](#page-68-0) wird auf die Bewertung der erarbeiteten Ergebnisse eingegangen. Dabei wurden die Produktkomponenten und die Produktnamen aus einem Testkorpus durch das [PNER-](#page-75-1)System extrahiert und klassifiziert. Die Ergebnisse der Evaluation haben die Wirksamkeit des [PNER-](#page-75-1)Systems bestätigt.

Zum Zeitpunkt dieser Arbeit unterstützt dieses [PNER-](#page-75-1)System nur die Yahoo Shopping Webseite im Bereich Kameras. Durch die Sammlung von mehreren Textkorpusen aus anderen Webseiten und Bereichen kann das [PNER-](#page-75-1)System weiter trainiert und weiter angesetzt werden.

#### **Akronyme und Abkürzungen**

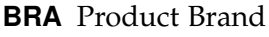

- **CityU** City University of Hong Kong
- **CoNLL** Conference on Computational Natural Language Learning
- **CPL** Common Public License
- **CRF** Conditional Random Field
- <span id="page-74-0"></span>**CRFs** Conditional Random Fields
- **BL** betreute Lernmethode
- **FST** Finite State Transducers
- <span id="page-74-1"></span>**GAE** Google App Engine
- **GNU** General Public License
- **HBL** halb-betreute Lernmethode
- **HHMM** Hierarchical Hidden Markov Model
- **HMM** Hidden Markov Model
- **HTML** HyperText Markup Language
- **IE** Information Extraction
- **LBFGS** Limited-memory Broyden-Fletcher-Goldfarb-Shanno
- **LDC** Linguistic Data Consortium
- **LGPL** Lesser General Public License

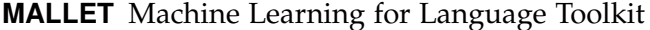

**ME** Maximum Entropy Model

**MEMM** Maximum Entropy Markov Modelle

**MIRA** Margin Infused Relaxed Algorithm

- **MSRA** Microsoft Research
- **MVC** Model-View-Controller
- **MUC** Message Understanding Conference
- **NCSA** National Center for Supercomputing Applications
- **NE** Named Entity
- <span id="page-75-0"></span>**NER** Named Entity Recognition
- **NEs** Named Entities
- **NLP** Natural Language Processing
- **NERC** Named Entity Recognition and Classification
- **PDF** Portable Document Format
- **PHP** Hypertext Preprocessor
- <span id="page-75-1"></span>**PNER** Product Named Entity Recognition
- **PNE** Product Named Entity
- **POS** Part-Of-Speech
- **UBL** unbetreute Lernmethode
- **URL** Uniform Resource Locator
- **SVM** Support Vector Machine
- **SER** Product Series

**STL** Standard Template Library

**TYP** Product Type

- **WS-LDA** Weakly Supervised Latent Dirichlet Allocation
- **XML** Extensible Markup Language

## **Literatur**

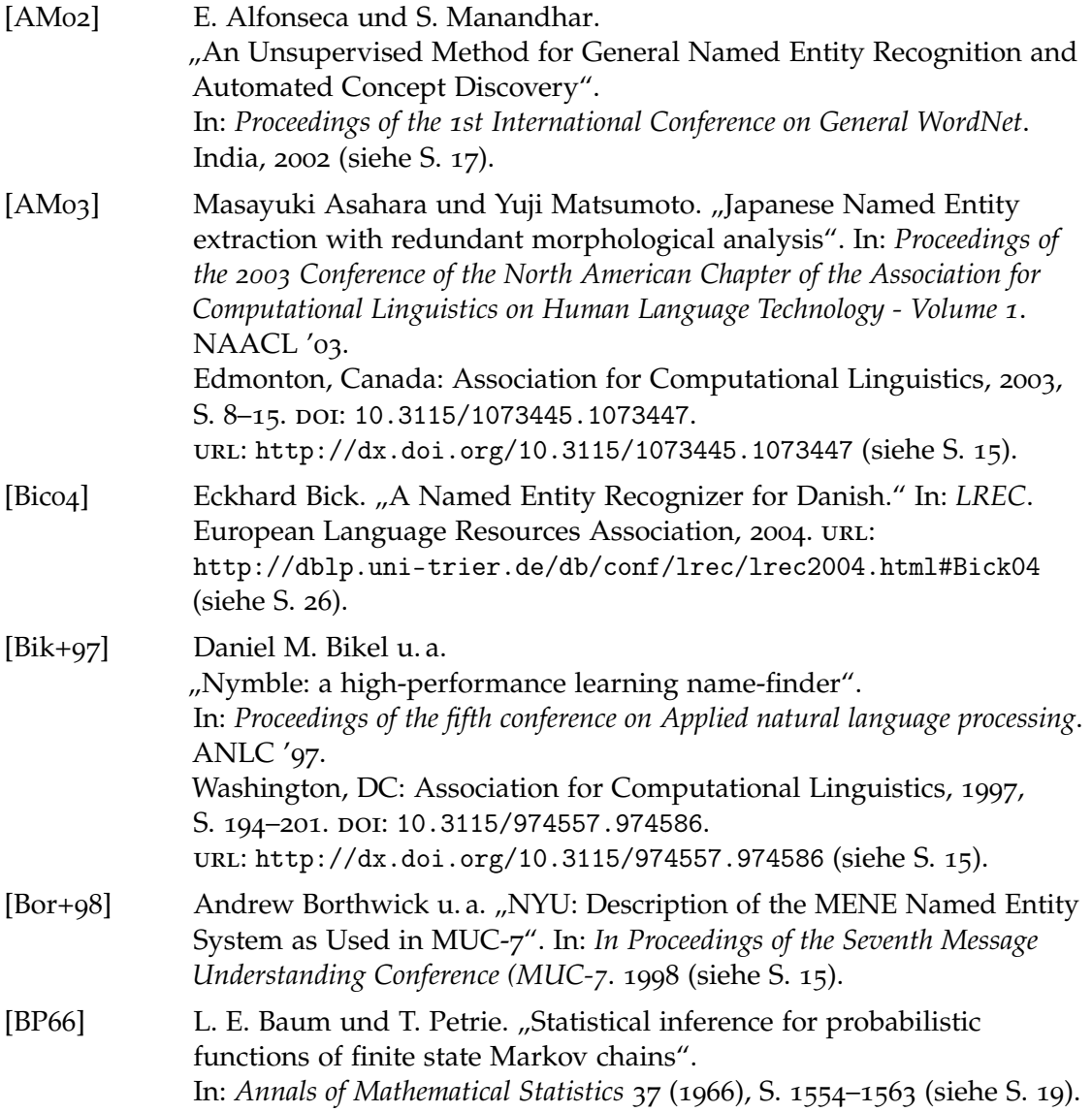

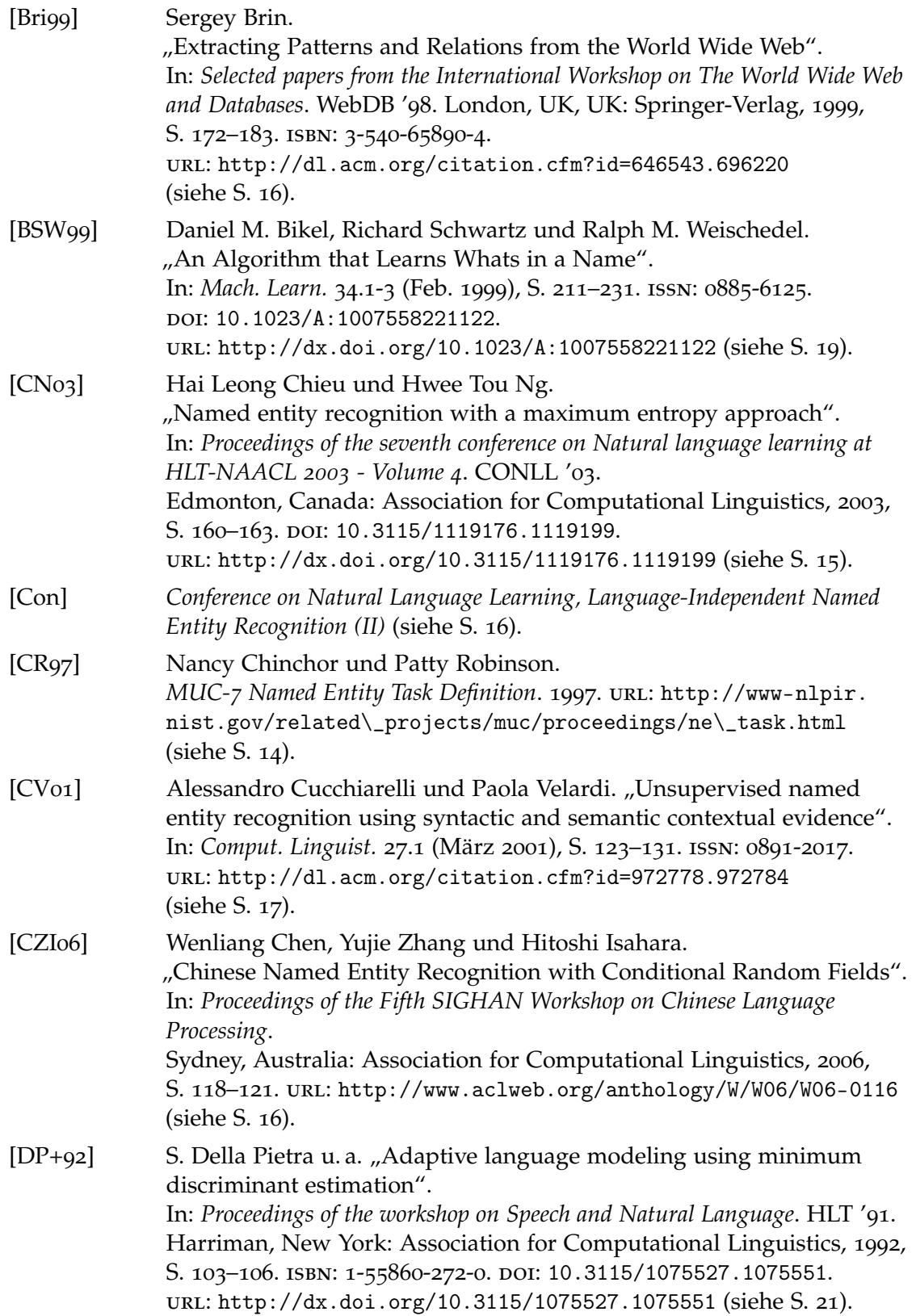

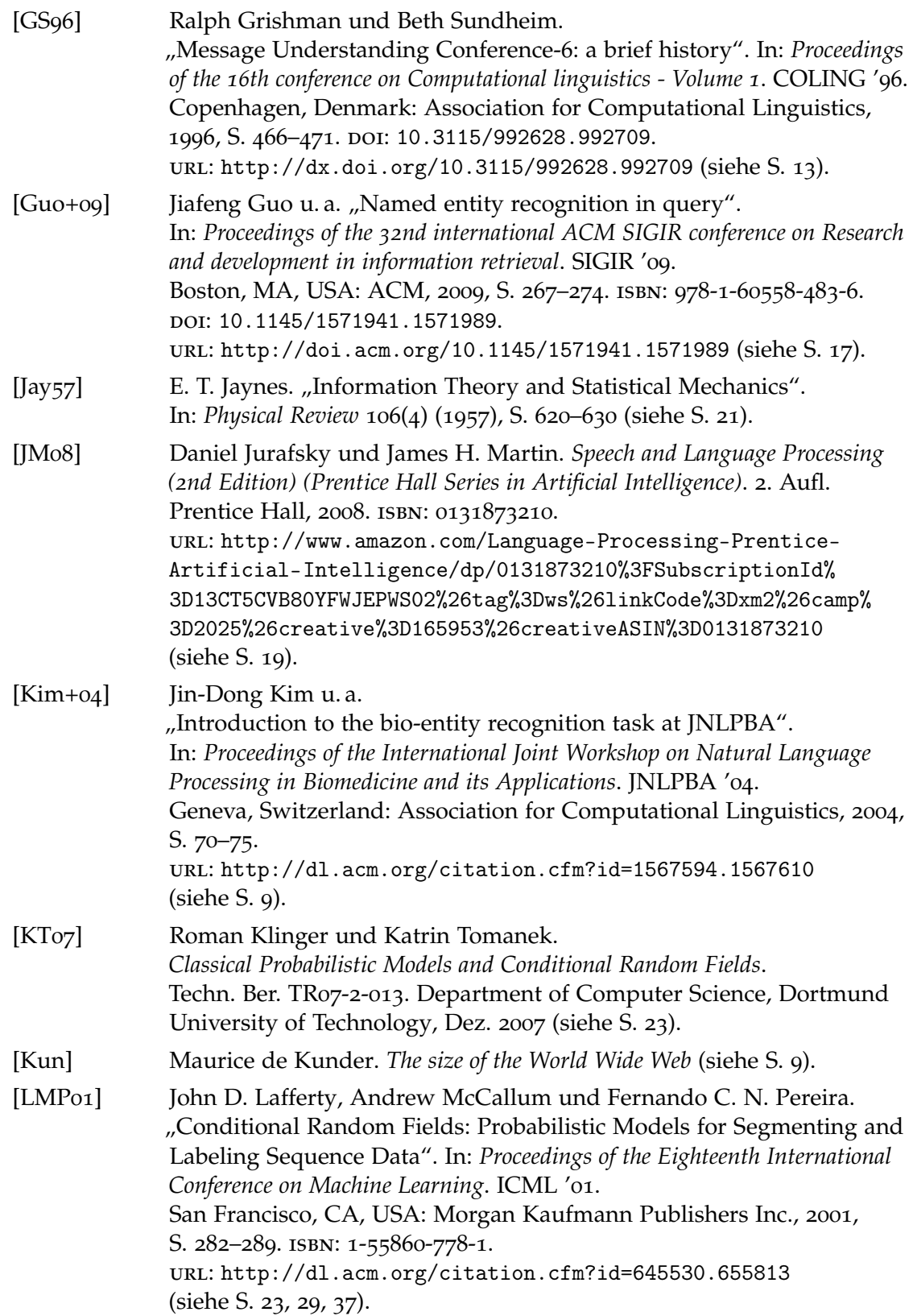

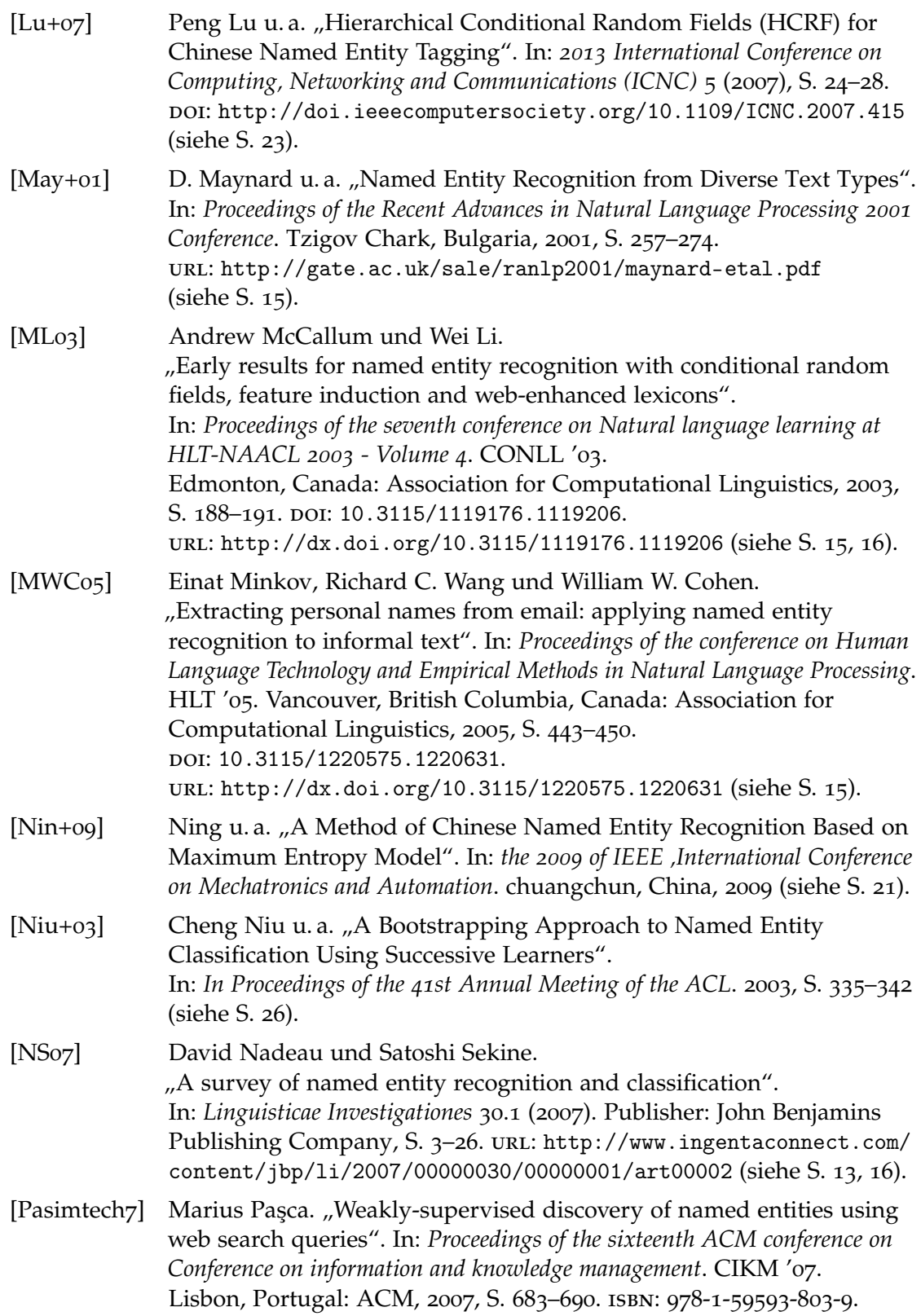

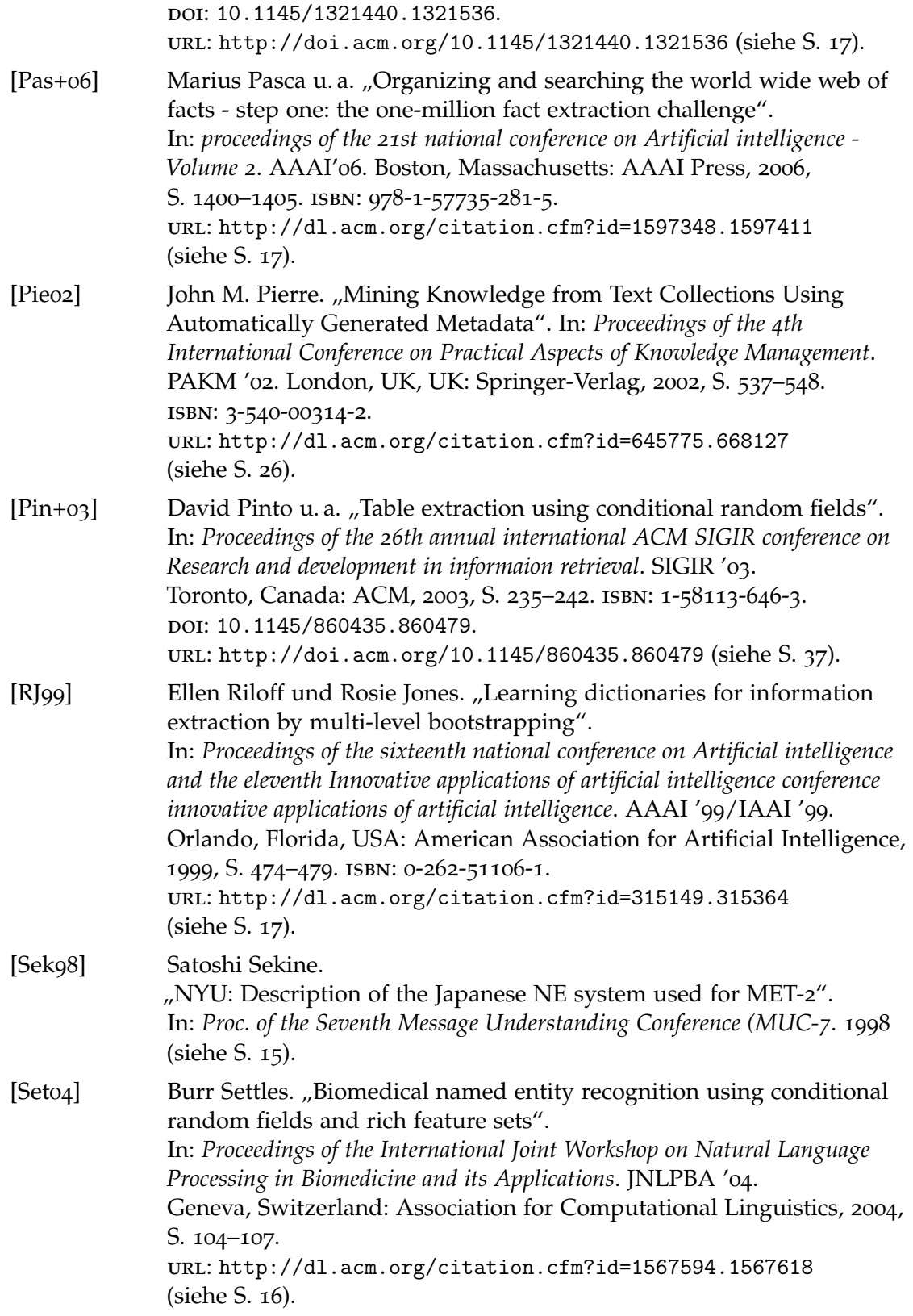

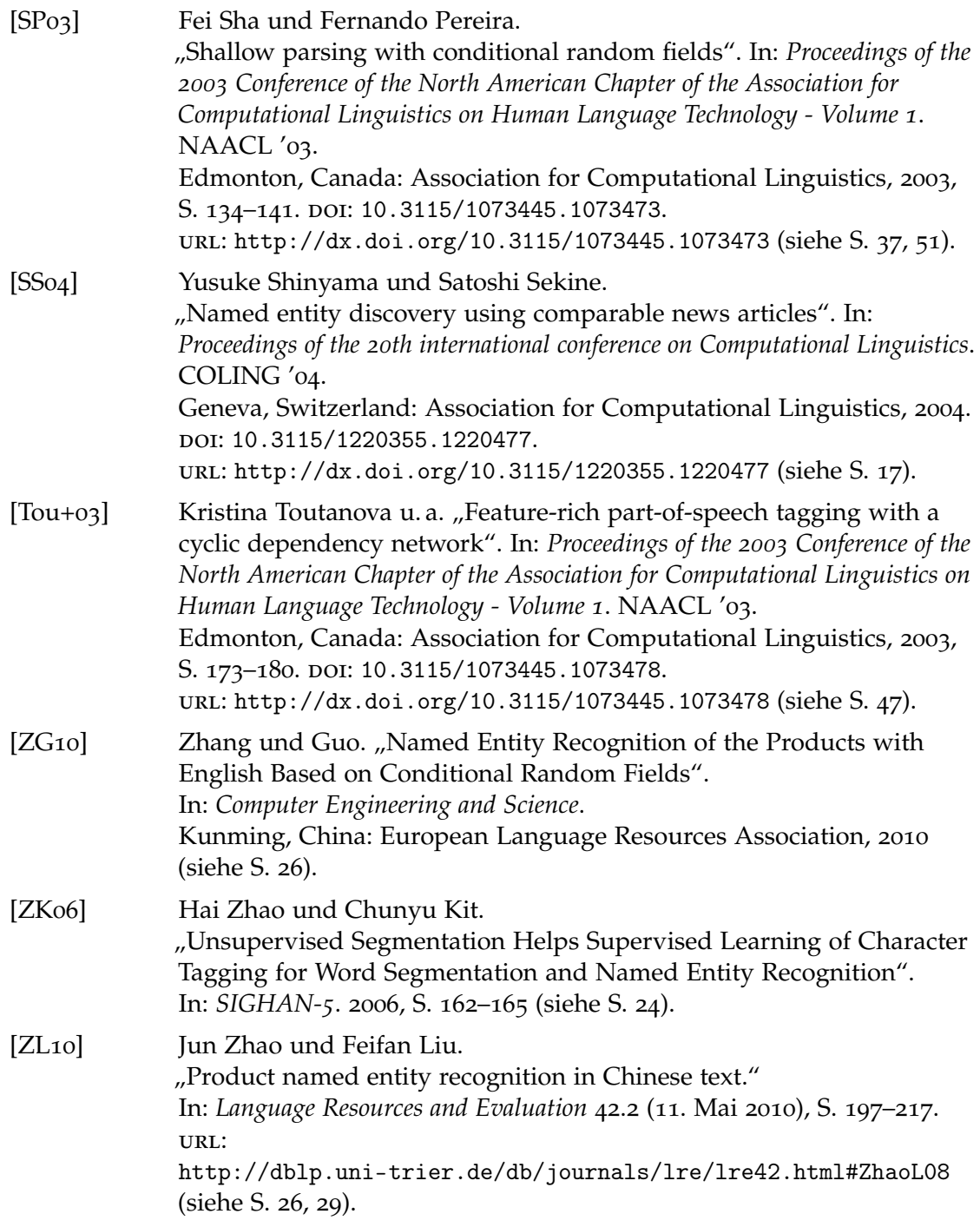

## **Anhang A.**

# **Ein Anhang**

#### **A.1. Verwendete Software und Bibliotheken**

| Software              | Version |
|-----------------------|---------|
| Apache                | 2.3.7   |
| $CRF++$               | 0.58    |
| Google APP Engine SDK | 1.7.5   |
| <b>JDK</b>            | 1.6.0   |
| Jsoup                 | 1.7.2   |
| Php                   | 5.4.0   |
| Stanford POS Tagger   | 3.1.5   |
| Web-Harvest           | 2.0     |

**Tabelle A.1.:** Verwendete Software und Bibliotheken

Alle URLs wurden zuletzt am 2013-08-21 geprüft.

#### **Erklärung**

Ich versichere, diese Arbeit selbstständig verfasst zu haben. Ich habe keine anderen als die angegebenen Quellen benutzt und alle wörtlich oder sinngemäß aus anderen Werken übernommene Aussagen als solche gekennzeichnet. Weder diese Arbeit noch wesentliche Teile daraus waren bisher Gegenstand eines anderen Prüfungsverfahrens. Ich habe diese Arbeit bisher weder teilweise noch vollständig veröffentlicht. Das elektronische Exemplar stimmt mit allen eingereichten Exemplaren überein.

Ort, Datum, Unterschrift